# **i-Page Protocol (iPP)**

**Version 1.1 and 1.2**

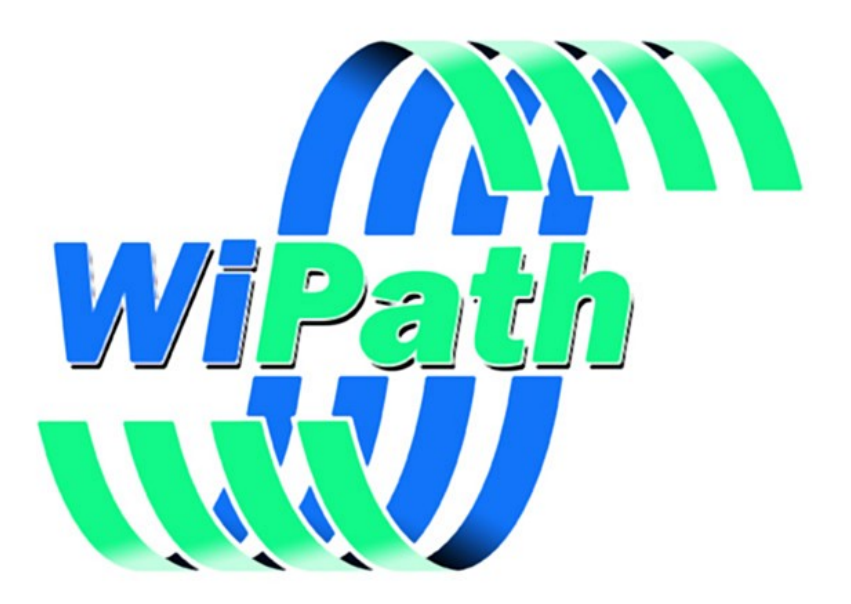

**WiPath Communications Ltd**

## **Contents at a Glance**

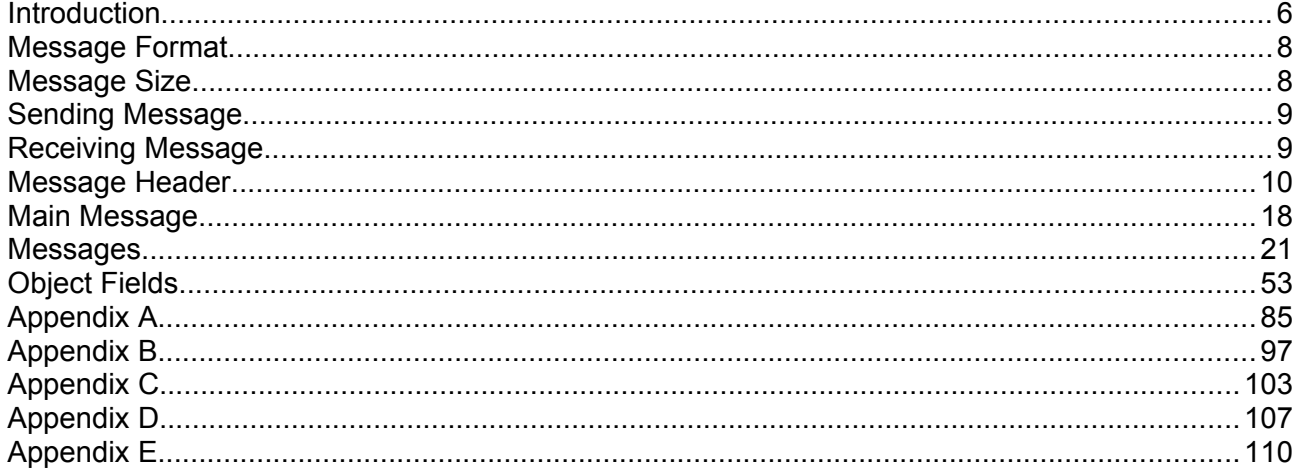

## **Table of Contents**

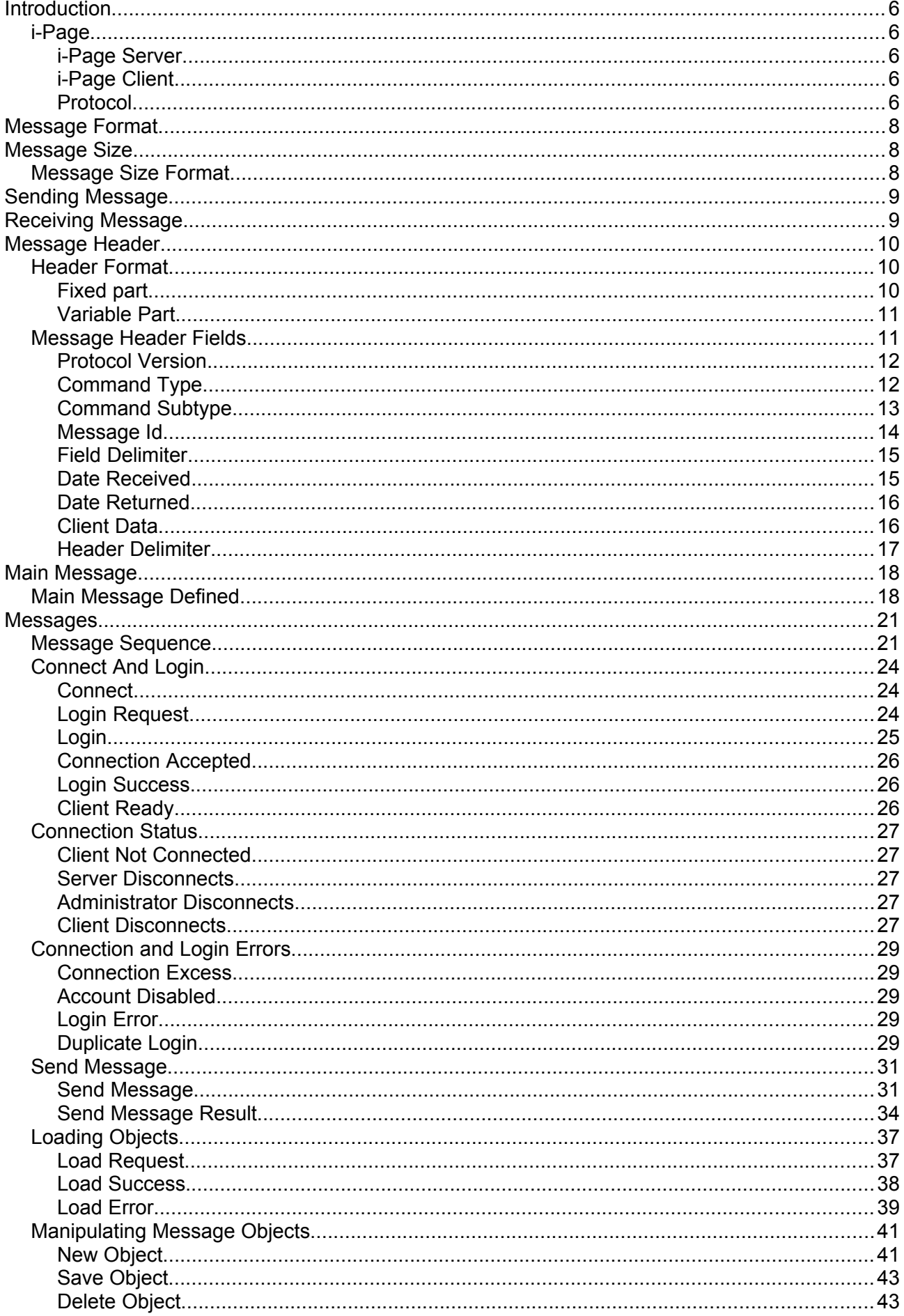

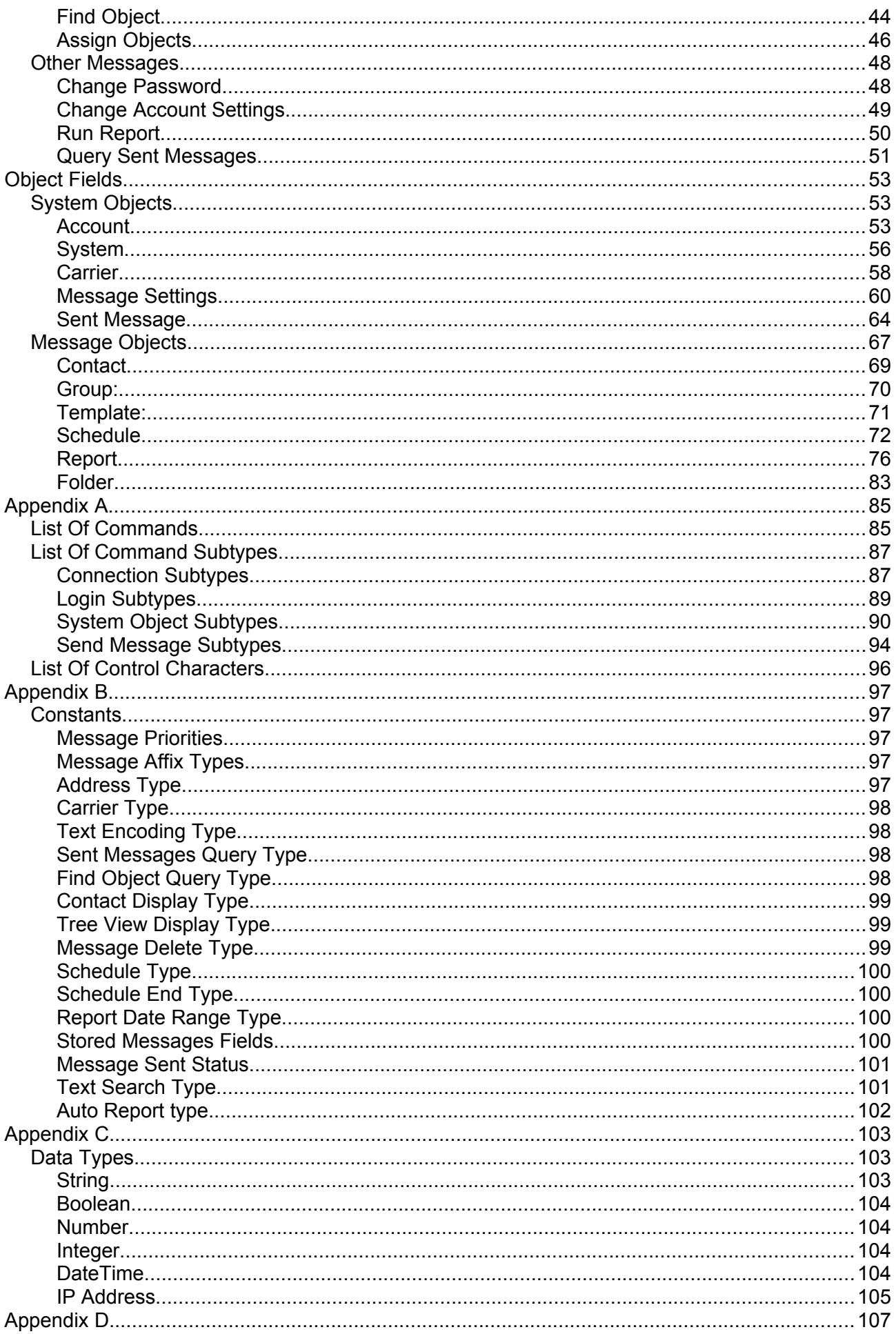

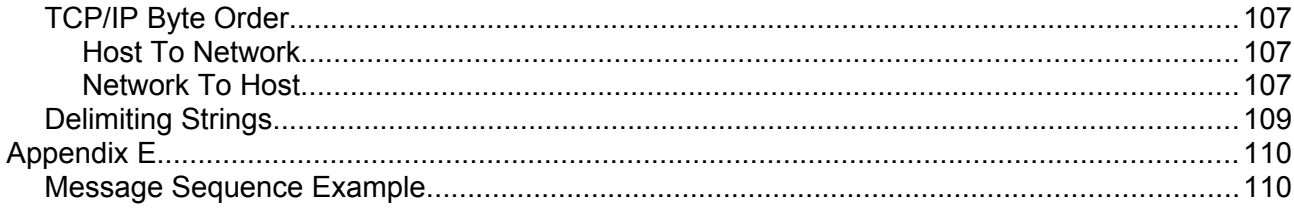

# <span id="page-5-0"></span>**Introduction**

## <span id="page-5-4"></span>**i-Page**

### **Message Dispatch Software for Paging and Text Messaging**

i-Page is a communications software for the dispatching of text or SMS messages to a variety of wireless messaging devices. It is primarily designed for networked client/server operations.

i-Page utilizes TCP/IP and COM communications between the server and clients, enabling clients on a local and/or wide area network to send messages to pagers and other text capable wireless devices such as cellular phones, MDTs, etc.

## <span id="page-5-3"></span>**i-Page Server**

The i-Page Server software is located on a centralized PC with access to the carriers to which it is to communicate. The server may have any number of carriers of various protocols and communications mediums and which may be local or remote (see Communications protocols).

Every user must have an account created on the server to be able to access the server. Levels of access are controlled by the users' rights, set by the system administrator.

Once they have an account, every user can create their own list of contacts and message templates. They can also create their own contact groups to allow them to send a single message to multiple contacts in one hit. The group can consist of contacts of different types connected to different carriers.

The system administrator can create contacts, contact groups and message templates that are visible to all accounts. The user can use those objects in the same way as their own, but they cannot edit or delete them.

All contacts, contact groups and message templates are stored on the server.

The server provides COM, TCP/IP file and web connection to enable clients to communicate with it. The user on the client can select a connection type suitable to them.

## <span id="page-5-2"></span>**i-Page Client**

i-Page Client is loaded on to each PC that requires the ability to send messages. Clients may be located anywhere on the LAN or WAN with normal access to the server. To access the server the client must complete the log on procedure. If the authentication is successful the server sends to the client all application and account settings and all the message objects (contacts, contact groups, message templates, schedules, reports) that are associated with that account.

## <span id="page-5-1"></span>**Protocol**

i-Page Client/Server Protocol (**iPP**) defines a network communication between the i-Page Server and any type of i-Page client application.

It is an application level protocol that runs over TCP/IP and defines the functions to be performed by the protocol and the program that implements it.

iPP uses TCP as its transport protocol and IP as its network (routing) protocol.

### *Protocol Stack*

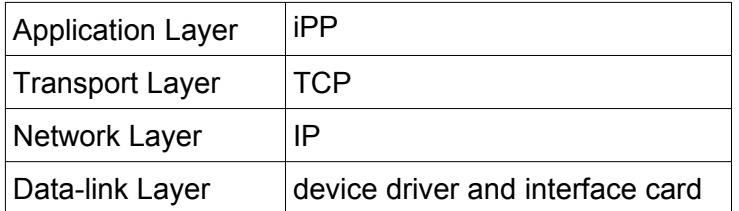

# <span id="page-7-1"></span>**Message Format**

Every message used by i-Page Client/Server Protocol has the following format

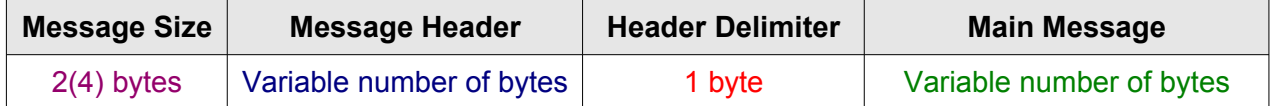

#### *Example:*

**\$6C00**↵

```
11 CONNECT0C000020D9,7DD6060C0D2D1F76BC1E0000001Dnicole2Client "nicole" on 
10.58.2.199 ready to communicate.
```
• The message above uses "Normal" size format. It contains 108 (\$6C) bytes and the size is expressed in [TCP/IP network byte order](#page-106-2) (27,648 - \$6C00).

If the message uses "Large" size format, the same size expressed in [TCP/IP network byte order](#page-106-2) would be \$6C000000 (1,811,939,328).

# <span id="page-7-0"></span>**Message Size**

The message size defines the **number of bytes** that the whole message consists of. It includes:

- ◻ Message header size
- ◻ Header delimiter size
- ◻ Main message size

It **does not include** 2(4) bytes for the **message size field**.

## <span id="page-7-2"></span>**Message Size Format**

Every message is preceded with a number that specifies the number of bytes that the message consists of and delimit its size.

i-Page Server supports two types of message sizes:

- ◻ **Normal** (default)
	- ◽ The size is expressed as a **signed word** (16-bit signed number) in [TCP/IP network byte](#page-106-2) [order](#page-106-2) Max Value: 32,767 bytes
- ◻ **Large**
	- ◽ The size is expressed as a **signed double word** (32-bit signed number) in [TCP/IP](#page-106-2)  [network byte order](#page-106-2) Max Value: 2,147,483,647 bytes

On Intel platforms it is usually necessary to convert from host byte order (which is little-endian on Intel processors) to TCP/IP network byte order (which is big-endian) and other way around.

# <span id="page-8-1"></span>**Sending Message**

To send the message:

- **1.** Create the message
- **2.** Convert the whole message into the UTF-8 encoding form.
- **3.** Count the number of bytes that the message contains
- **4.** Convert the number of bytes into network byte order
- **5.** Write the number of bytes in network byte order to the socket
- **6.** Write the whole message to the socket

# <span id="page-8-0"></span>**Receiving Message**

To receive the message:

- **1.** Read the first 2(4) bytes of the message as the number of the message bytes
- **2.** Convert the the number of the message bytes to host byte order
- **3.** Read that number of bytes (the whole message) from the socket.
- **4.** Convert the message from the UTF-8 encoding form to whatever encoding the client is using.
- **5.** Decode the message according to this protocol.

# <span id="page-9-0"></span>**Message Header**

## <span id="page-9-2"></span>**Header Format**

Every message used by i-Page Protocol has the same header format. It consists of a fixed size part and a variable size part.

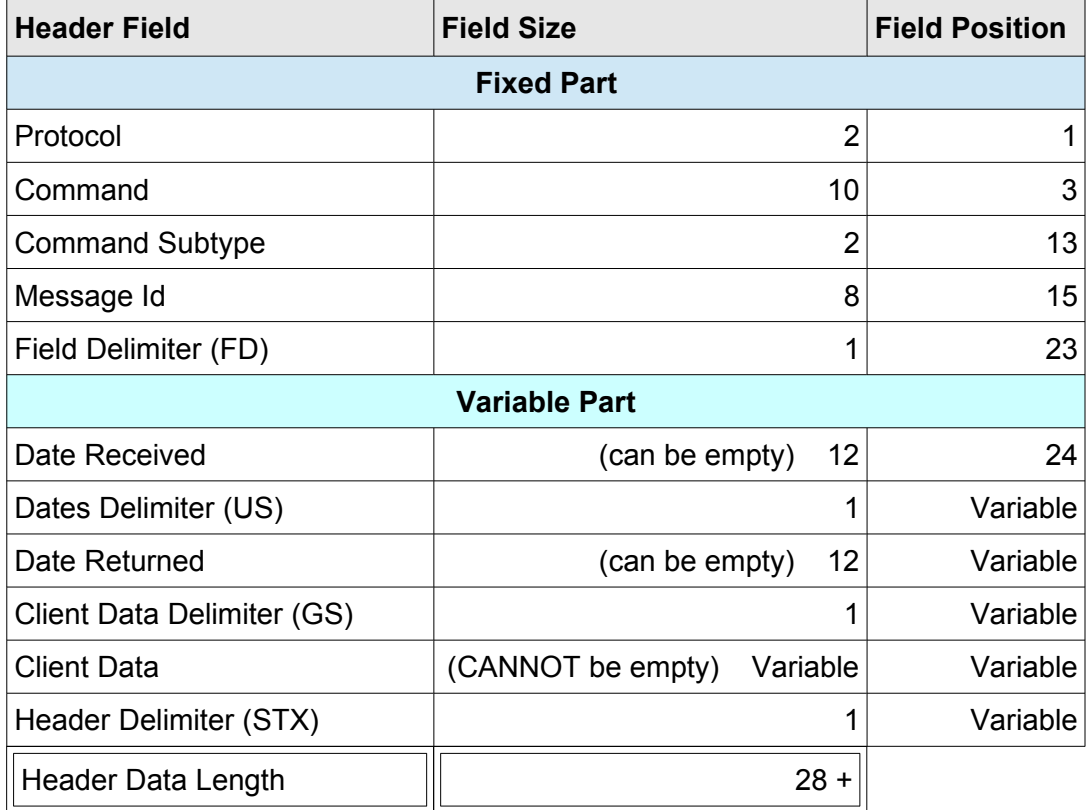

All field sizes are expressed in bytes.

The field position shows the position of the field data in a message byte array, starting with **1**.

## <span id="page-9-1"></span>**Fixed part**

- ◻ 23 bytes
- □ Character format: **ASCII String**
- ◻ Fields are byte counted
- ◻ Contains data that are common to all messages:
	- ◽ protocol version
	- ◽ message command
- ◽ command subtype
- ◽ message id
- ◽ field delimiter

## <span id="page-10-1"></span>**Variable Part**

- ◻ Variable size
	- ◽ "Date Received" and "Date Sent" fields can be empty
	- ◽ "Client Data" field can have a variable size, but it cannot be empty
- ◻ Contains
	- ◽ received date
	- ◽ date delimiter
	- ◽ sent date
	- ◽ client data delimiter
	- ◽ client data
	- ◽ header delimiter
- ◻ Character format:
	- □ "Client Data" field - [Unicode String](#page-103-5)
	- □ All other fields **[ASCII String](#page-103-4)**
- ◻ Positions:
	- □ The variable part starts immediately after the fixed part, at byte position 24
	- □ The whole part is delimited by the "Header Delimiter" character.
	- ◽ The "Date Received" field
		- ◊ Starts at byte position 24
		- ◊ Delimited with the date delimiter [\(US](#page-96-0)  \$1F) character
	- □ The "Date Sent" field
		- ◊ Starts at the date delimiter ( [US](#page-96-0) \$1F) character
		- ◊ Delimited with the client data delimiter ( [GS](#page-96-0) \$1D) character
	- ◽ The "Client Data" field
		- $\Diamond$  Starts at the client data delimiter ( $GS $1D$  $GS $1D$ ) character
		- ◊ Delimited with the header delimiter [\(STX](#page-96-0)  \$2) character

## <span id="page-10-0"></span>**Message Header Fields**

To be considered valid, the header must have at least 28 bytes. It must contain:

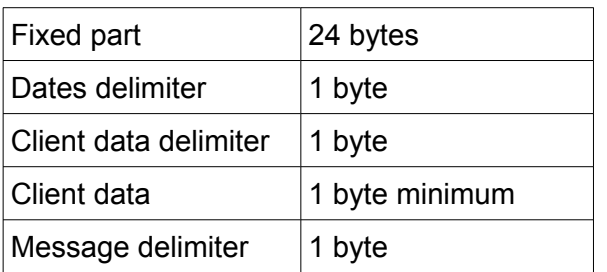

The header size is increased by the "Date Received", "Date Returned" and "Client Data" field sizes.

Every field in the header, except "Client Data", can contain only ASCII characters. The "Client Data" field can contain any Unicode character.

## <span id="page-11-1"></span>**Protocol Version**

Ensures future and backward compatibility between different versions of iPP protocols.

- ◻ Size: 2 bytes fixed size length.
- □ Position: 1<sup>st</sup> byte
- ◻ Message Format:
	- ◽ 2 hexadecimal characters
	- ◽ First character indicates a major protocol version
	- ◽ Second character indicates a minor protocol version.
- ◻ Usage:
	- **1.** The version of the protocol is negotiated between a client and the server for every session. The negotiation takes place before the session is established.
	- **2.** In its first message ["Connect](#page-23-1)" (**[CONNECT](#page-85-1) [CR\\_CONNECT](#page-87-0)**) the client sends the highest version of the protocol that it can handle.
	- **3.** The server compares the client's protocol version with the highest version it understands and calculates the highest version that both, the client and the server can handle.
	- **4.** In its first message ["Login Request](#page-23-0) " (**[LOGIN](#page-85-1) [LR\\_LOGIN\\_REQUEST](#page-89-0)**) the server returns a protocol version's common denominator.
	- **5.** The client remembers this common version's value for the whole session and uses it in each subsequent message.
- ◻ Position and size of this field cannot be changed in any future protocol version.

## <span id="page-11-0"></span>**Command Type**

Defines the type of the message.

◻ Size: 10 bytes – fixed size length.

- □ Position: 3<sup>rd</sup> byte
- ◻ Message Format:
	- □ [ASCII String](#page-103-4), defined by the protocol See [List Of Commands](#page-85-1)
		- $\Diamond$  If a command string is less then 10 characters long, it is left padded with ASCII space character (\$20).
		- ◊ Not case sensitive, but i-Page Server always returns a command in upper case
- ◻ Usage:
	- □ The software that receives the message, reads the ["Command](#page-11-0)" field and the ["Command Subtype"](#page-12-0) field and according to their values:
		- ◊ Decodes the other message fields
		- ◊ Takes an appropriate action

*Examples:*

- *'∙∙∙CONNECT' connect command*
- *'∙∙∙∙∙LOGIN' login command*
- *'∙∙∙∙∙∙LOAD' load command*
- *'∙∙∙OBJ\_NEW' create a new message object command*
- *'∙QUERY\_RUN' find a system-wide message object command*
- *'∙∙MSG\_SEND' send message command*

## <span id="page-12-0"></span>**Command Subtype**

Further specifies the message command. It advises the receiving side how to decode the rest of the message, what actions to take or what was the result of the server's action.

- ◻ Size: 2 bytes fixed size length
- □ Position: 13<sup>th</sup> byte
- ◻ Message Format:
	- ◽ Uses different sets of constants for different message commands. See [List Of](#page-87-1)  [Command Subtypes](#page-87-1)
	- ◽ All constant values are in 1 byte number range.
	- ◽ The constant is expressed as 2 hexadecimal characters
	- $\overline{p}$  If a result string is less then 2 hex characters long, it is left padded with '0' (zero) character (\$30).
	- ◽ Not case sensitive, but i-Page Server always returns hexadecimal characters in upper case.
- ◻ Usage:
- □ The software that receives the message, reads the ["Command](#page-11-0)" field and the ["Command Subtype"](#page-12-0) field and according to their values:
	- ◊ Decodes the other message fields
	- ◊ Takes an appropriate action

#### Examples:

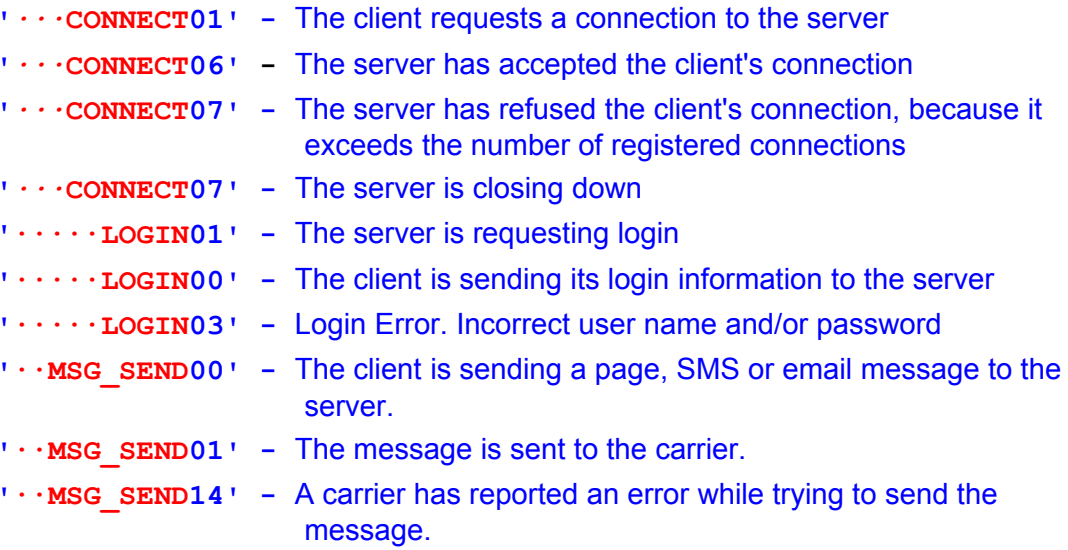

## <span id="page-13-0"></span>**Message Id**

A number that uniquely identifies the message to the sender. It is assigned by the side that has originated the message (client or server). If the client does not want to follow up the message result it can set this field to '0'

- ◻ Size: 8 bytes fixed size length
- □ Position: 15<sup>th</sup> byte
- □ Message Format: [Integer](#page-104-1)
- ◻ Usage:
	- □ The main purpose of this field is to be used with the ["Send Message"](#page-30-0) command.
		- $\diamond$  When the client sends a page, SMS or email message to the server, it has to wait for an undefined amount of time for the result of the send operation. This happens due to the asynchronous nature of the TCP connection and due to the time that the server needs to process the message and send it to the carrier.
		- $\diamond$  The client can assign a unique transaction identifier to every message it sends.
		- ◊ When the server returns the result of the send message operation, it also returns the same transaction id that was assigned by the client.
		- ◊ The client can now match the original message with its result.
	- □ With all the result [command subtypes](#page-87-1) the server returns the transaction id that is

assigned by the client in its request.

## <span id="page-14-1"></span>**Field Delimiter**

Used as a delimiter between different data elements in the ["Main Message"](#page-17-0) field.

- $\Box$  Size: 1 byte fixed size length.
- □ Position: 23<sup>rd</sup> byte
- □ Message Format: Any ASCII character can be used, except [RS](#page-96-0) (\$1E) character.
- ◻ Usage:
	- □ It is assigned by the sender
		- ◊ Default: **','** ASCII 'COMMA' character (\$2C).
		- ◊ The client and the server use it to delimit different parts of data in the "Main Message" field.
	- ◽ The receiver uses it to parse the same fields into tokens.
- ◻ Care must be taken if delimited strings already contain the "Field Delimiter" character. See **[Delimiting Strings](#page-108-0)**

## <span id="page-14-0"></span>**Date Received**

Date and time when the server has received the message from the client.

- ◻ Size: 12 bytes (if defined)
- ◻ Position:
	- □ Starts after the [Field Delimiter](#page-14-1) character (end of the fixed part 24<sup>th</sup> byte)
	- □ Ends with the date delimiter character ([US](#page-96-0) \$1F)
- ◻ Message Format: [DateTime](#page-104-0)
- ◻ Usage:
	- □ The value of this field is assigned by the server, when it receives the message
	- □ When sending the message, the client can assign some value to this field. The value can be:
		- ◊ Empty string (**''**)
		- ◊ One or more spaces (**'***∙∙∙∙***'**)
		- ◊ One or more zeroes (**'0000'**)
		- ◊ If some other value is entered, it has to be a valid [DateTime](#page-104-0) value

□ The server always returns a valid [DateTime](#page-104-0) value

## <span id="page-15-1"></span>**Date Returned**

Date and time when the server has returned a message result or an error to the client.

- ◻ Size: 12 bytes (if defined)
- ◻ Position:
	- □ Starts with the date delimiter character (US \$1F)
	- □ Ends with the client data delimiter character [\(GS](#page-96-0) \$1D)
- □ Message Format: [DateTime](#page-104-0)
- ◻ Usage:
	- ◽ The value of this field is assigned by the server, when it receives the message
	- □ When sending the message, the client can assign some value to this field. The value can be:
		- ◊ Empty string (**''**)
		- ◊ One or more spaces (**'***∙∙∙∙***'**)
		- ◊ One or more zeroes (**'0000'**)
		- ◊ If some other value is entered, it has to be a valid [DateTime](#page-104-0) value
	- □ The server always returns a valid [DateTime](#page-104-0) value

## <span id="page-15-0"></span>**Client Data**

Contains the id of the account that is logged on the server. This field is set by the client and cannot be changed by the server. The server always returns the same value to the client.

- ◻ Size: variable size
- ◻ Position:
	- ◽ Starts with the data delimiter character [\(GS](#page-96-0) \$1D)
	- □ Ends with the ["Header Delimiter](#page-16-0)" character [\(STX](#page-96-0)  \$2)
- □ Message Format: [Unicode String](#page-103-5)
- ◻ Usage:
	- **□** Contains the account id of the user that is logged on
	- ◽ The id must be registered on the server
	- □ The field is set by the client
	- ◽ The server always returns the same value to the client
- □ It can be assigned only with the [Login](#page-24-0) command.
- □ Before that, it can contain any [Unicode String](#page-103-5) that is not used as one of the account ids registered on the server
	- ◊ Default **'Unknown'**
- ◽ It **CANNOT** be an **empty** string.

## <span id="page-16-0"></span>**Header Delimiter**

The header delimiter is an ASCII character that separates the message header from the main message field.

Size - 1 byte.

In this version  $STX$  (\$2) character is used.

# <span id="page-17-0"></span>**Main Message**

The "Main Message" field carries a real payload of the message. It contains data that the client sends to the server or the server's response to the client. It content depends on:

- **1.** Type of the message defined by its ["Command Type"](#page-11-0) field
- **2.** Subtype of the message defined by its ["Command Subtype](#page-12-0)" field
- **3.** Direction of the message client/server or server/client

It content is defined for some message types. If it is not defined it can be either empty or contain a description of the command. The server never returns an empty "Main Message" field. If not defined for that particular type of the message, the server returns description of the command or its result.

## <span id="page-17-1"></span>**Main Message Defined**

Commands and command subtypes for which the "Main Message" field is defined:

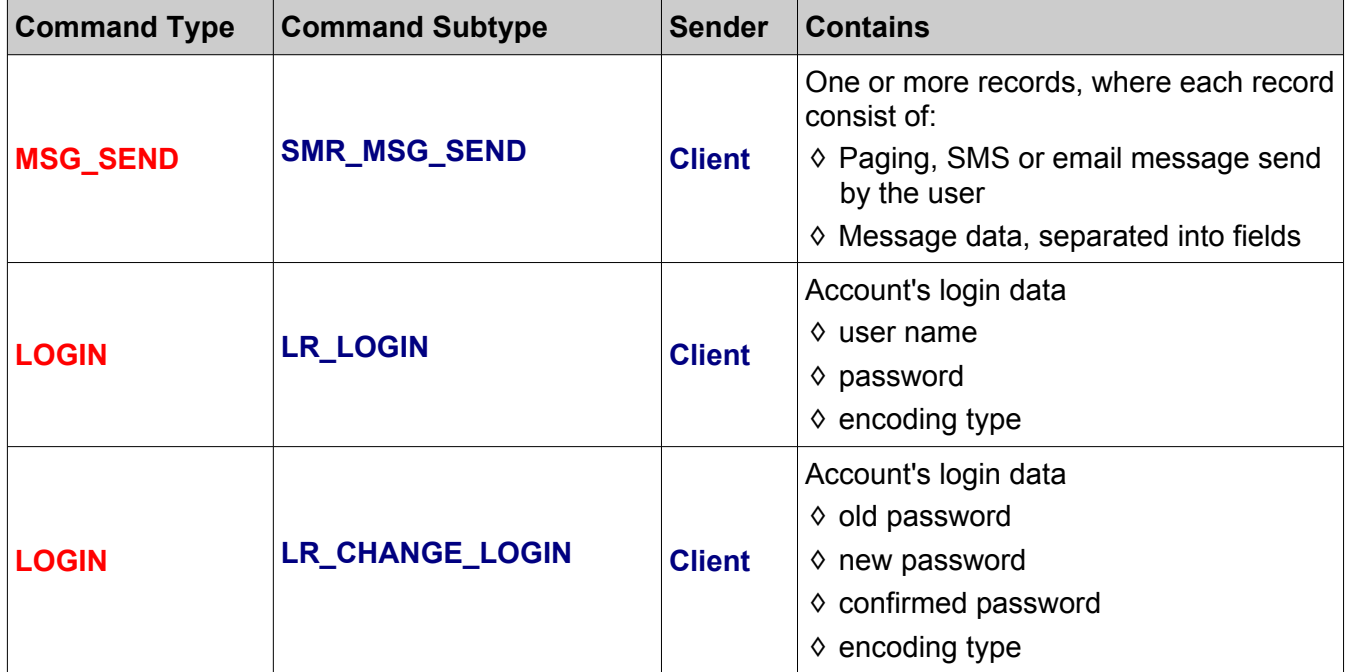

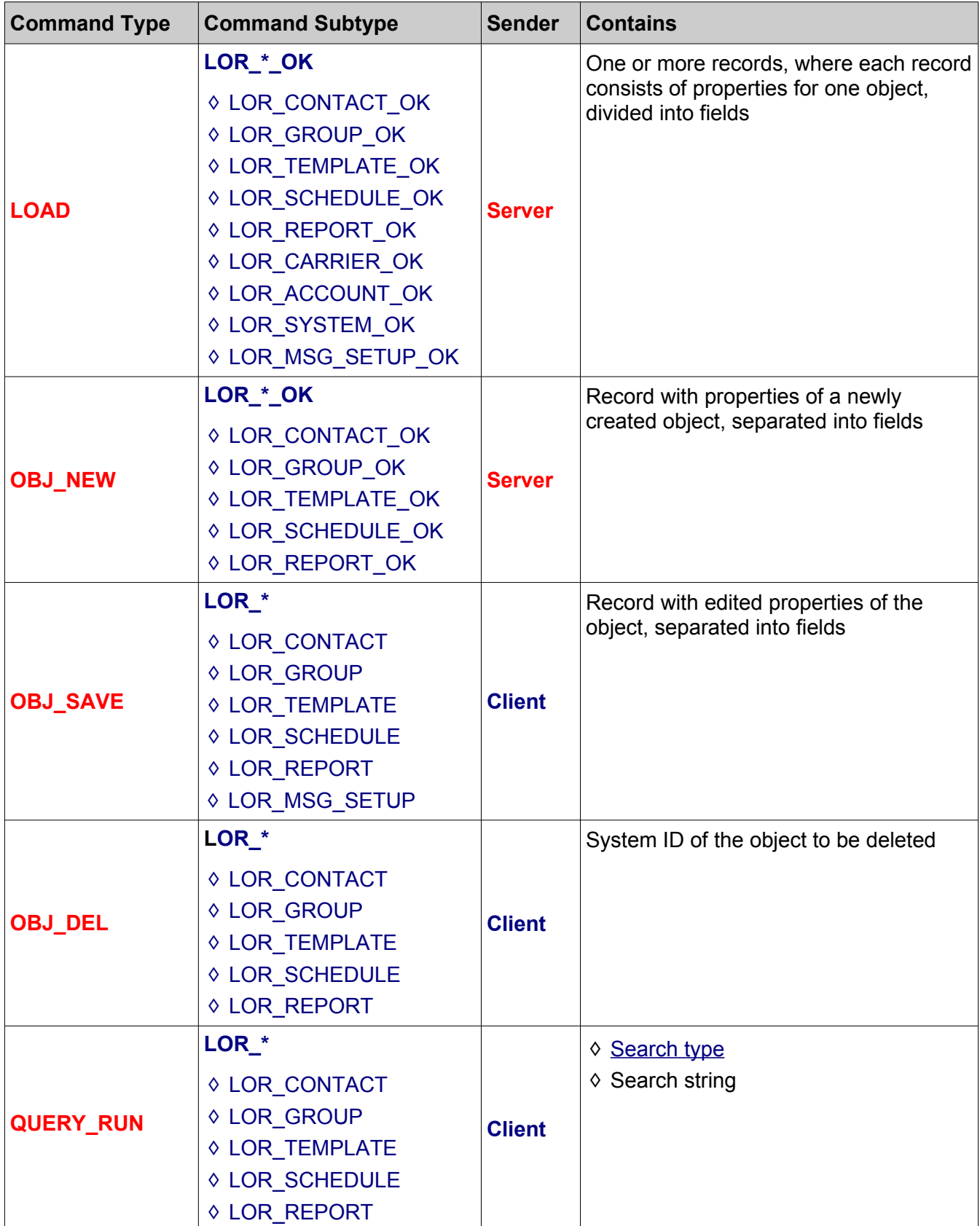

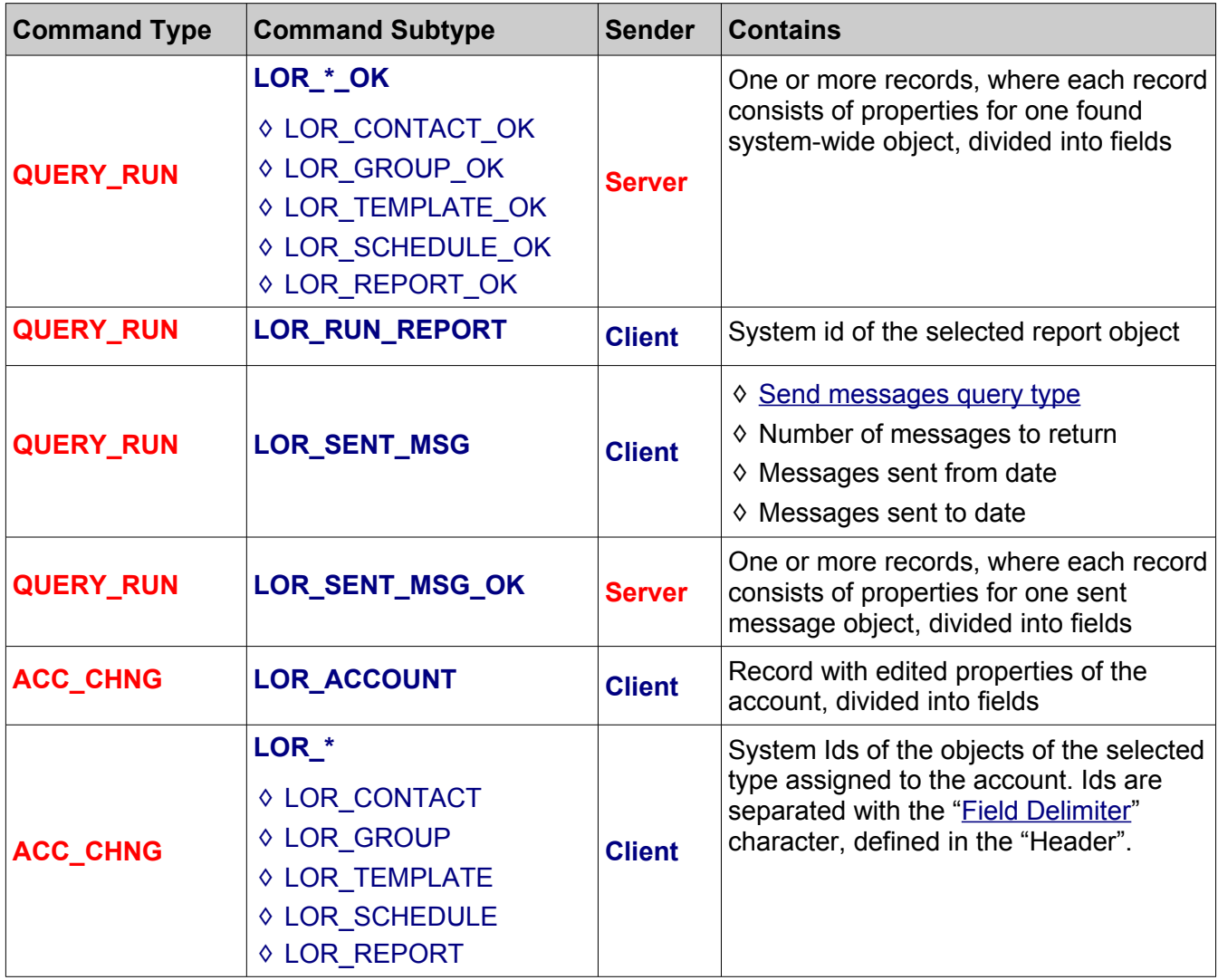

For All Other Commands:

- ◻ The ["Main Message](#page-17-0)" field is optional
- ◻ It can be generated either by the server or by the client
- ◻ It can contain a description of the command, action performed or result of the action
- ◻ Format:
	- □ [Unicode String](#page-103-5)
	- ◽ It is never enclosed in any type of quotes, but it can contain quoted parts.

# <span id="page-20-0"></span>**Messages**

## <span id="page-20-1"></span>**Message Sequence**

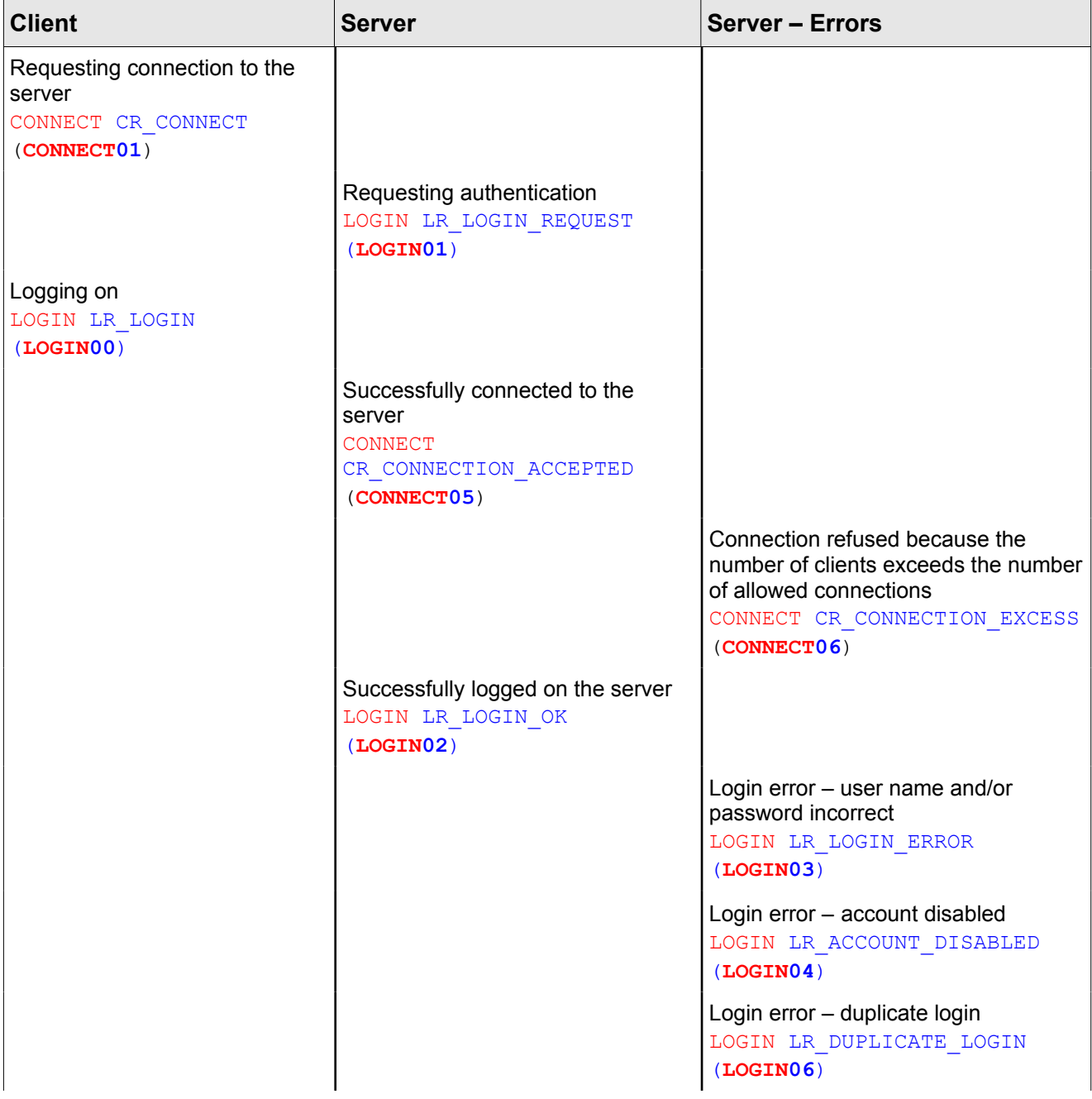

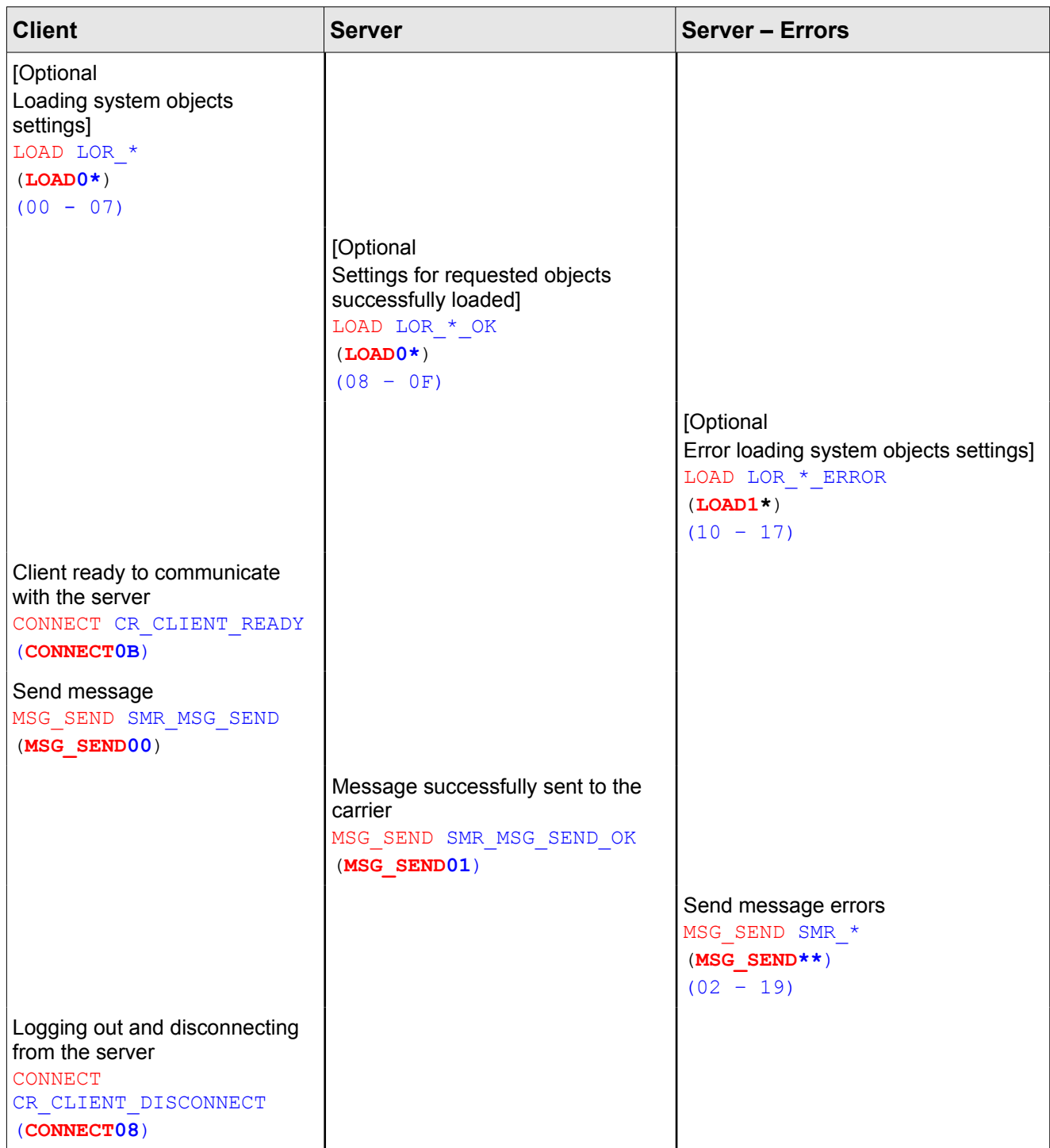

The client can communicate with the server that is running on the same machine, on any machine on the local network or anywhere on the Internet. To communicate with the server, the client must first establish TCP/IP connection through the socket interface. For successful connection following conditions must be met:

**1.** The client must know the server's IP address

- **2.** The client must know the server's TCP port
- **3.** The machine on which the server is running must be visible to the client
- **4.** The server must be running and started

## <span id="page-23-2"></span>**Connect And Login**

## <span id="page-23-1"></span>**Connect**

After a TCP/IP connection is established, the very first message that the client sends to the server is the "Connect" (CONNECT) command.

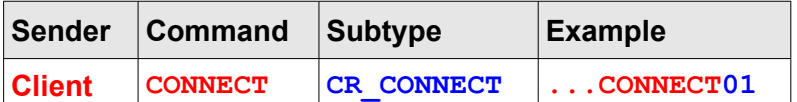

### *Example:*

```
11...CONNECT01000020B4,7DD6060A35371F76BC1E0000001DUnknown
2Connecting to i-Page Server on 10.58.2.199:6022
```
### **Header**

- ◻ **Protocol**
	- □ This message starts the iPP protocol negotiation between the client and the server
	- □ The client and the server must establish which is the highest version of the protocol they are both able to handle
	- □ The client sends the highest version of the iPP protocol that it knows how to handle *Example:*

*12*

### ◻ **Client Data**

- □ In this moment (before the login procedure) It is not known to the client which account is trying to connect to the server
- ◽ The account id cannot contain any valid account id.
- □ It can contain any [Unicode String](#page-103-5) that is not used as one of the account IDs registered on the server. Default – *'Unknown'*
- ◽ It **cannot** be an **empty** string.

*Example: 1DUnknown2*

## <span id="page-23-0"></span>**Login Request**

The server responds to the ["Connect](#page-23-1)" command by sending the "Login Request" command

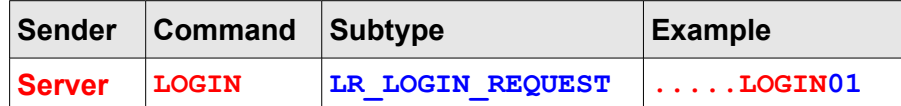

#### *Example:*

```
11.....LOGIN01000020DA,7DD6060E2F121F7DD6060E2F121DUnknown
2Connection not accepted by i-Page Server 0D0A The server requests login
```
#### **Header**

- ◻ **Protocol**
	- □ This message completes the iPP protocol negotiation between the client and the server
	- □ The server compares version of the protocol received from the client in the ["Connect](#page-23-1)" message with its highest version and finds the highest common version that they are both able to handle
	- □ The server sends the version of the iPP protocol that will be used in the current session
	- □ The client should remember the version of the iPP protocol and use it in all other messages throughout the session.

*Example: 11*

## <span id="page-24-0"></span>**Login**

The client responds to the ["Login Request](#page-23-0)" command by obtaining login information from the user and sending them as a part of the "Login" (LOGIN) command.

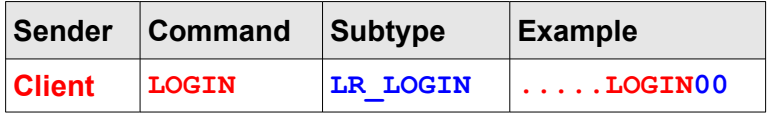

### *Example:*

11**.....LOGIN00**000020C2,7DD6060B0E25**1F**76BC1E000000**1D**nicole**2nicole,nicky,0**

11**.....LOGIN00**000020B5,7DD6060B0D14**1F**76BC1E000000**1D**nicole **2nicole,7F7141132F905A74836EA2C53711904F,1**

### **Main Message**

- ◻ Contains 3 fields with the account's login information:
- □ Fields are delimited with the "[Field Delimiter](#page-14-1)", defined in the header.
- ◻ Fields:
	- ◽ User Name
		- ◊ The account's ID, as registered on the server
	- ◽ Password
	- □ [Encoding type](#page-98-2)
- ◻ The "User Name" and "Password" fields must be present.
- ◻ The "Password" field can be encoded or in plain text.
- $\Box$  The encoding type field can be empty or missing. In that case the server will consider the password to be a plain text.
- ◻ To perform encoding, the client needs to use "*IPCrypt.dll*" library.

```
Example:
```

```
2nicole,7F7141132F905A74836EA2C53711904F,1
2nicole,nicky,0
2nicole,nicky,∙
2nicole,nicky
```
## <span id="page-25-2"></span>**Connection Accepted**

The server responds to the "Login" command by sending several status messages to the client. The first one is the result of the "Connect" command.

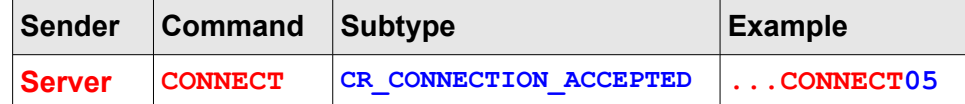

*Example:*

```
11...CONNECT05000020DC,7DD6060E34041F7DD6060E34041Dnicole
2Connection accepted by i-Page Server 0D0A Connection no 3 of 10
```
## <span id="page-25-1"></span>**Login Success**

The server responds to the "Login" command by sending several status messages to the client. The second one is the result of the "Login" command.

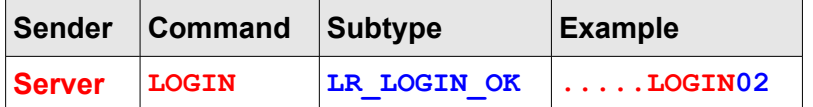

*Example:*

```
11.....LOGIN02000020DC,7DD6060E34051F7DD6060E34051Dnicole
2Account "nicole" successfully logged on i-Page Server
```
## <span id="page-25-0"></span>**Client Ready**

If the client connects successfully to the server and passes the authentication procedure, the server waits for the client's message that it is ready to communicate. In the meantime the client may want to download some of the server settings – any of the server objects or message objects.

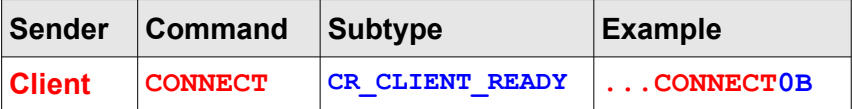

*Example:*

```
11...CONNECT0C000020D9,7DD6060C0D2D1F76BC1E0000001Dnicole
2Client "nicole" on 10.58.2.199 ready to communicate.
```
## <span id="page-26-3"></span>**Connection Status**

The server and the client can send several different status message. All of them define the state of the client – server connection.

## <span id="page-26-2"></span>**Client Not Connected**

The server sends this message to the client to advise it that it is not connected to the server.

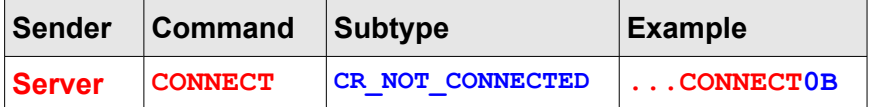

*Example:*

```
11...CONNECT0B000020DC,7DD6060E34041F7DD6060E34041Dnicole
2Not connected to i-Page Server on 10.58.2.199:6022
```
## <span id="page-26-4"></span>**Server Disconnects**

The server sends this message to the client to advise it that it is disconnecting form this client because the server is closing down.

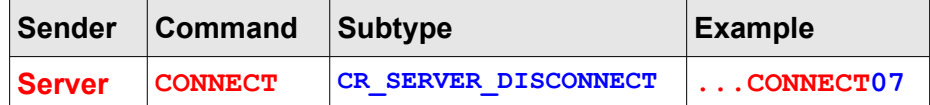

*Example:*

```
11...CONNECT0700003E44,7DD6060F0C251F76BC1E0000001Dnicole
2i-Page Server on 10.58.2.199:6022 is closing down
```
## <span id="page-26-1"></span>**Administrator Disconnects**

The server sends this message to the client to advise it that the server administrator has disconnected the client.

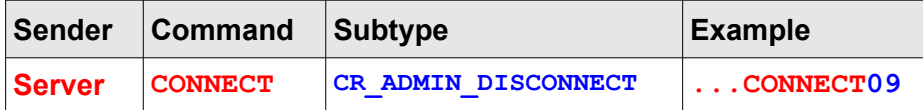

*Example:*

```
11...CONNECT0900000000,7DD6060F091E1F7DD6060F091E1Dnicole
2Your connection to i-Page Server has been disconnected by the server 
administrator
```
## <span id="page-26-0"></span>**Client Disconnects**

The client sends this message to the server to advise it that it is logging out and disconnecting form the server.

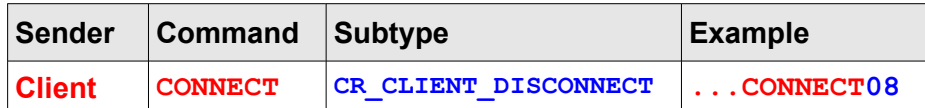

## *Example:*

11**...CONNECT08**0000234F,7DD6190D1216**1F**76BC1E000000**1D**nicole**2Account "nicole" logging out from i-Page Server'**

## <span id="page-28-4"></span>**Connection and Login Errors**

## <span id="page-28-3"></span>**Connection Excess**

The server sends this message to inform the client that its connection request has been refused because the number of concurrent client connections has already been reached.

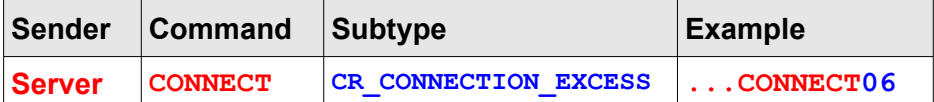

### *Example:*

```
11...CONNECT060000237E,7DD6190D2D071F7DD6190D2D071Dnicole2Connection refused by 
i-Page Server 0D0A The number of clients that the server is registered for (12) 
exceeded'
```
## <span id="page-28-2"></span>**Account Disabled**

The server sends this message to inform the client that the authentication has failed because the account that tries to log on is disabled by the system administrator.

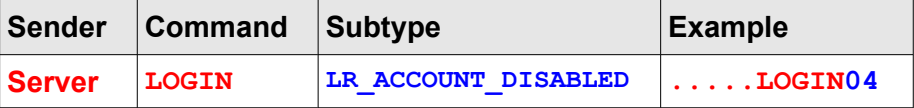

#### *Example:*

```
11.....LOGIN0400002351,7DD6190D1B2C1F7DD6190D1B2C1Dnicole2i-Page Server does not
accept your login 0D0A The account "nicole" is deactivated by the administrator
```
## <span id="page-28-1"></span>**Login Error**

The server sends this message to inform the client that the authentication has failed because either the user name or password (or both) is incorrect.

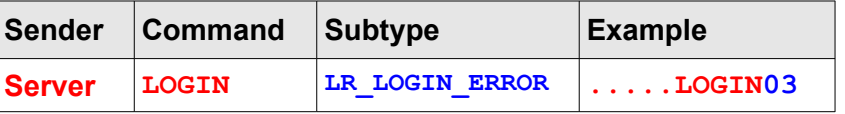

*Example:*

```
11.....LOGIN0300002353,7DD6190D20051F7DD6190D20051Dnicoles2i-Page Server does 
not accept your login 0D0A Incorrect user name and/or password
```
## <span id="page-28-0"></span>**Duplicate Login**

The server sends this message to inform the client that the authentication has failed because the same account from the same machine is already logged on.

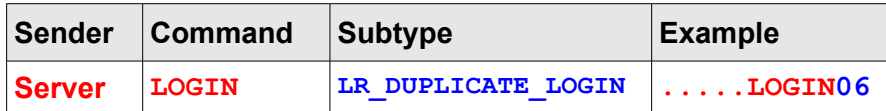

#### *Example:*

11**.....LOGIN06**0000237C,7DD6190D2738**1F**7DD6190D2738**1D**nicole**2i-Page Server does not accept your login 0D0A The account "nicole" on 10.58.2.199 is already logged on.**

## <span id="page-30-1"></span>**Send Message**

## <span id="page-30-0"></span>**Send Message**

After successful connection and authentication, the client can send a user's page, SMS or email message to the server.

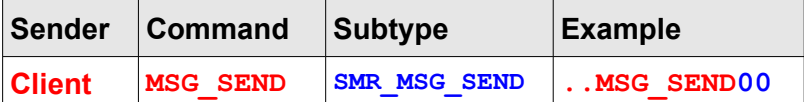

- ◻ The client can send one or multiple messages in one transaction
- ◻ Each messages can have a different content and can be sent to different recipients
- ◻ Messages can be of a different type (page, SMS or email)
- ◻ Messages of the same type can be sent to different providers

### **Main Message**

- ◻ Starts after the "[Header Delimiter](#page-16-0)" ([STX](#page-96-0) \$2) character.
- ◻ Contains one or more message records.
- ◻ Each record consists of a message text and message data.
- □ Message text and data are separated by the  $ETX$  (\$3) control character.
- ◻ Message data contain different fields of information that the server needs to send the message.
- □ Fields are delimited with the "[Field Delimiter](#page-14-1)" character.
- □ Multiple message records are delimited with the [RS](#page-96-0)  $(\$1E)$  control character.
- ◻ The last record does not end with the RS character.

#### *Example:*

- *<STX>message text<ETX>message data<RS>*
- *<STX>message text<ETX>message data<RS>*
- *<STX>message text<ETX>message data*
- $\Box$  If the Main Message contains only one record, it does not end with the RS character.

### *Example:*

*<STX>message text<ETX>message data*

### *Message Text*

- ◻ Size: variable size
- ◻ Position:
- □ Starts with the [Header Delimiter](#page-16-0) character ([STX](#page-96-0) \$2)
- $\overline{p}$  Ends with the message text delimiter character ( $ETX $3$ )
- ◻ Message Format: [Unicode String](#page-103-5)
- ◻ Usage:
	- ◽ Contains a user's page, SMS or email message text.
	- □ It can be an empty string.
	- □ It can contain new line characters (CR \$D, LF \$A).
	- **□** Only characters that are not allowed are **[ETX](#page-96-0) (\$3)** and [RS](#page-96-0) (\$1E).
	- □ It is never enclosed in any type of quotes. If it contains quotes, the server will considered them as a part of the message text and send them to the receiver.

### <span id="page-31-0"></span>**Message Data**

#### *Fields*

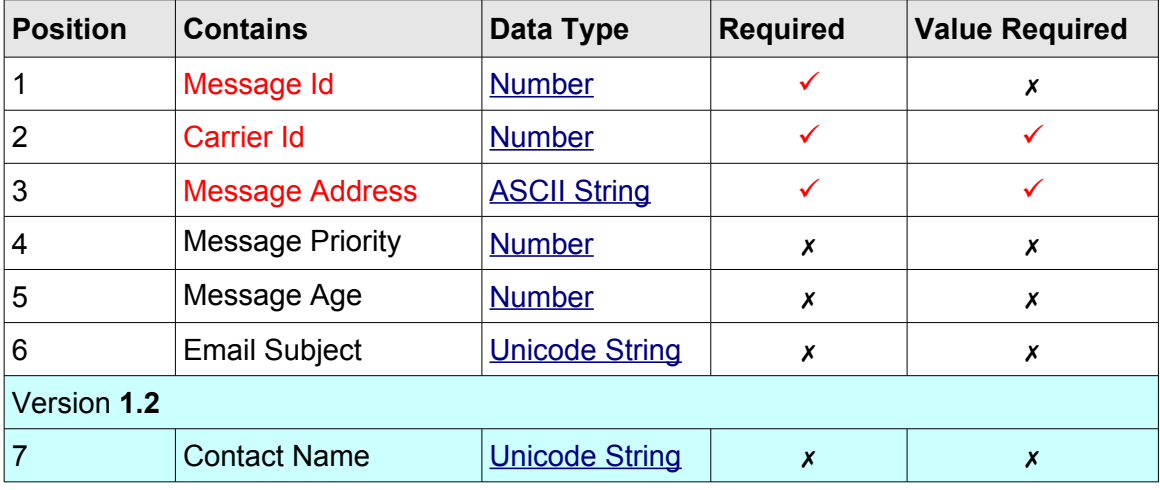

- ◽ All **required** fields must be present.
- ◽ All fields with a **required value** must have a valid value and the value must be in a required format.
- □ If the non-required field is present, all fields before it (even if empty) must be present

### <span id="page-31-1"></span>**1 Message Id**

- □ A unique number that the client assigns to the message
- ◽ The server returns the same number with the send message result
- □ Can be empty or '0'

### **2 Carrier Id**

- ◽ The system id of the carrier registered on the server
- □ If the server cannot find the carrier, it will return a send message error and the message will not be sent

### **3 Message Address**

□ A pager id, mobile number or email address of the receiver

- □ If the address is missing or is not properly formatted, the server will return a send message error and the message will not be sent
- □ The format of the address depends on the "Carrier Id" field a value must be properly formatted to match the type of address requested by the carrier.

#### **4 Message Priority**

- □ The [priority of the message](#page-97-3) in the server's message queue.
- □ Can be empty or missing in that case the server will assign the default priority. Default: MPR\_NORMAL (4)

#### **5 Message Age**

- ◽ A number of minutes the server will keep an undelivered message before it is discarded.
- **□** Can be empty or missing in that case the server will assign the default age. Default: 120 minutes (2 hours)

#### **6 Email Subject**

- ◽ The subject in the email message header.
- □ Format: [Unicode String](#page-103-5)
- **□** Control characters [ETX](#page-96-0) (\$3) and [RS](#page-96-0) (\$1E) are not allowed.
- □ If the "Field Delimiter" character or words enclosed in double quotes are used, then the whole string must be enclosed in double quotes. See **Delimiting Strings**
- □ It can be empty or missing in that case the server will assign the default email header, but only for email messages. Default: 'i-Page Message'

#### **7 Contact Name (V 1.2)**

◽ the name of the contact which address is used in the "**Message Address**" field in the #3

*Example – Message Data Fields:*

```
Single Message
3611,3,1234567,4,194,i-Page Multi Message,IT Manager
```
*Multi message*

**<msg>3609,3,1234567,4,194,i-Page Multi Message,IT Manager1E <msg>3610,1,2643029,4,194,i-Page Multi Message,Test1E <msg>3611,3,1234568,4,194,i-Page Multi Message,Nicole Pager1E <msg>3612,4,sam@info.com,4,194,i-Page Multi Message,Sam Email1E <msg>3613,2,+650214569871,4,194,i-Page Multi Message,Sam Mobile**

*Example – Complete Send Message:*

#### *Single message*

```
11..MSG_SEND0000000000,7DD6071338291F76BC1E0000001Dnicole2
Hello world from Nicole3611,3,1234567,4,194,i-Page Multi Message,IT Manager
```
#### *Multi message*

```
11..MSG_SEND0000000000,7DD6071338291F76BC1E0000001Dnicole2
Test message for TAP Direct carrier from Nick3609,3,1234567,4,194,i-Page Multi 
Message,IT Manager1E
```

```
Test message for TAP Modem carrier from Peter3610,1,2643029,4,194,i-Page Multi 
Message,Test1E
Hello from Rachel3611,3,1234568,4,194,i-Page Multi Message,Nicole Pager1E
Test message for SMTP carrier from Sam3612,4,sam@info.com,4,194,i-Page Multi 
Message,Sam Email1E
Test message for SMS carrier from Tom3613,2,+650214569871,4,194,i-Page Multi 
Message,Sam Mobile
```
## <span id="page-33-0"></span>**Send Message Result**

On every message sent by the client using "[Send Message](#page-30-0)" command, the server returns a result. If the client sends multiple messages in one transaction, the result is returned for every message separately.

The result is defined by the "Command Subtype" field.

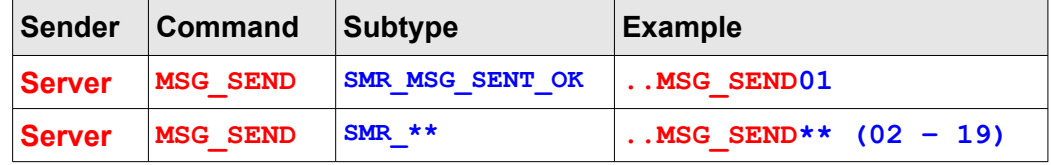

#### **Header**

- ◻ The ["Command Subtype"](#page-12-0) field defines the send message result
	- □ If the message was sent to the carrier without errors the subtype field contains the [SMR\\_MSG\\_SENT\\_OK](#page-94-0) (**\$01**)code.
	- ◽ In all other cases this field contains an error code. Error codes range from **\$02** to **\$19**. see ["Send Message Subtypes"](#page-94-0)
	- ◽ Error codes further specify a cause of the error.
	- **□** Error code [SMR\\_IPP\\_PROTOCOL\\_ERROR](#page-94-0) (\$19) is returned if neither i-Page Server nor a provider can determine a real cause of the error.
- $\Box$  The ["Message Id](#page-13-0)" field contains the same transaction id that was sent by the client as a part of the sent message
	- □ If multiple messages were sent in the same transaction, then the [message id](#page-31-1) from the [message data](#page-31-0) part of the message record is returned
- □ The ["Date Received"](#page-14-0) field contains a [DateTime](#page-104-0) value when the server had received the message
- ◻ The ["Date Returned](#page-15-1)" field contains a [DateTime](#page-104-0) value when the server had sent the message to the carrier or returned an error to the client.

### **Main Message**

- ◻ Starts after the "[Header Delimiter](#page-16-0)" ([STX](#page-96-0) \$2) character.
- ◻ Contains only one message record with a message text and message data
- $\Box$  Message text and data are separated by the [ETX](#page-96-0) (\$3) control character.
- $\Box$  Message data contain different fields of information about the sent message.

□ Fields are delimited with the "[Field Delimiter](#page-14-1)" character.

### *Example:*

*<STX>message text<ETX>message data*

### *Message Text*

- ◻ Size: variable size
- ◻ Position:
	- **□** Starts with the [Header Delimiter](#page-16-0) character ([STX](#page-96-0) \$2)
	- $\overline{P}$  Ends with the message text delimiter character ( $ETX $3$ )
- ◻ Message Format: [Unicode String](#page-103-5)

### Usage:

- □ Contains a user friendly description of the result code from the ["Command Subtype](#page-12-0)" field
	- ◊ If the subtype field has SMR\_MSG\_SENT\_OK value, contains a confirmation that the message was sent successfully.
	- ◊ For all other SMR\_\* subtypes, contains a description of the error.
- □ It is never an empty string.
- □ It can contain new line characters (CR \$D, LF \$A).
- □ Only character that is not allowed is  $ETX$  (\$3).
- □ It is never enclosed in any type of quotes, but it can contain quoted words.

### **Message Data**

### *Fields*

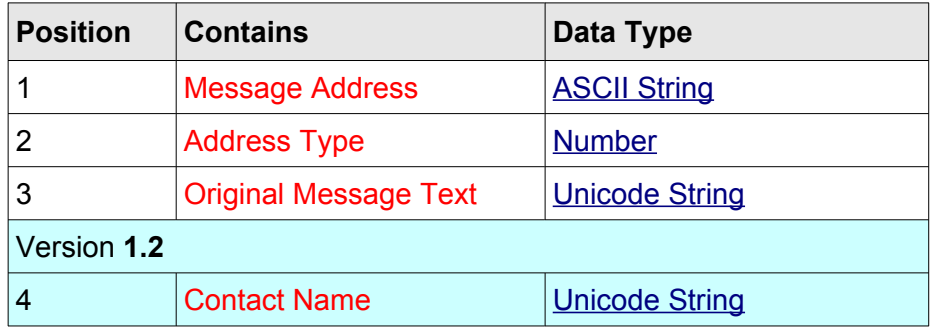

- ◻ All fields are always returned by the server
- $\Box$  Some fields may not have value, which means that their value was not sent in the original message from the client

### **1. Message Address**

□ A pager id, mobile number or email address of the receiver that the message was sent to

### **2. Address Type**

◽ Number constant that denotes a [type of the address](#page-97-1)

#### **3. Original Message Text**

- ◽ The user's page, SMS or email message that was sent to the server
- □ Format: [Unicode String](#page-103-5)
- □ Control character **ETX** (\$3) is not allowed.
- □ If the "Field Delimiter" character or words enclosed in double quotes are used, then the whole string must be enclosed in double quotes. See [Delimiting Strings](#page-108-0)
- □ It can be empty or missing, which means that the original message was an empty string.
- **4. Contact Name (V 1.2)**
	- □ The name of the contact that the message was sent to and which address is referenced in #1

#### *Example:*

**11..MSG\_SEND0100000265,7DD60C0B010C1F7DD60C0B01291Dnicole2Message sent OK. 32643029,1,Test message for the** *TAP carrier,Test Pager*

**11..MSG\_SEND1100000267,7DD60C0B043A1F7DD60C0B05061Dnicole2No login request from the** *carrier.31234568,1,Test message for the TAP Direct carrier from Rachel,Nicole Pager*

**11..MSG\_SEND050000026D,7DD60C0C1A0F1F7DD60C0C1A0F1Dnicole2Device "GSM Modem" is disabled. 0D0A Contact your administrator30273214569,2,"Hello, world from ""WiPath"" and 'kiwi' programmers",IT Manager**
# **Loading Objects**

All system and message objects are stored on the server. The client can load and use these objects at any time during the client/server communication.

Following objects can be loaded:

- **1.** Account only the account that is currently logged on
- **2.** System
- **3.** Carrier basics
- **4.** Carrier with object summary
- **5.** Contact
- **6.** Contact Group
- **7.** Template
- **8.** Schedule
- **9.** Report
- **10.** Message Settings only message settings for the account that is currently logged on
- **11.** Folder Version **1.2**

Loading objects is an optional operation and the client can successfully communicate with the server without doing it.

# **Load Request**

To load any of the above objects, the client must send the "Load" (LOAD) command. The server recognises the type of the object the client is interested in by the "[Command Subtype](#page-12-0)" field. Every object has a different subtype and it can be only one of the "**LOR\_\***" subtype codes.

For every object type the client wishes to load, a separate command must be issued.

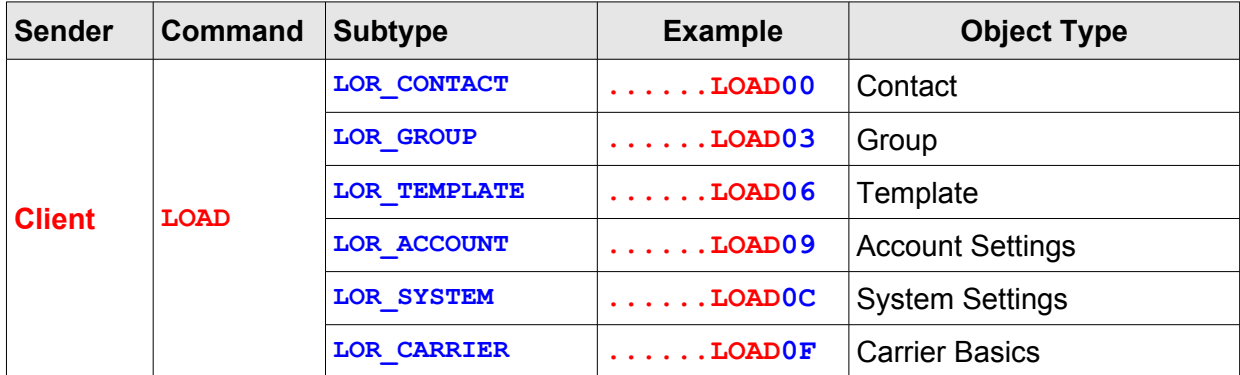

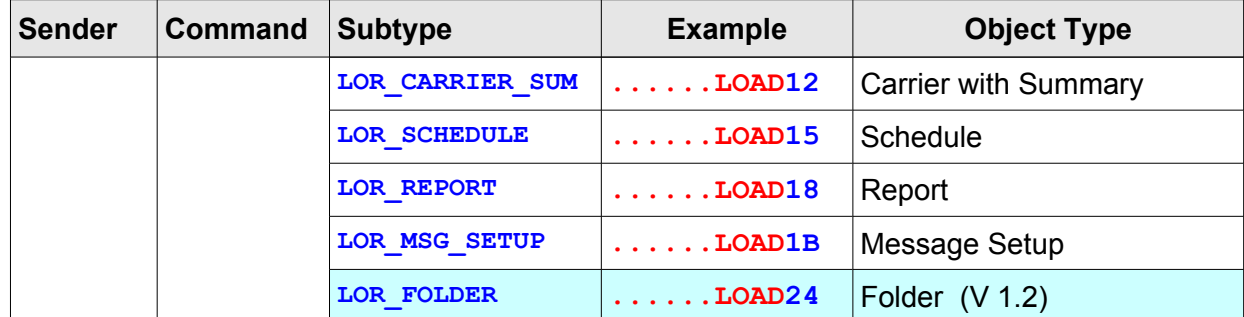

#### *Example:*

11**......LOAD00**00002385,7DD6190E2A1C**1F**76BC1E000000**1D**nicole**2Loading contact objects from i-Page Server**

11**......LOAD03**00002386,7DD6190E2A1C**1F**76BC1E000000**1D**nicole**2Loading group objects from i-Page Server**

## **Load Success**

Most of time the server will respond on the "Load" command with one of the "LOR \* OK" subtype codes.

In that case the server sends the client all objects of that type that have been created by or assigned to the account currently logged on.

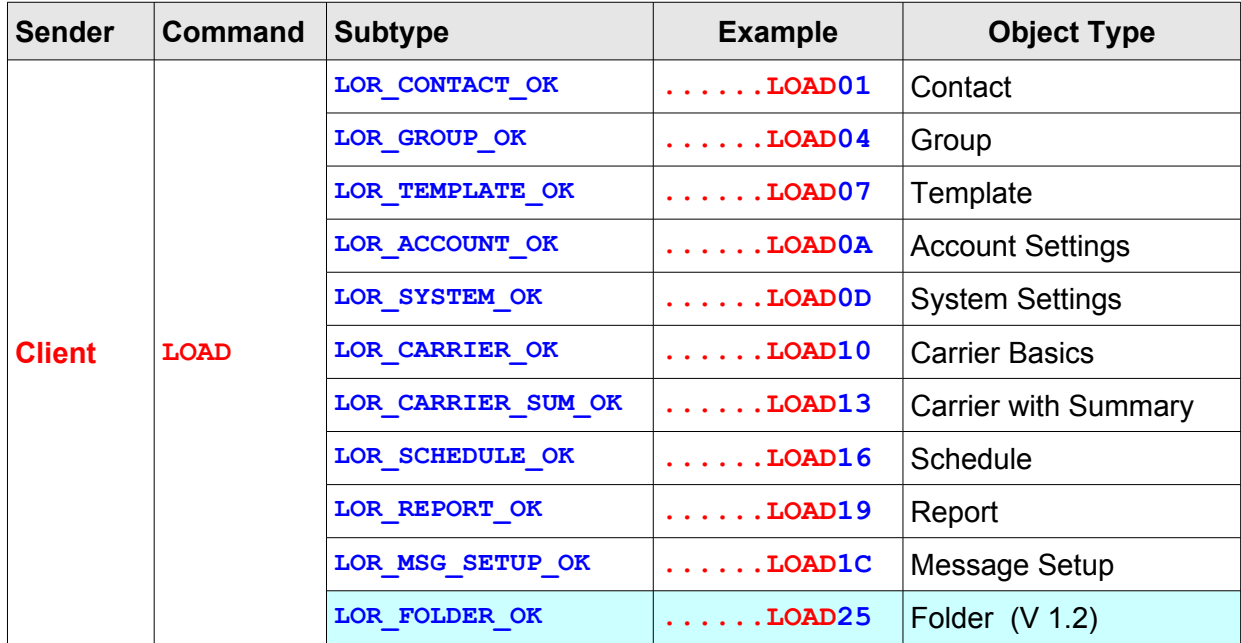

#### **Main Message**

- ◻ Contains records of data where each record corresponds to one object of the load type.
- $\Box$  Records are delimited by [RS](#page-96-0) (\$1E) -- record separator ASCII control character.
- ◻ Each record is divided into fields that represent properties of the object.
- □ Fields in the record are delimited by the "Field Delimiter", defined in the header.
- ◻ If the subtype of the "Load" message is **LOR\_ACCOUNT\_OK** the main message contains only one record with fields that represent properties of the account currently logged on. Account fields are also divided by the "Field Delimiter", defined in the header. [RS](#page-96-0) (record separator) is not used.
- ◻ Structure and position of the fields inside records are different for different object types and they depend on the "[Command Subtype"](#page-12-0) field of the message. For further explanations see ["Object Fields"](#page-52-0) section.

#### *Example for:*

*......LOADLOR\_CONTACT\_OK*

```
11......LOAD0100002385,7DD6190E2A1C1F7DD6190E2B391Dnicole
21,Sharon,nicole,0,2643029,1,1E
2,Nick,nicole,0,1234567,3,1E
3,Rachel,nicole,0,1234568,3,1E
4,IT Help,nicole,0,itdesk@company.com,4,1E
6,Thomas,nicole,0,+650214569871,2,1E
17,Office Info,nicole,0,+64211013654,2,Call this number for contact info1E
18,Ops Manager,admin,1,1234567,3,
......LOADLOR_GROUP_OK
11......LOAD0400002386,7DD6190E2A1C1F7DD6190E2C301Dnicole
21,Front Desk,nicole,0,"3,6,7,10",1E
2,Technicians,nicole,0,"2,8,9,14,19",On duty only after 16:001E
6,Contact Info,admin,1,"1,13,17,18",1E
7,Project Info,admin,1,"3,7,8,18",1E
8,Assignment Info,admin,1,"7,15,18",1E
```
**12,IT Group,nicole,0,"1,8,12,14",IT Department contacts 0D0A Updated monthly**

## **Load Error**

If the server encounters an error while trying to send requested data, it will respond with one of the "LOR \* ERROR" command subtypes.

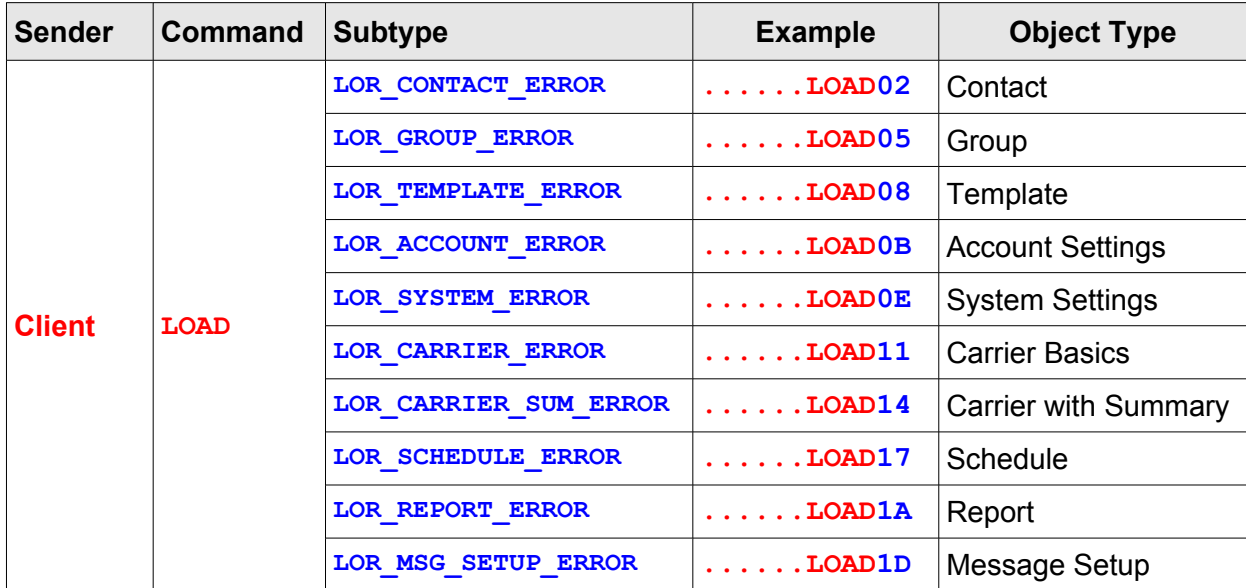

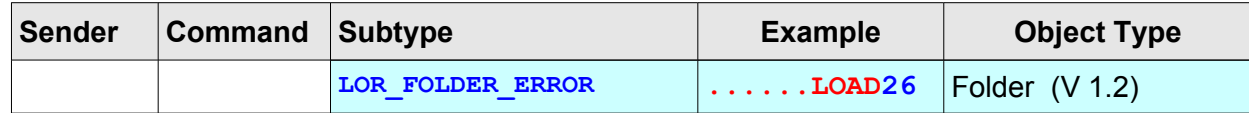

*Example:*

11**......LOAD14**00002387,7DD6190E2A1C**1F**7DD6190E2C30**1D**nicole **2Error loading carrier objects from i-Page Server**

11**......LOAD0B**00002389,7DD6190E2A1C**1F**7DD6190E2B39**1D**nicole **2Error loading user account data from i-Page Server**

# **Manipulating Message Objects**

The client can create a new [message objects](#page-66-0) that are accessible only to the account that is currently logged on. The same account can also edit and delete these objects.

*Note: A "Folder" type of object is introduced with the version 1.2.*

# **New Object**

All message objects are created on the server. To create a message object the client sends the "New Object" (OBJ\_NEW) command to the server. The "[Command Subtype](#page-12-0)" field defines the type of the message object that will be created. It can be one of the "**LOR\_\***" subtype codes.

Command subtypes that can be used with the OBJ\_NEW command and object types that can be created by the client:

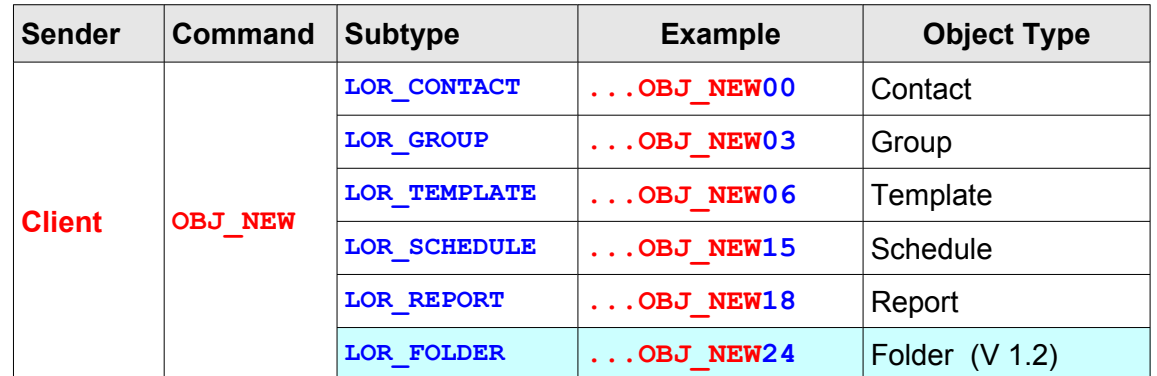

Example:

11**...OBJ\_NEW00**00002190,7DD616111133**1F**76BC1E000000**1D**nicole**2Creating a new contact object on i-Page Server**

```
11...OBJ_NEW0600002191,7DD6161116021F76BC1E0000001Dnicole2Creating a new 
template object on i-Page Server
```
11**...OBJ\_NEW15**00002192,7DD616111704**1F**76BC1E000000**1D**nicole**2Creating a new schedule object on i-Page Server**

#### **New Object Success**

If the requested object is successfully created on the server, the client gets the message with object's data. The ["Command Subtype](#page-12-0)" field defines the type of the message object and it is always one of the "**LOR\_\*\_OK**" codes.

Command subtypes and object types that can be returned with the OBJ\_NEW command:

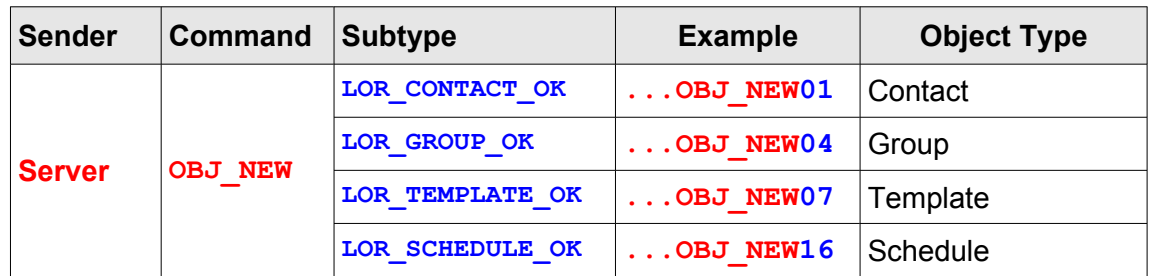

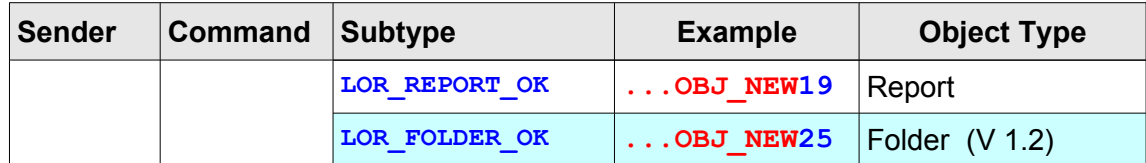

#### **Main Message**

- $\Box$  Contains fields with default property values for the newly created object.
- ◻ Fields are delimited by the "Field Delimiter", defined in the header.
- $\Box$  Structure and position of the fields are different for different object types and they depend on the ["Command Subtype](#page-12-0)" field of the message. For further explanations see ["Object](#page-52-0)  [Fields](#page-52-0)" section.

Example:

```
11...OBJ_NEW0100002190,7DD6161111331F7DD6161114381Dnicole221,Contact
21,nicole,0,.,1,.
11...OBJ_NEW0700002191,7DD6161116021F7DD6161116181Dnicole211,Template
11,nicole,0,Enter template text here,.
11...OBJ_NEW1600002192,7DD6161117041F7DD61611171E1Dnicole221,Schedule 
21,nicole,0,2,3,0,10,1,4,120,0,7DD617111700,7DD702111700,,i-Page Server
```
**message,i-Page Server scheduled message default,0,0,76BC1E000000,.**

#### **New Object Error**

If the creation of the requested object fails on the server, the client gets an error message with one of "**LOR\_\*\_ERROR**"subtypes.

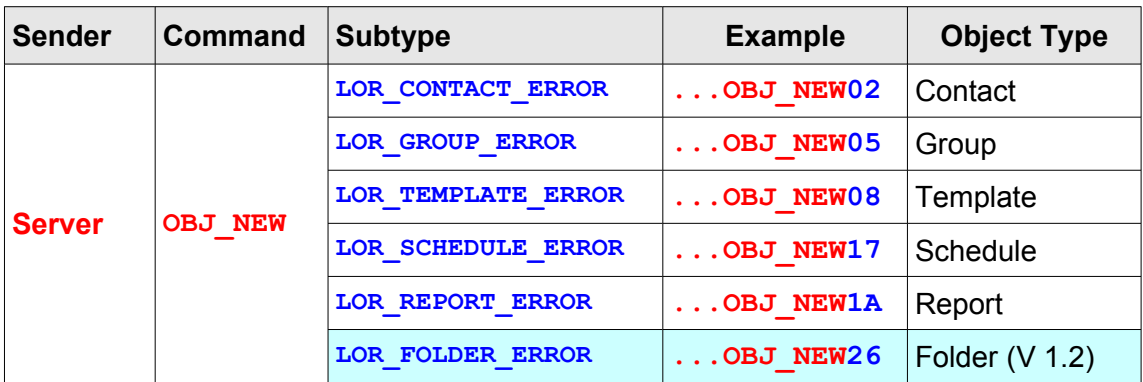

Command subtypes that can be returned as an error with the OBJ\_NEW command:

Example:

11**...OBJ\_NEW02**00002190,7DD616111133**1F**76BC1E000000**1D**nicole**2Error creating a new contact object on i-Page Server**

11**...OBJ\_NEW08**00002191,7DD616111602**1F**76BC1E000000**1D**nicole**2Error creating a new template object on i-Page Server**

11**...OBJ\_NEW17**00002192,7DD616111704**1F**76BC1E000000**1D**nicole**2Error creating a new** 

**schedule object on i-Page Server**

# **Save Object**

All data about message objects are kept on the server. To save changes to a message object, the client sends the "Save Object" (OBJ\_SAVE) command to the server. The ["Command Subtype](#page-12-0)" field defines the type of the message object that will be saved. It can be one of the "LOR \*" subtype codes.

The server does not return any response (neither failure nor success) for the "Save" command.

Command subtypes that can be used with the OBJ\_SAVE command and object types that can be edited and saved by the client:

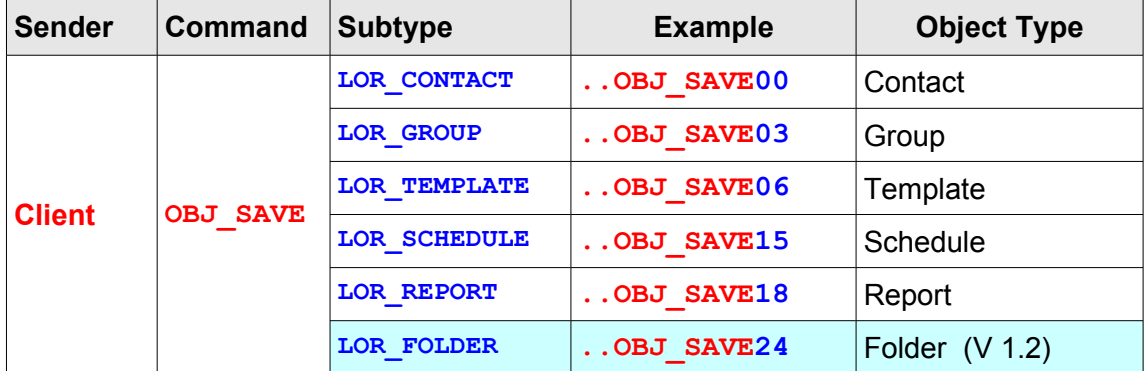

#### **Main Message**

- $\Box$  Contains fields with edited property values for the message object.
- □ Fields are delimited by the "Field Delimiter", defined in the header.
- $\Box$  Structure and position of the fields are different for different object types and they depend on the ["Command Subtype](#page-12-0)" field of the message. For further explanations see ["Object](#page-52-0)  [Fields](#page-52-0)" section.

#### *Example:*

```
11..OBJ_SAVE0000002336,7DD6180F342F1F76BC1E0000001Dnicole217,Office 
Info,nicole,0,+64211013654,2,Call this number to get any contact info
11..OBJ_SAVE0300002338,7DD6181000281F76BC1E0000001Dnicole
22,Technicians,nicole,0,"2,8,9,14,19",On duty only after 16:00
11..OBJ_SAVE1500002347,7DD6190A391C1F76BC1E0000001Dnicole22,Sales 
Update,nicole,0,2,3,0,73,3,4,120,112,7DD61A102B00,7DD809102B00,"1,2,3",i-Page 
Server message,Reminder! Regular sales update due.,0,0,7DD118102B00,Regular 
sales update 0D0A Send every 3 days
```
# **Delete Object**

All message objects are kept on the server. To delete a message object the client sends the "Delete Object" (OBJ\_DEL) command to the server. The ["Command Subtype"](#page-12-0) field defines the type of the message object that will be deleted. It can be one of the "**LOR\_\***" subtype codes.

The server does not return any response (neither failure nor success) for the "Delete" command.

Command subtypes that can be used with the OBJ\_DEL command and object types that can be deleted by the client:

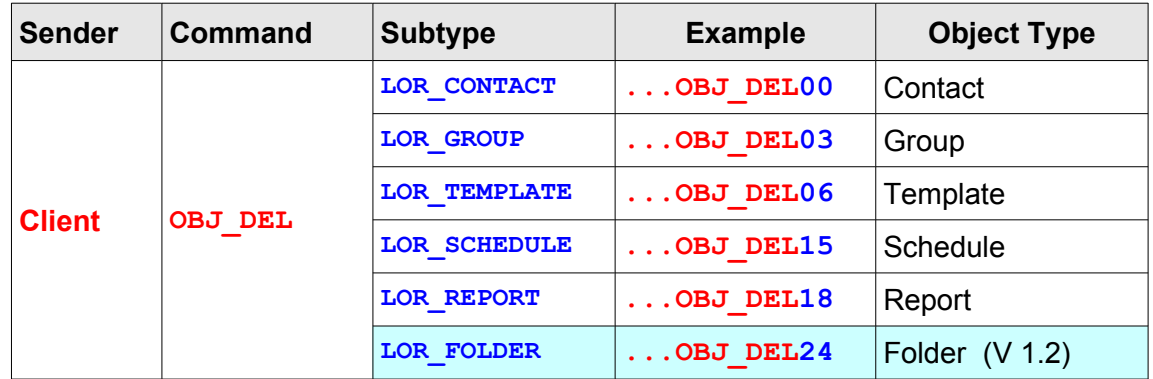

#### **Main Message**

◻ Contains ID of the message object that will be deleted

#### *Example:*

11**...OBJ\_DEL00**0000234A,7DD6190B0B02**1F**76BC1E000000**1D**nicole**221**

11**...OBJ\_DEL15**00002348,7DD6190B0826**1F**76BC1E000000**1D**nicole**216**

# **Find Object**

The client can search for the system-wide message objects according to criteria set by the user. The search is performed only on the message objects that are visible to all the accounts.

To search for the message objects the client sends the "Query" (QUERY\_RUN) command to the server. The ["Command Subtype](#page-12-0)" field defines the type of the message objects that will be searched for. It can be one of the "**LOR\_\***" subtype codes.

Command subtypes that can be used with the QUERY\_RUN command and object types that can be searched for by the client:

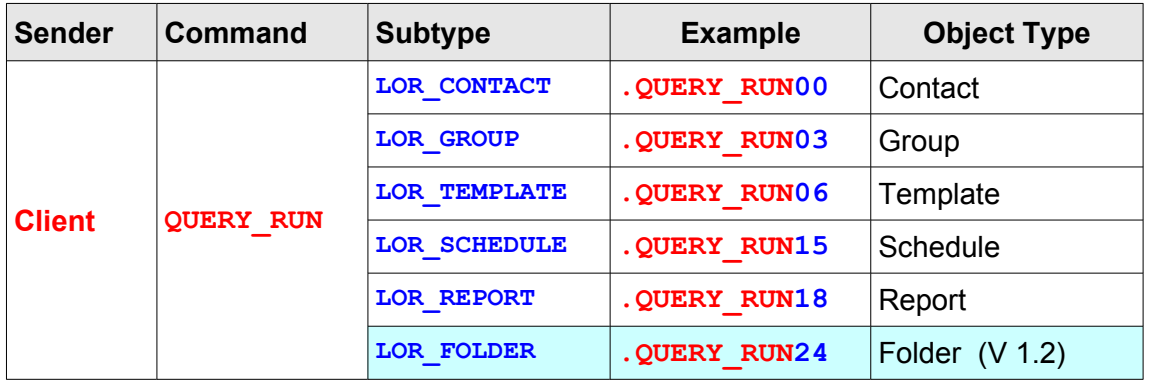

#### **Main Message**

◻ Contains two fields with search criteria set by the user.

- □ [Search Type](#page-98-0)
- □ Search String
- ◻ Fields are delimited by the "Field Delimiter", defined in the header.

#### *Example:*

- 11**.QUERY\_RUN00**0000234B,7DD6190B3026**1F**76BC1E000000**1D**nicole**21,office**
- 11**.QUERY\_RUN03**0000234D,7DD6190B312D**1F**76BC1E000000**1D**nicole**22,info**

#### **Find Object Success**

If the server finds one or more objects of the requested type that match user's criteria, it returns one of the "LOR\_\*\_OK" subtype codes with the "Query" (QUERY\_RUN) command. The "Main [Message](#page-17-0)" field contains data about found objects.

Command subtypes and object types that can be returned with the QUERY\_RUN command:

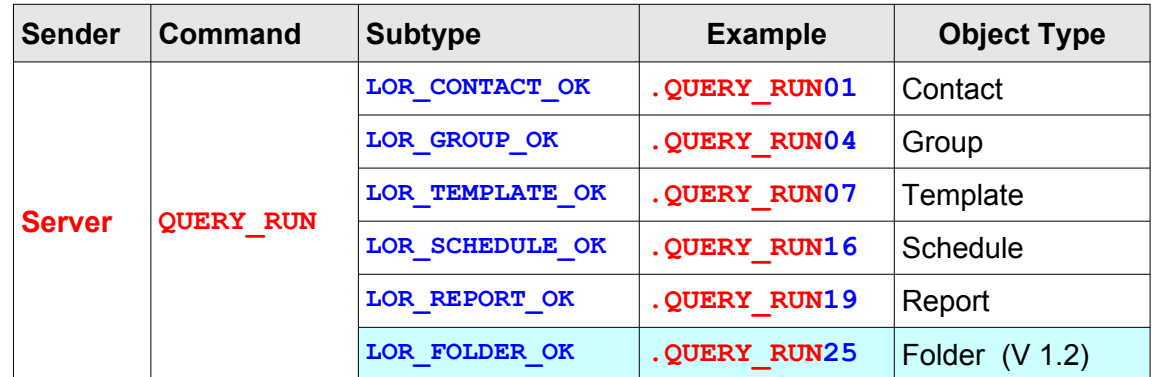

#### Main Message

- ◻ Contains records of data where each record corresponds to one message object of the command subtype.
- $\Box$  Records are delimited by [RS](#page-96-0) (\$1E) -- record separator ASCII control character.
- ◻ Each record is divided into fields that represent properties of the object.
- $\Box$  Fields in the record are delimited by the "Field Delimiter", defined in the header.
- $\Box$  If only one object is found [RS](#page-96-0) (\$1E) is not used.
- $\Box$  The last object's record does not end with [RS](#page-96-0) (\$1E).
- ◻ Structure and position of the fields inside records are different for different object types and they depend on the "[Command Subtype"](#page-12-0) field of the message. For further explanations see ["Object Fields"](#page-52-0) section

#### *Example:*

```
11.QUERY_RUN040000234D,7DD6190B312D1F7DD6190B39351Dnicole
27,Project Info,admin,1,"3,7,8,18",1E
6,Contact Info,admin,1,"1,13,17,18",1E
8,Assignment Info,admin,1,"7,15,18",
```
11**.QUERY\_RUN01**0000234E,7DD6190C0528**1F**7DD6190C052F**1D**nicole

```
215,Sam,admin,1,sam@info.com,4,1E
18,Ops Manager,admin,1,1234567,3,1E
13,Greg IT A,admin,1,+64022322365,2,
```
#### **Find Object Error**

If the server cannot find any object of the requested type that match user's criteria, it returns one of the "LOR  $*$  ERROR" subtype codes with the "Query" (QUERY\_RUN) command.

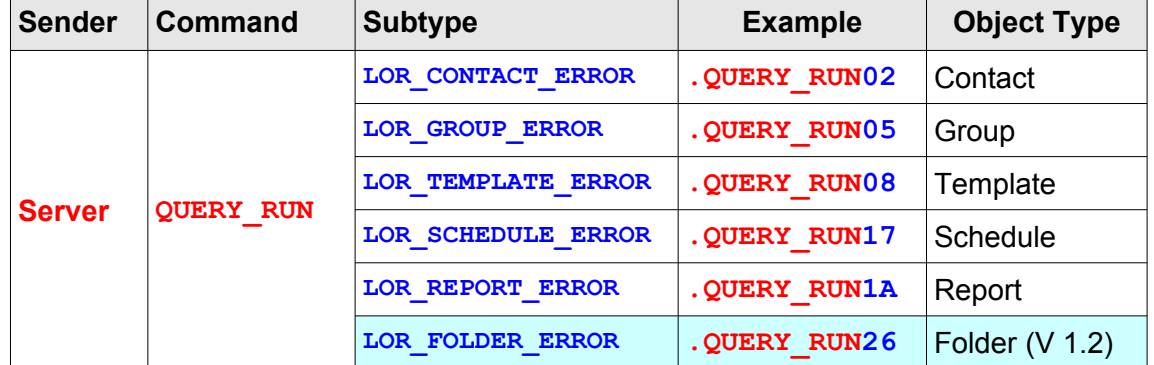

Example:

```
11.QUERY_RUN0200000E86,7DC11F0B382D1F7DC11F0B38321Dnicole
2Searching for "Contact" objects failed 0D0A There are no contacts that meet 
search conditions. 0D0A Search conditions: Objects containing text "teacher"
```

```
11.QUERY_RUN0800000E87,7DC11F0B3A011F7DC11F0B3A051Dnicole
2Searching for "Template" objects failed 0D0A There are no templates that meet 
search conditions. 0D0A Search conditions: Objects containing text "accident"
```
# **Assign Objects**

The client can assign any of the system-wide message objects to the account currently logged on. Only the system message objects can be assigned to the account.

To assign the message objects, the client sends the ["Change Account](#page-85-0)" (ACC\_CHNG) command to the server. The command subtype defines the type of the message objects that will be assigned. It can be one of the "LOR  $*$ " subtype codes. In this version only contacts, groups, templates, schedules and reports can be assigned.

The server does not return any response (neither failure nor success) for the "Change Account" command.

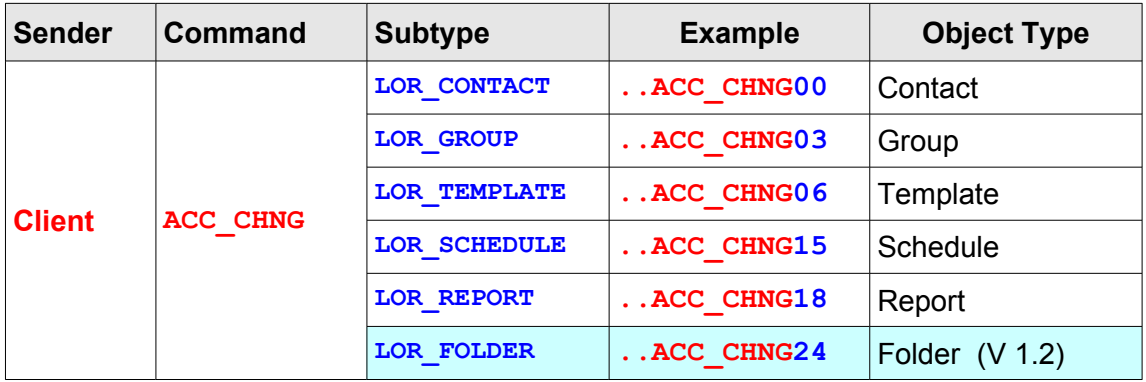

#### Main Message

- ◻ Contains IDs of all the message objects of that type that are assigned to the account.
- □ ID data type is [Number](#page-104-0).
- ◻ All IDs are delimited with the "Field Delimiter", defined in the header.
- ◻ When the client send assigned objects to the server, main message must always contain all assigned objects of the type.

#### *Example:*

11**..ACC\_CHNG00**00000E9A,7DC11F0D282C**1F**76BC1E000000**1D**nicole **2**78,77,60,80,12,30,79,38,9,59,86,52,53,81,87,89,90,54,57,73,61,65,67,66

11**..ACC\_CHNG03**00000E9D,7DC11F0D370B**1F**76BC1E000000**1D**nicole **2**1,2,3,4,5

# **Other Messages**

# **Change Password**

The client can send a message to the server with the request to change the user's password. Only the password of the account currently logged on through the client can be changed that way.

The client sends the "[Login"](#page-85-0) (LOGIN) command with the ["LR\\_CHANGE\\_LOGIN"](#page-89-0) command subtype.

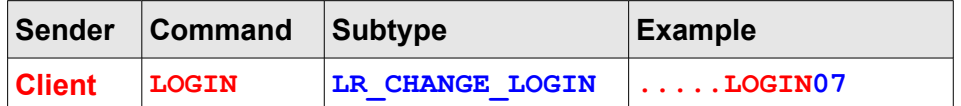

#### **Main Message**

- ◻ Contains 4 fields with the account's login information:
- □ Fields are delimited with the "Field Delimiter", defined in the header.
- ◻ Fields:
	- ◽ Old Password
	- ◽ New Password
	- ◽ New Password Confirmed
	- ◽ [Encoding type](#page-98-1)
- ◻ The "Old Password", "New Password" and "New Password Confirmed" fields can be encoded or in plain text.
- ◻ First 3 fields must be present.
- ◻ The encoding type field can be empty or missing. In that case the server will consider all fields to be a plain text.
- ◻ To perform encoding, the client needs to use "*IPCrypt.dll*" library.

#### *Example:*

```
11.....LOGIN0700000E88,7DC11F0C161E1F76BC1E0000001Dnicole
2nicole,nicky,nicky,0
```
11**.....LOGIN07**00000B12,7DC1190B3910**1F**76BC1E000000**1D**nicole **2nicole,2FC48777E19031B20A2D469879DB9C90,2FC48777E19031B20A2D469879DB9C90,1**

#### **Change Password Success**

If the password has been changed successfully the server returns the "[Login"](#page-85-0) (LOGIN) command

with the ["LR\\_CHANGE\\_LOGIN\\_OK](#page-89-0)" command subtype

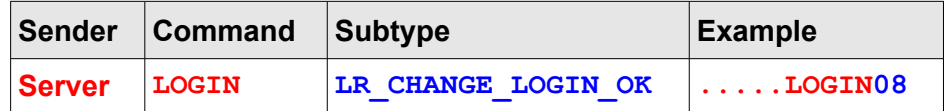

*Example:*

```
11.....LOGIN0800000E88,7DC11F0C161E1F7DC11F0C170E1Dnicole
2Password for "Nicole" successfully changed
```
#### **Change Password Error**

If the password has not been changed successfully the server returns the "[Login](#page-85-0)" (LOGIN) command with the "[LR\\_CHANGE\\_LOGIN\\_ERROR](#page-89-0)" command subtype

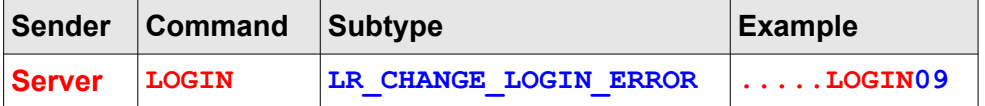

*Example:*

```
11.....LOGIN0900000E96,7DC11F0C303A1F7DC11F0C31381Dnicole
2Changing password for "Nicole" failed. 0D0A Old password not successfully 
confirmed
```

```
11.....LOGIN0900000E97,7DC11F0C32371F7DC11F0C32381Dnicole
2Changing password for "Nicole" failed. 0D0A New password not successfully 
confirmed
```
# **Change Account Settings**

To change the settings of the account currently logged on, the client sends the ["Change Account"](#page-85-0) (ACC\_CHNG) command to the server with the ["LOR\\_ACCOUNT](#page-90-0)" subtype code.

The server does not return any response (neither failure nor success) for the "Change Account" command.

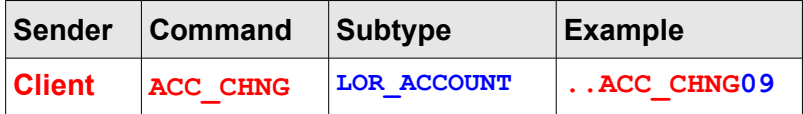

#### **Main Message**

- $\Box$  Contains data about the account that has been changed by the client and sent to the server.
- ◻ The account properties are send as fields that are delimited with the "Field Delimiter", defined in the header.
- ◻ For the field structure see ["Account Fields"](#page-52-1).
- ◻ The first field, an account ID, must belong to the account that is logged on the client and registered on the server

*Example:*

```
11..ACC_CHNG0900000E98,7DC11F0D102B1F76BC1E0000001Dnicole
2nicole,131071,1234567,+640211013226,nicky@server.com,Nicole
```
# **Run Report**

The client can run any report that is created or assigned to the account currently logged on. The report is run on the server and the result is returned as an CSV file attachment to emails defined in the report settings.

To run the report the client sends the "Query" ([QUERY\\_RUN\)](#page-85-0) command to the server with [LOR\\_RUN\\_REPORT](#page-90-0) command subtype..

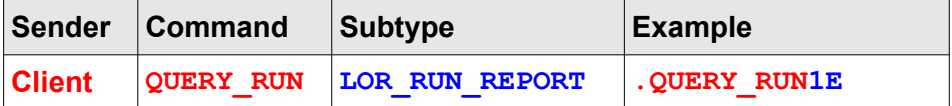

#### **Main Message**

Contains the system ID of the report to be run.

#### *Example:*

11**.QUERY\_RUN1E**00001DEE,7DD4120D1211**1F**76BC1E000000**1D**nicole**22**

#### **Run Report Success**

If the report has been run successfully the server returns the "Query" [\(QUERY\\_RUN](#page-85-0)) command with the [LOR\\_RUN\\_REPORT\\_OK](#page-90-0) command subtype

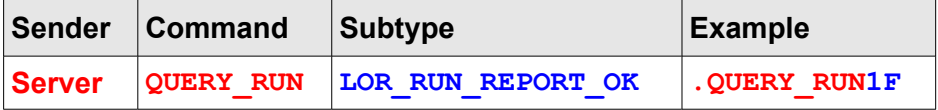

#### *Example:*

11**.QUERY\_RUN1F**00001DF0,7DD4120D1821**1F**7DD4120D182A**1D**nicole **2Report "Office AUCK Report" with id "2" is running on i-Page Server. 0D0A Its result will be send as an email attachment to: 0D0A predrag@wipath.com**

#### **Run Report Error**

If the report has not been run successfully the server returns the "Query" ([QUERY\\_RUN\)](#page-85-0) command with the [LOR\\_RUN\\_REPORT\\_ERROR](#page-90-0) command subtype

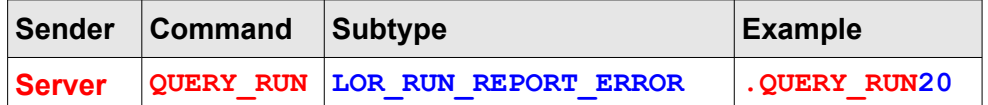

#### *Example:*

```
11.QUERY_RUN2000001DFD,7DD4120D1E371F7DD4120D1E3B1Dnicole
2Report with id "25" not found on i-Page Server.
```
# **Query Sent Messages**

All sent messages from all the accounts are stored on the server. The client can query the server to return records of all sent messages that match certain criteria defined by the user.

To run the query the client sends the "Query" [\(QUERY\\_RUN](#page-85-0)) command to the server with LOR\_SENT\_MSG command subtype..

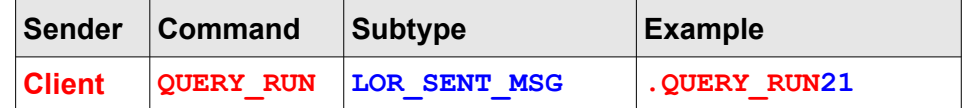

#### **Main Message**

- ◻ Contains 4 fields with query criteria
- ◻ Fields are delimited with the "Field Delimiter", defined in the header.
- ◻ Fields
	- □ [Sent Messages Query Type](#page-98-2) constant
	- ◽ A number of messages
		- ◊ used with [SMT\\_LAST](#page-98-2)
	- ◽ "From date" field a date or start of an interval
		- ◊ used with [SMT\\_TODAY,](#page-98-2) [SMT\\_DATE](#page-98-2), [SMT\\_BEFORE](#page-98-2), [SMT\\_AFTER](#page-98-2), [SMT\\_BETWEEN](#page-98-2)
	- ◽ "To date" field end of interval
		- ◊ used with [SMT\\_TODAY,](#page-98-2) [SMT\\_BETWEEN](#page-98-2)
- □ For the option [SMT\\_TODAY](#page-98-2) (messages sent today), "From date" and "To date" options are both today's date
- □ For options [SMT\\_ALL,](#page-98-2) [SMT\\_LAST,](#page-98-2) [SMT\\_DATE](#page-98-2), [SMT\\_BEFORE](#page-98-2) and [SMT\\_AFTER](#page-98-2) "To date" field value is disregarded by the server

#### *Example:*

```
11.QUERY_RUN1E00001E0B7DD4120D330876BC1E000000,17nicole,0A3A02C71D23,2,7DD117000
000,7DD116000000
```
11**.QUERY\_RUN1E**00001E0C7DD4120D353876BC1E000000,**17**nicole,0A3A02C7**1D2**1,10,7DD11700 0000,7DD116000000

#### <span id="page-50-0"></span>**Query Sent Messages Success**

If any message that match criteria has been found, the server returns the "Query" [\(QUERY\\_RUN\)](#page-85-0) command with the [LOR\\_SENT\\_MSG\\_OK](#page-90-0) command subtype

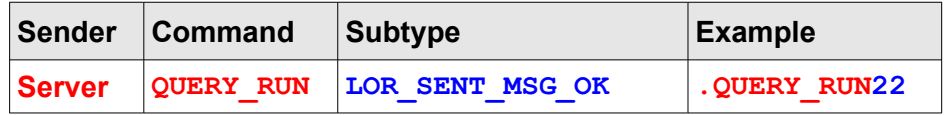

#### **Main Message**

- ◻ Contains records of data where each record corresponds to one sent message that match selected criteria
- $\Box$  Records are delimited by [RS](#page-96-0) ( $$1E$ ) -- record separator ASCII control character.
- ◻ Each record is divided into fields that represent different information for the sent message.
- ◻ Fields in the record are delimited by the "Field Delimiter", defined in the header.
- □ If only one sent message was found  $RS$  (\$1E) is not used.
- $\Box$  The last sent message record does not end with [RS](#page-96-0) (\$1E).
- ◻ Structure and position of the fields inside are defined in the "[Object Fields"](#page-52-0) section

#### *Example:*

11**.QUERY\_RUN22**00001E0D,7DD4120D370D**1F**7DD4120D3711**1D**nicole **2315,82,2,2,1,3,12,3,0,1,4,2643029,"Please, come to my office. 0D0A We are all here.",Message is too long and had to be fragmented. 0D0A No of fragments was too big (3) and message was truncated to 2 fragments. ,nicole,127.0.0.1,TAP Modem,7DD118090E15,7DD118090E30,1,0,0,11E 314,81,1,1,1,1,1,3,0,1,4,2643029,"Please, come to my office. 0D0A We are all here.",Message sent OK., nicole,127.0.0.1,TAP Modem,7DD118090B39,7DD118090C18,1,0,0,01E 313,141,1,1,1,1,1,0,0,1,4,2643029,Nicole 0D0A Hello girl. Waiting for you 0D0A 24/01/2013 09-09-52,Message sent OK., nicole,10.58.2.199,TAP Modem,7DD118090935,7DD118090A13,1,0,0,01E 312,79,1,-1,1,1,1,3,0,1,4,2643029,"Please, come to my office. 0D0A We are all here.",Message sent OK.,nicole,127.0.0.1,,7DD118090231,7DD118090536,1,0,0,01E 311,78,1,0,3,2,5,3,1,1,4,1236547,Come to base ASAP,"Device ""Site Page"" is disabled. 0D0A Contact your administrator.", nicole,127.0.0.1,TAP Direct,7DD118082E1E,7DD118082E1E,1,0,0,01E 307,83,1,1,2,2,14,3,0,2,4,0273214569,Important! Meeting today at 2:15 p.m. in my office,"Device ""COM5"" could not be initialised.", nicole,127.0.0.1,,7DD1170A2F26,7DD1170D1A3B,1,0,0,0**

#### **Query Sent Messages Error**

If no message that match criteria has been found, the server returns the "Query" ([QUERY\\_RUN](#page-85-0)) command with the [LOR\\_SENT\\_MSG\\_ERROR](#page-90-0) command subtype

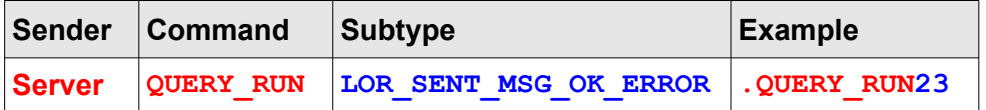

#### *Example:*

```
11.QUERY_RUN2300001E0F,7DD4120D382B1F7DD4120D382F1Dnicole2There is no message 
for the required criteria
```
# <span id="page-52-0"></span>**Object Fields**

Object fields are used to exchange data about i-Page objects between the client and the server. Depending on the command and the command subtype, they can be sent either by the server or by the client. To make this exchange successful, several rules must be followed:

- ◻ All object fields are always sent in the ["Main Message"](#page-17-0) part of the message.
- $\Box$  Structure and position of the fields for a particular object type is the same in every message and does not depend on the type of the message (message command and subtype).
- □ All fields are delimited by the ["Field Delimiter"](#page-15-0) character, defined in the "Header".
- $\Box$  If the message contains more than one object record, than the records are delimited by the [RS](#page-96-0)(\$1E) character.

# **System Objects**

# <span id="page-52-1"></span>**Account**

The account object is used by the client to load and change the settings of the account that is currently logged on.

*Warning: Do not try to change settings for other accounts, because it can have unpredictable results.*

#### **Commands**

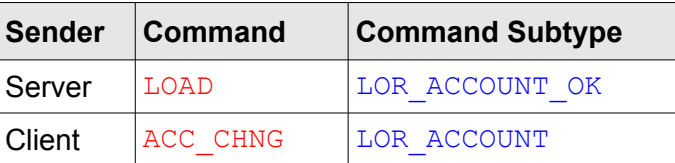

#### **Fields**

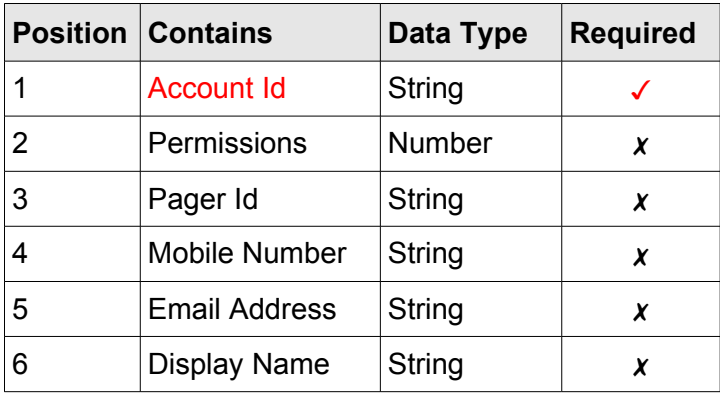

◻ The server always sends all fields

◽ The *Account Id* and *Permissions* fields are guaranteed to have valid values

- ◽ All other fields will have values if they are set on the server. Otherwise, they will be empty.
- $\Box$  If sent by the client, the only field that must be present and have a valid value is the "Account id" field
	- □ All other fields can be empty or omitted.
	- □ If the value for the field is set, all other fields that precede it must be included, even if they are empty.
	- □ Any field with an empty value will delete the existing value of its respective property on the server.
		- ◊ This does not affect the *Account Id* and *Permissions* fields, because they cannot be changed by the client.

#### **Field Details**

- **1 Account Id** the id of the account that is logged on, as registered on the server.
	- **1.1** It must be present and have a valid value
- **2 Permissions** a number in which every bit is mapped to one of permissions, defined in the system.
	- **2.1** If a bit is turned on, that means that the account has a respective permission.
	- **2.2** If all permissions are set, the number is **\$FFFFF** or #1,048,575
	- **2.3** If sent by the server, the field is guaranteed to have a valid value.
	- **2.4** If sent by the client, the field does not need to have a value, because the server does not check it. That is because the client is not allowed to set permissions.

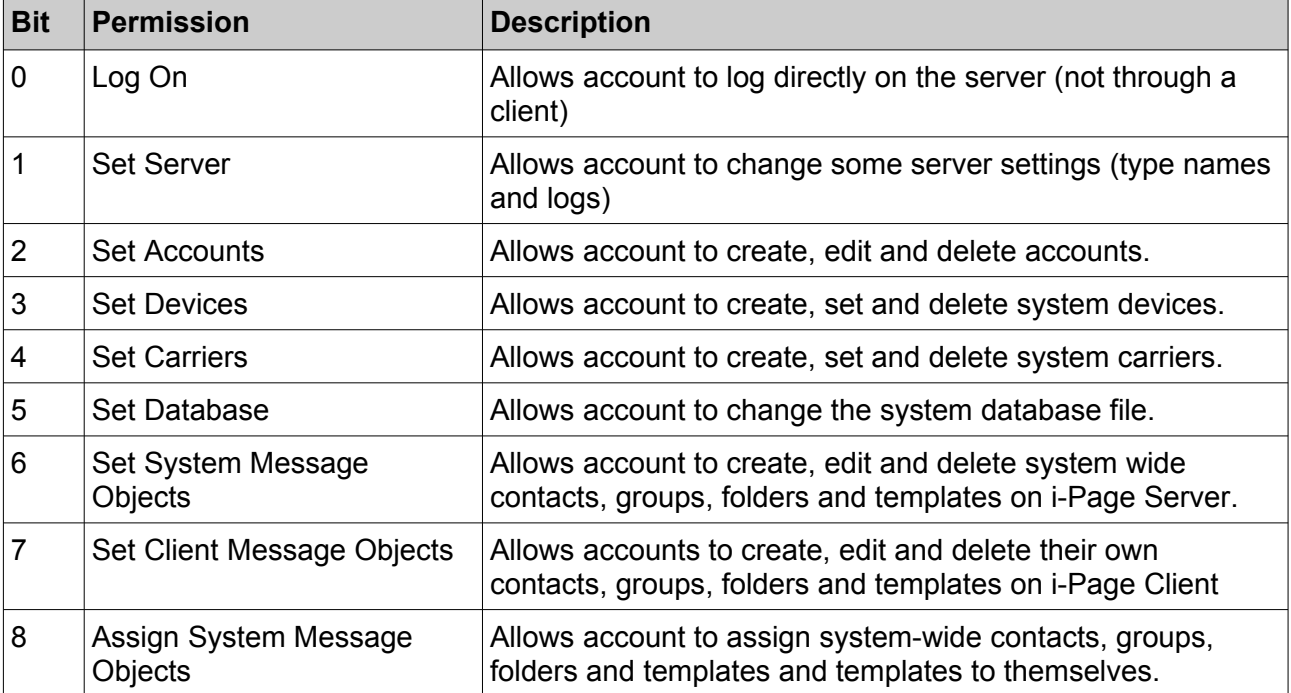

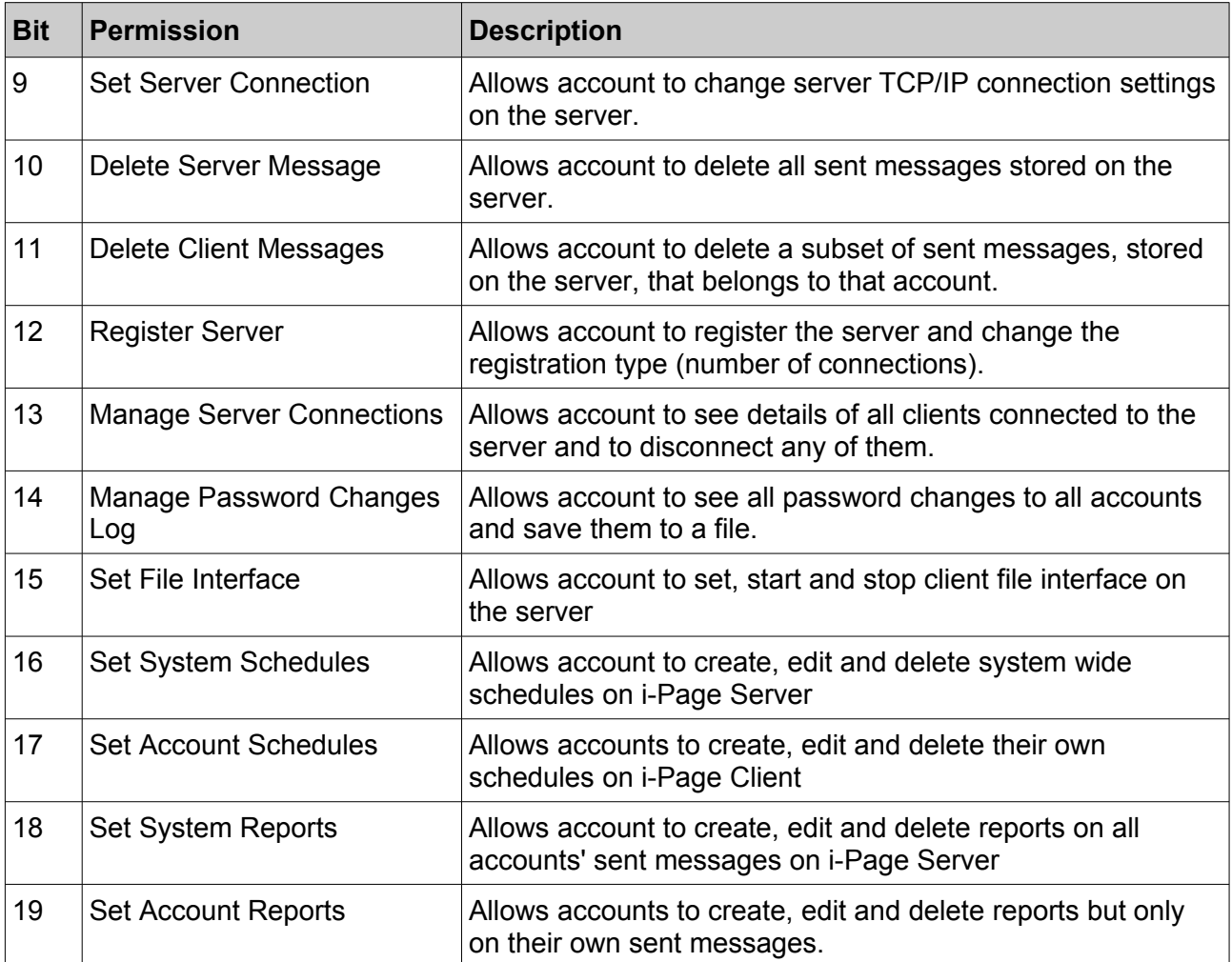

- **3 Pager Id** Account's pager id
- **4 Mobile number** Account's mobile number
- **5 Email address** Account's email address
- **6 Display name** A name that the system uses for that account for display and logging purposes
	- **6.1** If not set, it defaults to the account id.

Example:

*All fields are present*

**2nicole,131071,12345678,+640211013224,nicky@server.com,Nicole**

*Permissions and pager id fields are present but empty*

**2nicole,,,+640211013224,nicky@server.com,Nicole**

Whole message example

```
11......LOAD0A00002381,7DD6190E29101F7DD6190E29271Dnicole2nicole,786431,1234567,
0213219875,nicky@server.com,Nicole
```
# **System**

The System object is used to set common system type names for message objects on all clients. Common names are defined on the server by the system administrator.

### **Commands**

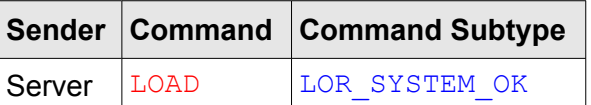

#### **Fields**

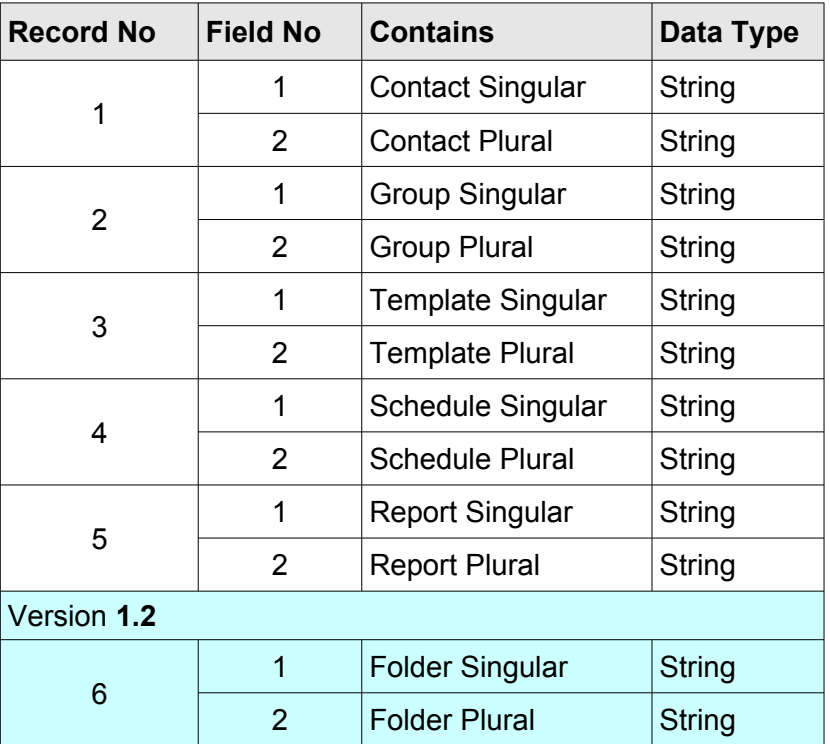

- ◻ The System object data are grouped into 6 records
- $\Box$  All Records, except the last one, are delimited by the [RS](#page-96-0) (\$1E) character.
- □ Each record contains 2 fields, delimited by the "Field Delimiter" character, defined in the ["Header"](#page-9-0).
- ◻ All fields in all the records are guaranteed to be present and have valid values.
- **1. Singular** singular case for the type name
- **2. Plural** plural version for the type name

Example:

**2Contact,Contacts1E Group,Groups1E Template,Templates1E**

Schedule, Schedules1E **Report,Reports1E**

**Folder**,**Folders**

11**......LOAD0D**00002382,7DD6190E2910**1F**7DD6190E2A1E**1D**nicole **2Contact,Contacts1E Group,Groups1E Template,Templates1E Schedule,Schedules1E Report,Reports1E Folder,Folders**

# **Carrier**

The carrier object is used by the client to load information about all carriers available on the server.

The client requests from the server data about all carriers currently available on the server by sending the command combination **LOAD LOR\_CARRIER** (**LOAD0F**)

If the server responds with the command combination **LOAD LOR\_CARRIER\_OK** (**LOAD10**) then the "[Main Message](#page-17-0)" field contains data about all carriers registered on the server.

#### **Command**

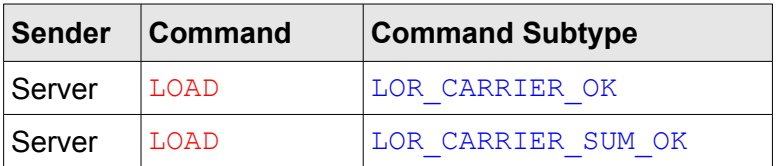

#### **Fields**

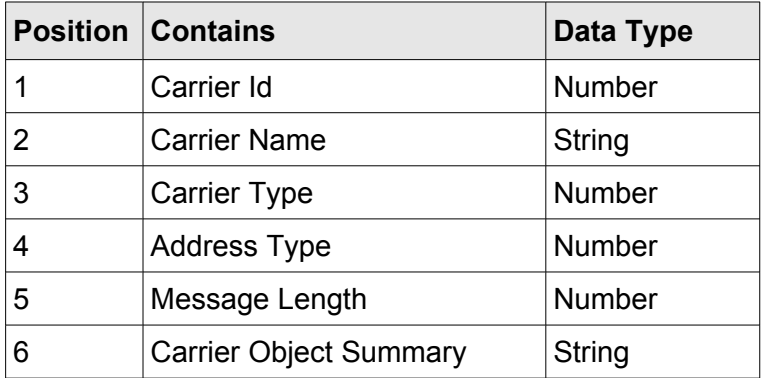

- ◻ All the fields are present and have valid values.
- ◻ The "Carrier Object Summary" field is present only if the command subtype is [LOR\\_CARRIER\\_SUM\\_OK.](#page-90-0)
- $\Box$  To get the object summary, the client in its request must send [LOR\\_CARRIER\\_SUM](#page-90-0) as the command subtype.

## **Field Details**

- **1 Carrier Id** the i-Page System id of the carrier as registered on the server.
- **2 Carrier Name** the i-Page System name of the carrier as registered on the server
- **3 Carrier Type [carrier type](#page-98-3) system constant**
- **4 Address Type** the type of the address that the carrier uses
- **5 Message Length** the message length in bytes, as defined by the carrier
- **6 Carrier Object Summary** a string with the summary of all the carrier properties
	- **6.1** The string is enclosed in double quotes and all double quotes used inside the string

are duplicated – see ["Delimiting Strings](#page-108-0)"

Example:

**21,TAP Modem,0,TAP Modem,1,pager id,160,"Carrier Id: 1,Carrier Name: TAP Modem,Enabled: Yes,Carrier Type: TAP Modem,Address Type: Pager id,Device Id: 1,Device Name: TAP Modem,Message Length: 160 characters,Min Message Length: 18 characters,Preserves Line Breaks: Yes,Fragmenting: 0D0A-Fragmenting Allowed : Yes 0D0A - Fragment Header : (Part 1 of 2) 0D0A- Maximum Number of Fragments: 9 0D0A - No Fragmenting Action: Return error 0D0A - To Many Fragments Action: Send truncated,Comm Port Settings: 0D0A- Baud Rate: 1200 0D0A - Byte Size: 7 0D0A - Parity: Even 0D0A - Stop Bits: 1,Uses Authentication: No,Carrier Phone No: 0264001283"1E**

# **Message Settings**

The "Message Settings" object defines client system settings used for sending, querying, deleting and displaying messages and ["Message Objects](#page-66-0)". These settings are associated with the client's account currently logged on, because every account can personalise the client's program settings.

#### **Commands**

They are used with following commands:

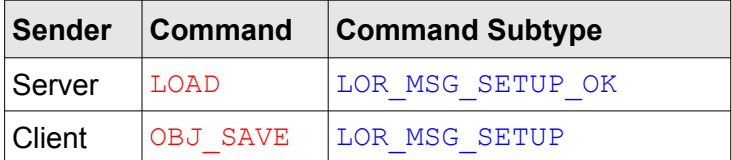

#### **Fields**

- ◻ All fields must be present, but
- ◻ Only the "Owner Id" field must have a valid value.
	- □ The value of that field must be an account name registered on the server.
- ◻ All other fields can have an empty value.
	- □ In that case their system default will be used instead.

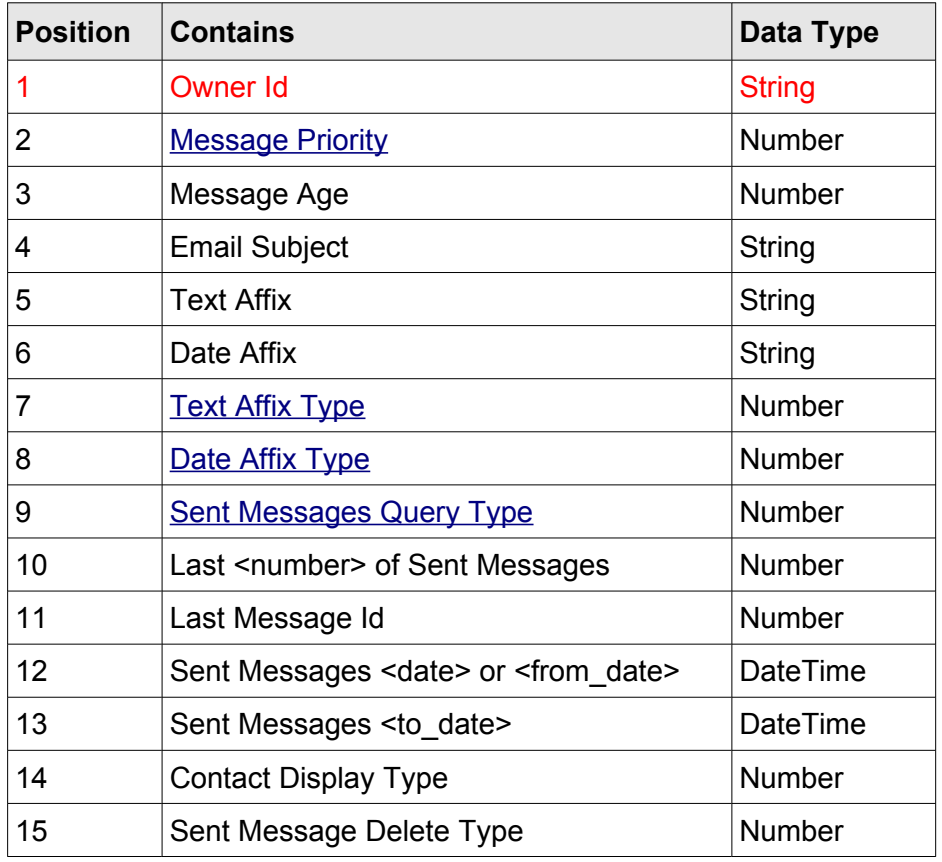

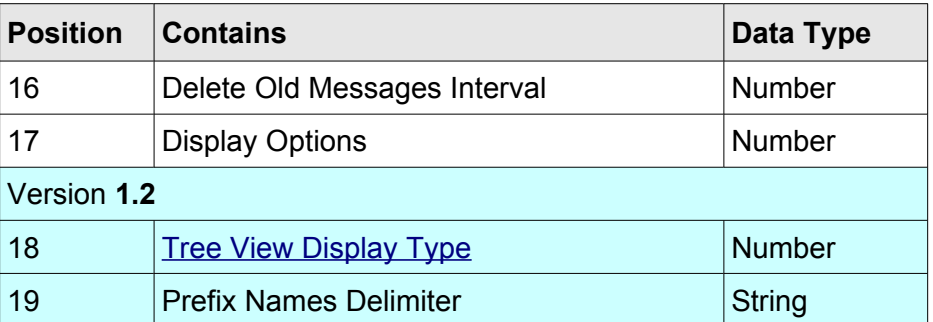

## **Field Details**

- **1 Owner Id** ID of the account that the settings belong to
	- **1.1** It must contain a valid user name of the account registered on the server
- **2 Message Priority** The priority of the message in the server's message queue
	- **2.1** The value must be in a range defined in ["Message Priorities"](#page-97-0)
	- **2.2** It can be empty
	- **2.3** If it is out of the range or empty, the system will use a default Default: MPR\_NORMAL (4)
- **3 Message Age** the time the server will keep the message in the message queue
	- **3.1** The time is expressed in minutes
	- **3.2** The server will keep the message if it did not manage to send it to a carrier because:
		- $\blacksquare$  the server was down for a while
		- the message is always pushed back by messages with higher priority
		- sending to the carrier was not successful but the server did not use up all the trials set by the user
	- **3.3** It can be empty. In that case the system will use the default value Default: 120 minutes
- **4 Email Subject** the subject of the email message
	- **4.1** Used only in the email type of messages
	- **4.2** It can be empty. In that case the system will use the default value Default: 'i-Page Message'
- **5 Text Affix**  constant text that will be added to every message
	- **5.1** The text can be added as a message prefix, suffix or both
	- **5.2** It can be empty. In that case nothing will be added to the message, regardless of the selected option in the ["Message Affix Types](#page-97-1)"
	- **5.3** If you put one or more spaces before or after the text it will be preserved in relation to the message
	- **5.4** To enter a new line before or after the text, use "\n"
- **6 Date Affix** sets formatting for adding a date to the message
	- **6.1** To format a date affix, use <DT> string as a place-holder for a date and time.
	- **6.2** If you put one or more spaces before or after the place-holder, it will be preserved in relation to the message
	- **6.3** To enter a new line before or after the place-holder, use "\n"
	- **6.4** It can be empty. In that case the date will be added to the message, immediately

before or/and after the message text, depending on the selected option in the ["Message Affix Types](#page-97-1)"

- **7 Text Affix Type** defines the position of the "Text Affix" in the message for allowed values see ["Message Affix Types](#page-97-1)"
	- **7.1** It can be empty. In that case the system will use the default value. Default: MAT\_NONE
- **8 Date Affix Type** defines the position of the "Date Affix" in the message for allowed values see ["Message Affix Types](#page-97-1)"
	- **8.1** It can be empty. In that case the system will use the default value. Default: MAT\_NONE
- **9 Sent Messages Query Type** type of the inquiry about sent messages **9.1** For allowed types see "[Sent Messages Query Type](#page-98-2)"
- **10 Show Number of Messages**  a number of sent messages used in the query
	- **10.1** Used if the option from **#9** is SMT\_LAST
	- **10.2** It can be empty. In that case the system will use the default value Default: **10**
- **11 Last Message Id** the last id of the message that the account has sent
	- **11.1** This is a transaction id that the user can assign to every sent message. It allows the account to keep track of the sent messages, even if logged on the different machine
	- **11.2** It can be empty. I that case the counting will be reset to **0**.
- **12 Sent Messages <date>** or **<from\_date>**
	- **12.1** A **<date>** is used for [Sent Messages Query Type](#page-98-2) constants: **SMT\_DATE**, **SMT\_BEFORE**, **SMT\_AFTER**
	- **12.2 <from date>** (start of interval) is used for [Sent Messages Query Type](#page-98-2) constants:**SMT\_TODAY** and **SMT\_BETWEEN**
	- **12.3** For **SMT\_TODAY** it contains today's date
- **13 Sent Messages <to\_date>** the end of the sent messages query period
	- **13.1** Used for [Sent Messages Query Type](#page-98-2) constants: **SMT\_TODAY** and **SMT\_BETWEEN**
	- **13.2** For **SMT\_TODAY** it contains today's date
- **14 Contact Display Type** the user can select the way all contacts and groups are displayed. For allowed values see ["Contact Display Type](#page-99-2)" - **Deprecated** – not used in version **1.2**
- **15 Message Delete Type** when deleting sent messages, the user can select between three options. For allowed values see ["Message Delete Type"](#page-99-1)
- **16 Delete Old Messages Interval** a number of days
	- **16.1** If **MD\_OLD** constant is selected in the option **#15**, all sent messages older than <number\_of\_days> will be deleted
- **17 Display Options** array of boolean display settings values
	- **17.1** All values are mapped to their respective bits in a number
	- **17.2** The number is then converted to 3 hexadecimals

 **17.3** Maximum value (if all bits are set) is:

 **17.3.1** Version **1.1** - \$7FF or #2,047

 **17.3.2** Version **1.2** – \$1FFF or #8,191

 **17.4** If all bits are not set, the hexadecimal value is left padded with '0'

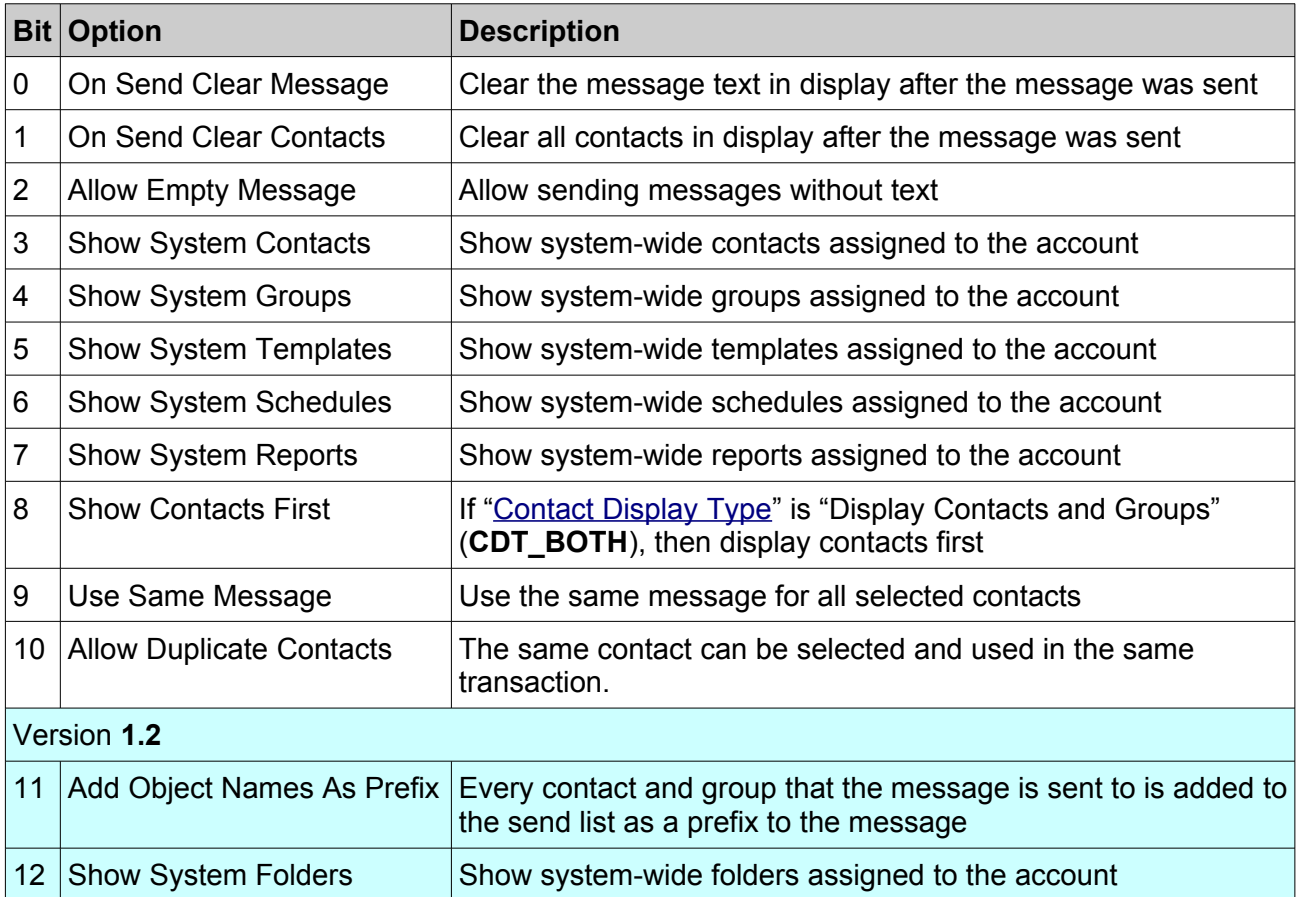

#### **18 Tree View Display Type** – (Replaces "Contact Display Type" in **V 1.2**) sets all objects that are displayed on the send message page and the order in which they are displayed

- **18.1** For every object 3 bits are set
- **18.2** First 3 bits (0..2) are reserved for contacts, second 3 bits (3..5) for groups and third 3 bits (6..8) for folders
- **18.3** First 2 bits (LSB) inside a respective object group are reserved for its position  $-1$ <sup>st</sup>  $(01)$ ,  $2^{nd}$   $(10)$ ,  $3^{rd}$   $(11)$
- **18.4** Third bit in the respective object group of bits represents it visibility. If the bit is set then the object is displayed.

Example:

```
(MSB)011 110 101(LSB) – contact, displayed on position 1, group 
              displayed on position 2, folder is not displayed 
              and it is on position 3
MSB)101 110 111(LSB) – all objects are displayed – folder on 
              position 1, group on position 2 and contacts on 
              position 3
```
 **19 Prefix Names Delimiter** - (**V 1.2**) if the user selects to add every contact and group that the message is sent to as a prefix to the message text, this field sets the delimiter that will separate those entries.

#### *Example:*

```
11......LOAD1C00002384,7DD6190E2A0A1F7DD6190E2B151Dnicole2nicole,4,194,i-Page 
Multi Message,From Nicole: ,\n<DT>,0,0,2,10,399, 7DD615000000,7DD615000000,0, 
1,45,5F8,382,:
```
#### **Sent Message**

The "Sent Message" object contains fields that the server stores for every sent message. It is returned as a result of the "[Query Sent messages"](#page-50-0) command.

#### **Command**

It is used with the following command:

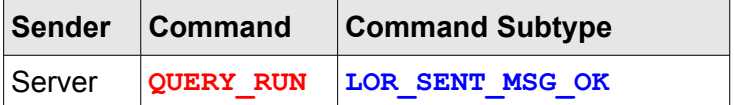

#### **Fields**

All fields are returned by the server.

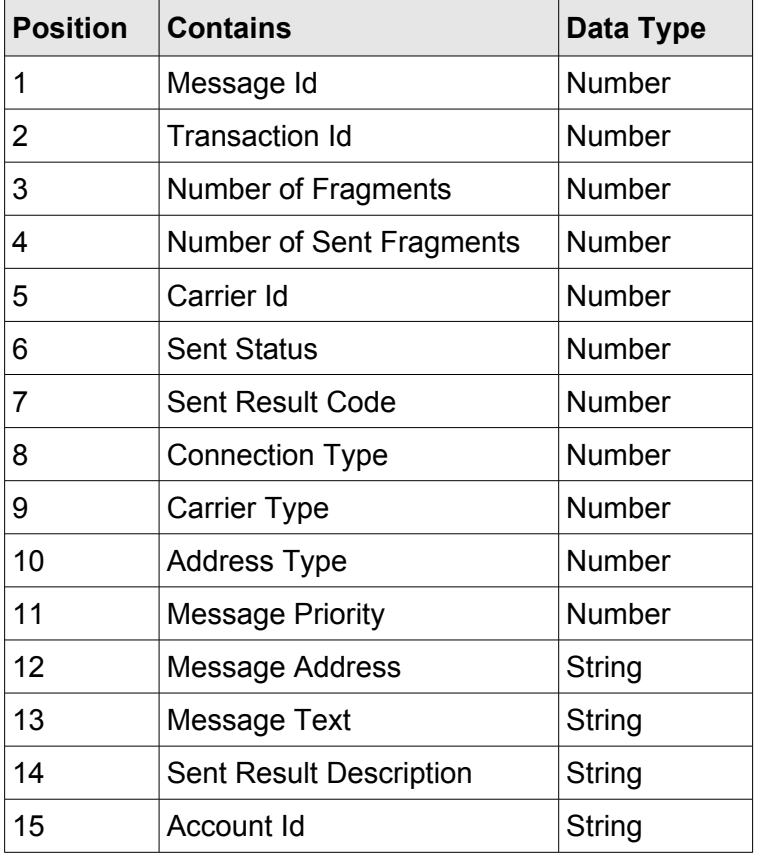

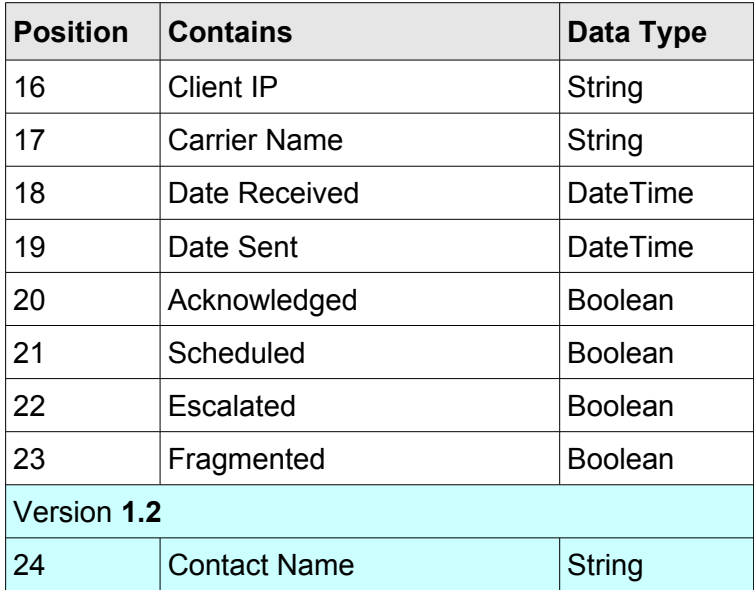

#### **Field Details**

- **1 Message Id** an id of the message assigned by the server It is unique across the i-Page system.
- **2 Transaction Id** a number that is assigned to the message by its sender at the time of sending
- **3 Number of Fragments** the number of fragments the message is fragmented into
- **4 Number of Sent Fragments** the number of fragments that were actually sent.
- **5 Carrier Id** the i-Page System id of the carrier that the message was sent to
- **6 Sent Status** the code of the sent status

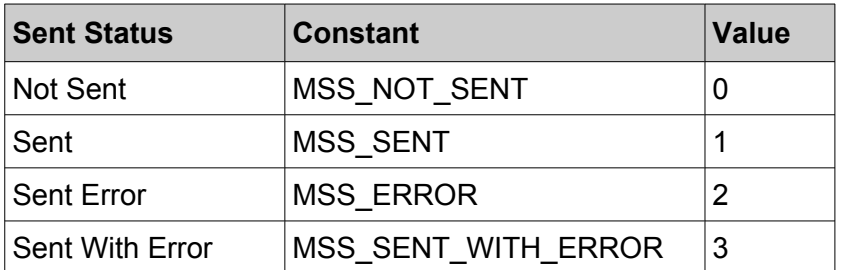

- **7 Sent Result Code** one of the ["Send Message Subtypes](#page-94-0)" that more precisely defines result of the send message operation or error that might have occurred.
- **8 Connection Type** the connection type to the server that the client was using to send the message.

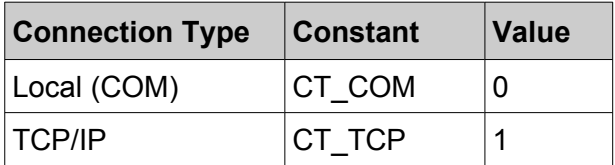

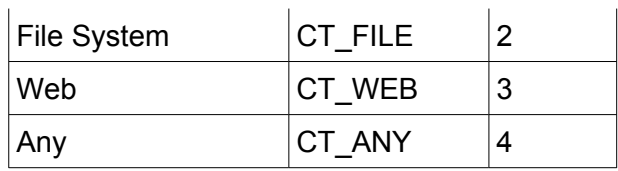

- **8.1** Type **CT\_ANY** is used mostly with scheduled messages, because the message is actually scheduled and sent directly from the server, after the user had defined the schedule settings.
- **8.2** It is also used in vary rare cases where the server was not able to define a type of connection of the message.
- **9 Carrier Type** one of the [carrier types](#page-98-3) the message was sent to
- **10 Address Type** the type of the address used to send the message
- **11 Message Priority** a constant that defines a priority of the message in the server message queue – for the constant values see ["Message Priorities](#page-97-0)"
- **12 Message Address** the address of the receiver
	- Pager id
	- Mobile number
	- Email address
- **13 Message Text** the actual text of the user's message
	- **13.1** If the text contains the "Field Delimiter" character or one or more words in double quotes, it will be enclosed in double quotes. For more see "[Delimiting Strings](#page-108-0)"
- **14 Sent Result Description** the user friendly description of the send message result code from **#7**
	- **14.1** If the text contains the "Field Delimiter" character or one or more words in double quotes, it will be enclosed in double quotes. For more see ["Delimiting Strings](#page-108-0)"
- **15 Account Id** the server's id of the account that had sent the message
- **16 Client IP** IP address of the machine from which the message was sent
- **17 Carrier Name** the i-Page System name of the carrier as registered on the server at the time the message was sent
- **18 Date Received** date and time when the server has received the message for the format see [DateTime](#page-104-1) format
- **19 Date Sent** date and time when the server has sent the message to the carrier or returned an error to the client– for the format see [DateTime](#page-104-1) format
- **20 Acknowledged** a [boolean](#page-103-0) value that tells whether the server has returned message result to the client
- **21 Scheduled** a [boolean](#page-103-0) value that tells whether the message was a scheduled message
- **22 Escalated** a **[boolean](#page-103-0)** value that tells whether the message was an escalated message in this version always '0'
- **23 Fragmented** a **boolean** value that tells whether the message was fragmented
- **24 Contact Name** (V 1.2) a name of the contact that the message was sent to

#### *Example:*

```
2315,82,2,2,1,3,12,3,0,1,4,2643029,"Please, come to my office. 0D0A We
are all here.",Message is too long and had to be fragmented. 0D0A No 
of fragments was too big (3) and message was truncated to 2 
fragments.,nicole,127.0.0.1, TAP Modem,7DD118090E15,7DD118090E30, 
1,0,0,1,IT Manager1E
```
# <span id="page-66-0"></span>**Message Objects**

#### **Common Properties**

Message objects are the objects that the user uses to create and query messages. They include:

- **1.** Contacts
- **2.** Contact Groups
- **3.** Message Templates
- **4.** Schedules
- **5.** Reports

#### **Commands**

They are used with following commands:

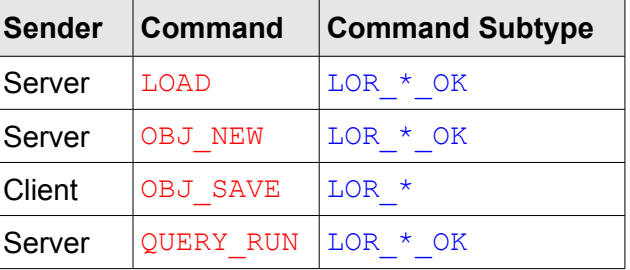

#### **Fields**

There are 5 fields that are common to all message objects:

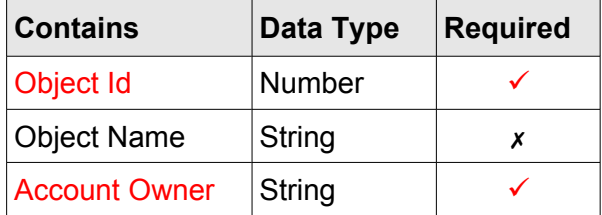

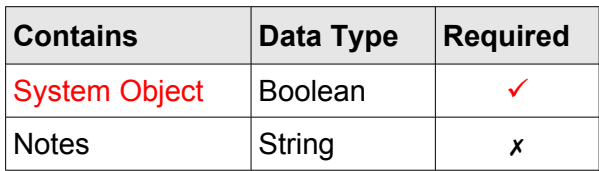

#### **Field Details**

- **1 Object Id** unique id assigned by the system when the object is created.
	- **1.1** It is unique in the set of the objects of the same type.
	- **1.2** It cannot be changed during the object's lifetime. After the object is deleted from the system, its id can be reused.
- **2 Object Name** descriptive name assigned by the creator of the object
	- **2.1** It can be changed by the account that created the object
	- **2.2** It is not unique and two or more objects of the same type can have the same name.
	- **2.3** It can contain spaces and any other printable characters compatible with the Unicode Basic Multilingual Plane.
- **3 Account Owner** the account that has created the object
	- **3.1** Objects that are created by the client application are visible only to the account that has created them. They can be changed or deleted only by the same account.
	- **3.2** Objects that are created by the server application are system-wide objects and can be visible to all accounts. By default their owner is the 'admin' account.
- **4 System Object** If true, indicates that the object is a system-wide object.
- **5 Notes** contains additional explanations, remarks or comments about the object.
	- **5.1** One or more lines of free flawing text
	- **5.2** It can contain new line characters (\$0D0A).
	- **5.3** It can contain any other printable characters compatible with the Unicode Basic Multilingual Plane.
	- **5.4** It can be displayed in multi lane windows GUI controls (e.g. Memo, Rich Edit, etc.).

## **Application**

There are several rules for field usage that are common to all message objects:

- **1.** All fields of the object must be present.
- **2.** Fields **Object** *Id*, *Account Owner* and *System Object* must have valid values. The client should obtain their values from the server and use it in subsequent messages to the server.
- **3.** Sending incorrect values for these fields to the server, will not change the object's respective properties, but can render unpredictable results and behaviour.
- **4.** All other fields can be empty.
- **5.** If the client returns an empty value in any of the non-compulsory fields, the object's respective property on the server will be deleted.
	- This does not affect **Object** *Id*, *Account Owner* and *System Object* fields because their values cannot be set by the client.
- **6.** If the server returns an empty value in any of the non-compulsory fields, it means that the object's respective property on the server is not set.

# **Contact**

The contact object is used by the client to load and change a contact settings. The client can only **load** contacts that are either created by or assigned to the account that is currently logged on. The client can only **change settings** for the contact that is created by the account that is currently logged on.

#### **Commands**

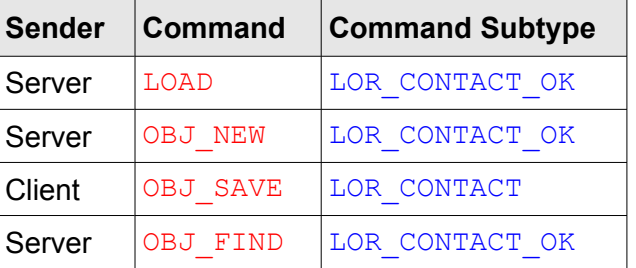

#### **Fields**

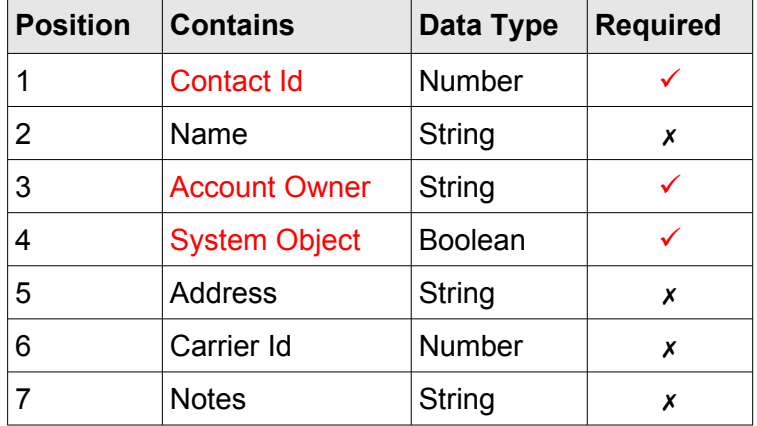

#### **Field Details**

- **1 Address** pager id, mobile number or email address
	- **1.1** The value depends on the Carrier Id field.
- **1.2** If present, the value must be properly formatted to match the type of address requested by the carrier (e.g. proper pager id, mobile number or email address)
- **2 Carrier Id** id of the carrier object as defined on the server.
	- **2.1** The value must be an id of one of the carriers defined on the server.
	- **2.2** Correct values can be looked up on the server.
	- **2.3** The client application can also load carriers' settings and use them to set the field value.

Example:

```
280,Test Save,nicole,0,+64021101212,2,"Testing the ""Save"" functionality
0D0A Performed through ""TCP"""
```
#### **Application**

- **1.** Fields Address and/or Carrier Id can be empty. This will delete the contact's respective properties on the server.
- **2.** If the server returns an empty value for any of the them, it means that the contact's respective property on the server is not set.

#### **Group:**

The group object is used by the client to load and change settings for a group of contacts. The client can only load groups that are either created by or assigned to the account that is currently logged on. The client can only change settings for the group that is created by the account currently logged on.

#### **Commands**

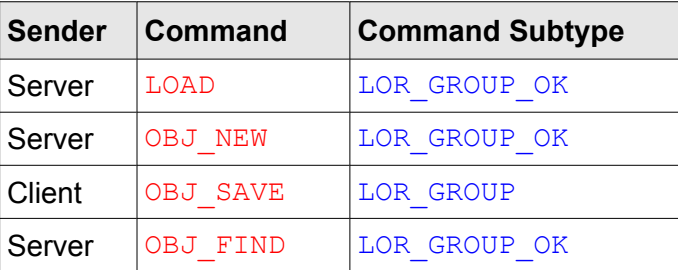

#### **Fields**

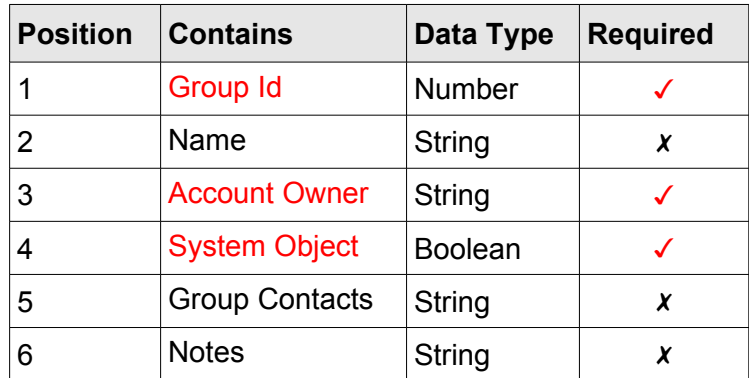

#### **Field Details**

- **1. Group Contacts** ids of the contacts that are assigned to the group
	- □ All ids must belong to contacts that are visible to the account
	- □ Ids are separated by the "Field Delimit" character, defined in the Header.

#### Example:

#### **28,Group Office,nicole,0,"59,9,38,80",Office clients**

#### **Application**

- **1.** If the server returns an empty value in the **Group Contacts** field, it means that the group does not have any contact assigned to it.
- **2.** If the **Group Contacts** field contains a value, the client application must parse it on the "Field Delimit" character into tokens.
- **3.** All tokens (contact ids) must be convertible into an integer. If a token cannot be converted into an integer or contains a value equal or less than 'zero', the server will disregard it.
- **4.** When the user adds contacts to the group settings, the client must always return all contacts in the group, not only the ones that are just added. That is because the server always recreates the group contacts from the scratch before saving them.
- **5.** Sending an empty string in the **Group Contacts** field will delete all contacts from that group.

# **Template:**

The template object is used by the client to load and change settings for a template. The client can only load templates that are either created by or assigned to the account that is currently logged on. The client can only change settings for the template that is created by the account currently logged on.

#### **Commands**

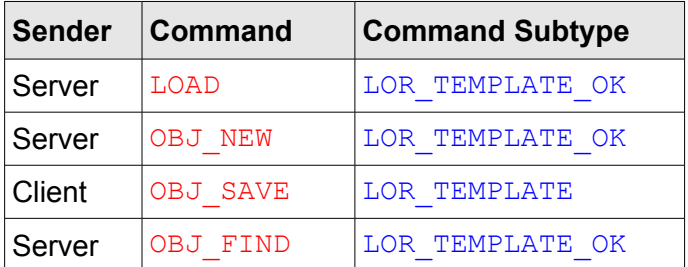

#### **Fields**

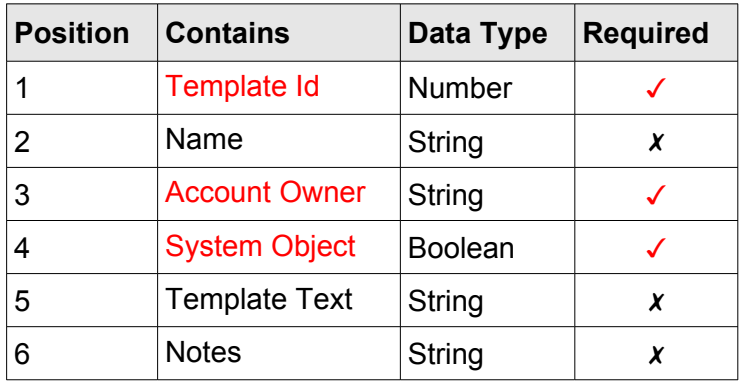

#### **Field Details**

- **1. Template Text** actual text of the message template
	- □ One or more lines of free flawing text
	- □ It can contain new line characters (\$0D0A)
	- ◽ It can contain any other printable characters compatible with the Unicode Basic Multilingual Plane

#### Example:

```
23,Critical Incident,nicole,0,Critical incident <date> <time> response 
has been initiated. Please phone in,Enter current date and time when 
using the template
```
#### **Application**

- **1.** Field Template Text can be empty. This will delete the template's respective property on the server.
- **2.** If the server returns an empty value for the field, it means that this property is not set.

# **Schedule**

The schedule object is used by the client to load and change a schedule settings. The client can only **load** schedules that are either created by or assigned to the account that is currently logged on. The client can only **change settings** for the schedule that is created by the account that is currently logged on.
### **Commands**

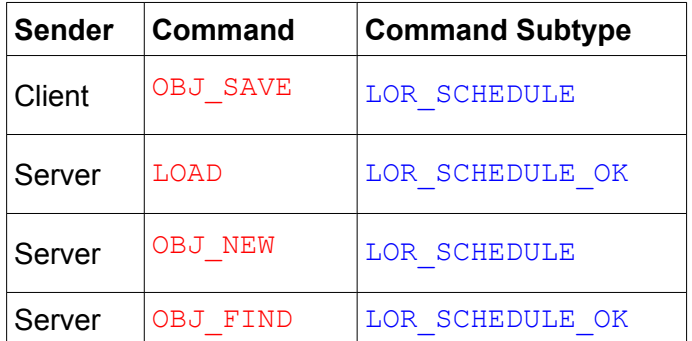

### **Fields**

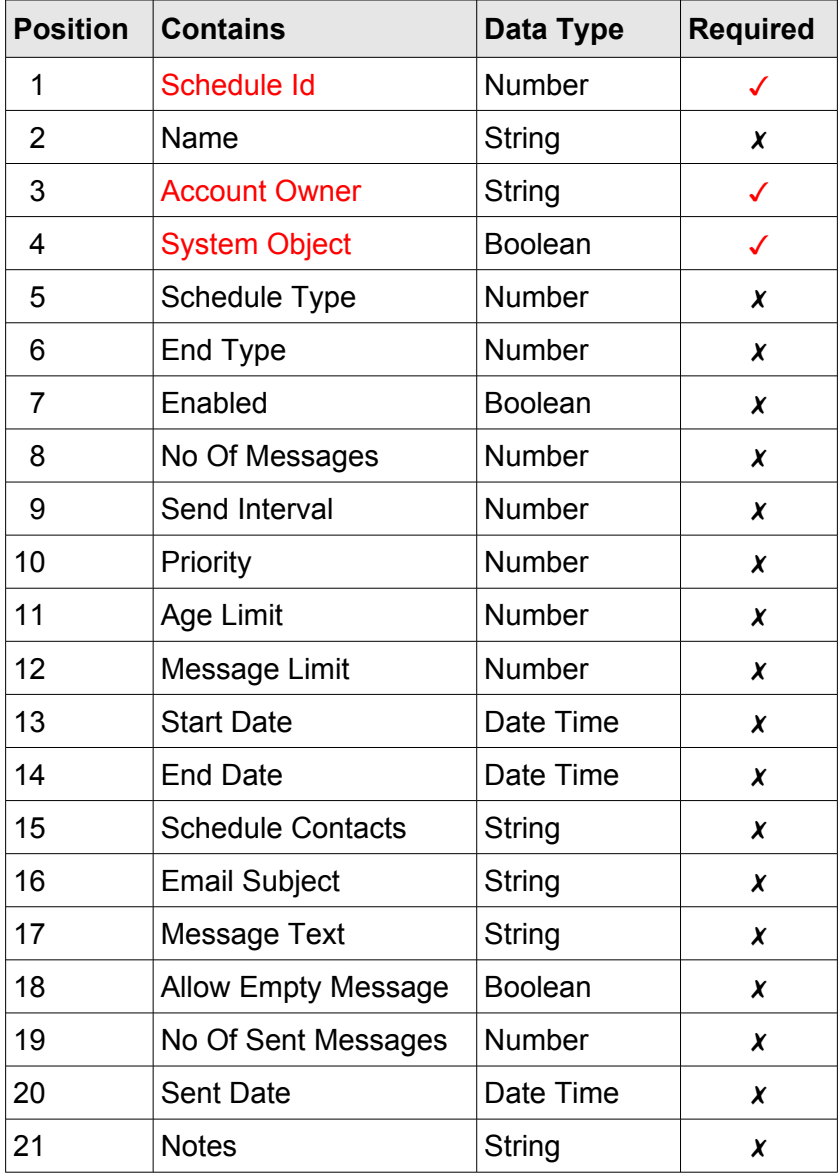

#### **Fields Details**

- **1 Schedule Type** type of the schedule (send once, hourly, daily, weekly, monthly) For allowed values see "[Schedule Type](#page-100-1)" Default: ST\_ONCE (0)
- <span id="page-73-2"></span> **2 End Type** – Defines the way to end message scheduling (end on a certain date, end after certain number of messages or both) For allowed values see "[Schedule End Type"](#page-100-0) Default: SET\_NONE (0)
- **3 Enabled** Defines whether the scheduling is on or off for that schedule Default: False
- <span id="page-73-1"></span> **4 No Of Messages** – Defines a number of sent messages after which scheduling will be stopped Default: 1
- <span id="page-73-0"></span> **5 Send Interval** – Defines the interval in which the messages will be scheduled Default: 1
- **6 Priority** The [priority](#page-97-0) of the message in the server's message queue Default: MPR\_NORMAL (4)
- **7 Age Limit** Defines a number of minutes the server will keep an undelivered message before it is discarded Default: 120 minutes
- <span id="page-73-3"></span> **8 Message Limit** – Defines a period of time inside the scheduling interval, when messages should be paused.

Default: 0 (no message limits)

A four byte number is used and then converted directly into a string. The way the number is used depends on the scheduling type:

- **8.1** Hourly
- □ In this scheduling type the user can decide to pause the sending of the messages during a certain period of the day
- $\Box$  The number is divided into two words (word = 2 bytes)
- □ The least significant word contains the start of the pausing period.
- □ The most significant word contains the end of the pausing period.
- □ Both numbers are expressed as a number of minutes from the midnight.

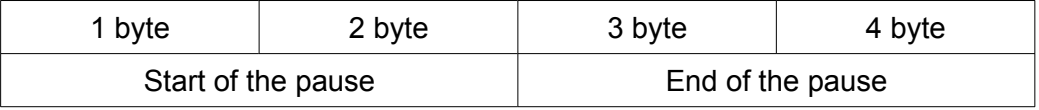

#### **8.2** Daily, monthly and weekly

- □ In the daily and monthly scheduling type, the user can exclude certain days from the scheduling
- □ In the weekly scheduling type, the user can decide to send messages every weekly

interval but only on certain days

◽ The least significant 7 bits of the number are set on for each day of the week when the scheduling is excluded (daily and monthly) or included (weekly)

The schema shows only the least significant byte of the number:

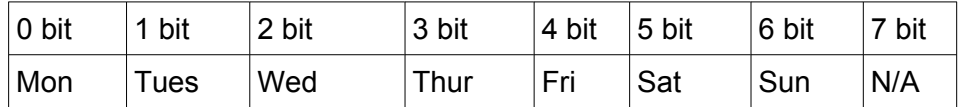

- <span id="page-74-0"></span> **9 Start Date** – Defines the start of the scheduling Default: Now() + 1 day (automatically set for the next day)
	- **9.1** Send Once Defines the date the message will be sent on
	- **9.2** Hourly, Daily, Weekly, Monthly Defines the start of the scheduling period
- <span id="page-74-1"></span> **10 Stop Date** – Defines the end date of the scheduling Default: Now() + 15 days (scheduling duration is automatically set for two weeks)
- **11 Schedule Contacts** The list of contact ids that the scheduled message will be sent to Default: '' - empty string (no contacts set by the system)
	- **11.1** Contact ids, as defined on the server, are converted to a string
	- **11.2** They are separated by the [Field Delimiter](#page-14-0) character
	- **11.3** The whole string is enclosed in double quotes (it contains a field delimiter char)
- **12 Email Subject** Used as an email subject but only if the scheduled message is an email message Default: i-Page Server message
- **13 Message Text** An actual text content of the page, SMS or email message sent to the receiver

Default: : i-Page Server scheduled message default

- **13.1** The default message is used only the field is empty and the next field, "Allow Empty Message" is set to **false**.
- **14 Allow Empty Message** if this field is set to true, the "Message Text" field does not need to contain any text. Default: False.
- **15 No Of Sent Messages** The number of messages that have been sent since the beginning of the scheduling period Default: 0
- **16 Sent Date** A date when the last message message was sent

Example:

```
24,Sales Update,nicole,0,2,3,0,73,3,4,120,112,7DD61A102B00,7DD809102B00, 
"1,2,3,18",i-Page Server message,Reminder! Regular sales update 
due.,0,0,7DD118102B00,Regular sales update 0D0A Send every 3 days
```
#### **Application**

 **1** If the ["Schedule Type](#page-100-1)" field is "Send Once" - ST\_ONCE (0) then values for the fields:

- □ [End Type](#page-73-2)
- □ [No Of Messages](#page-73-1)
- □ [Send Interval](#page-73-0)
- ◽ [Message Limit](#page-73-3)
- □ [Stop Date](#page-74-1)

are disregarded by the server. They must be present but they can be empty.

- **2** The [End Type](#page-73-2) field can be SET\_NONE (0) only if the schedule type is "Send Once". For all other schedule types it must be set to either SET\_DATE (1), SET\_MSG\_NO (2) or SET\_BOTH (3)
- **3** If the [End Type](#page-73-2) is SET DATE (1) or SET\_BOTH (3), the "[Stop Date"](#page-74-1) field must have a valid [DateTime](#page-104-0) value and the date must be latter than the ["Start Date"](#page-74-0) and the current date.
- **4** If the End Type is SET\_MSG\_NO (2) or SET\_BOTH (3), than the ["No Of Messages](#page-73-1)" must be greater that 0.
- **5** For every schedule type (except "Send Once") the "[Send Interval"](#page-73-0) field must be greater than 0.

## **Report**

The report object is used by the client to load and change a report settings. The client can only **load** schedules that are either created by or assigned to the account that is currently logged on. The client can only **change settings** for the report that is created by the account that is currently logged on.

#### **Commands**

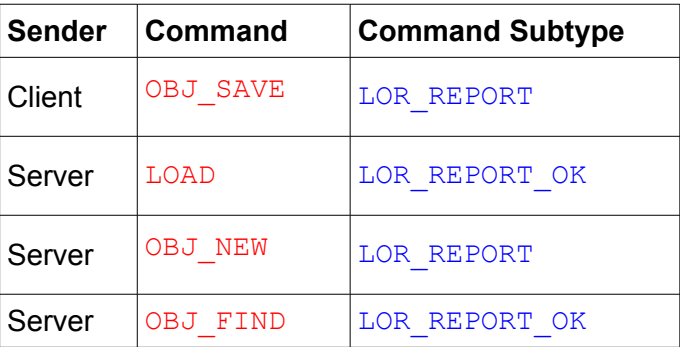

#### **Fields**

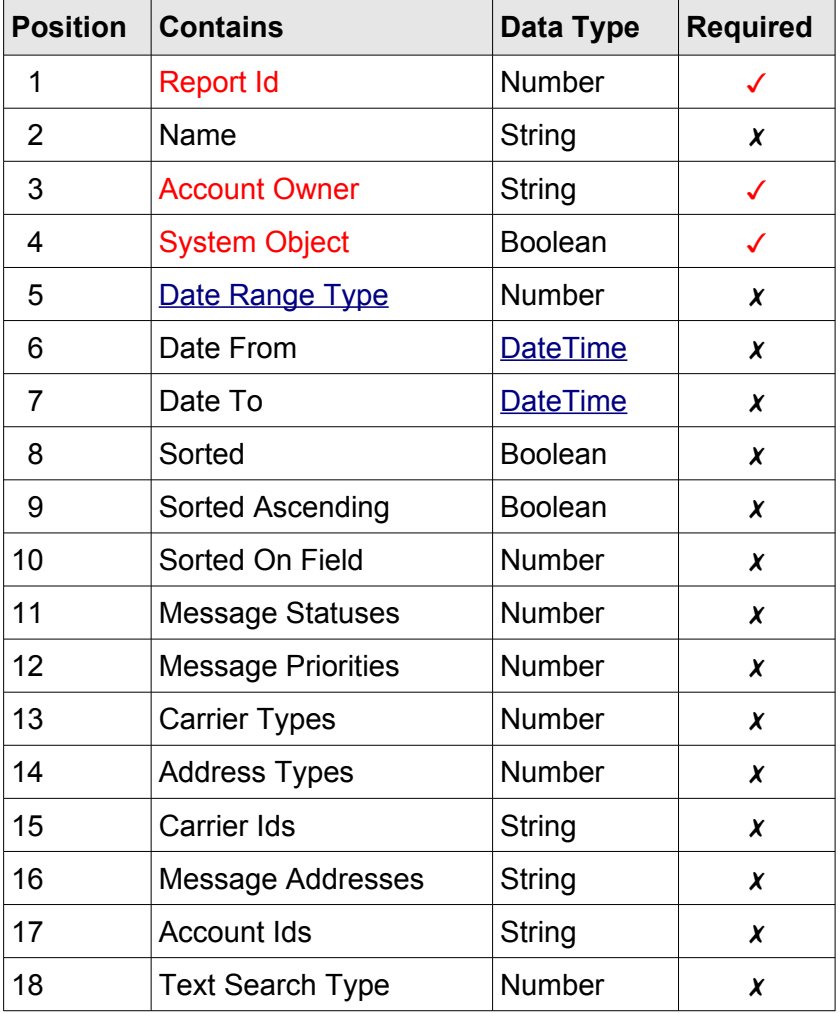

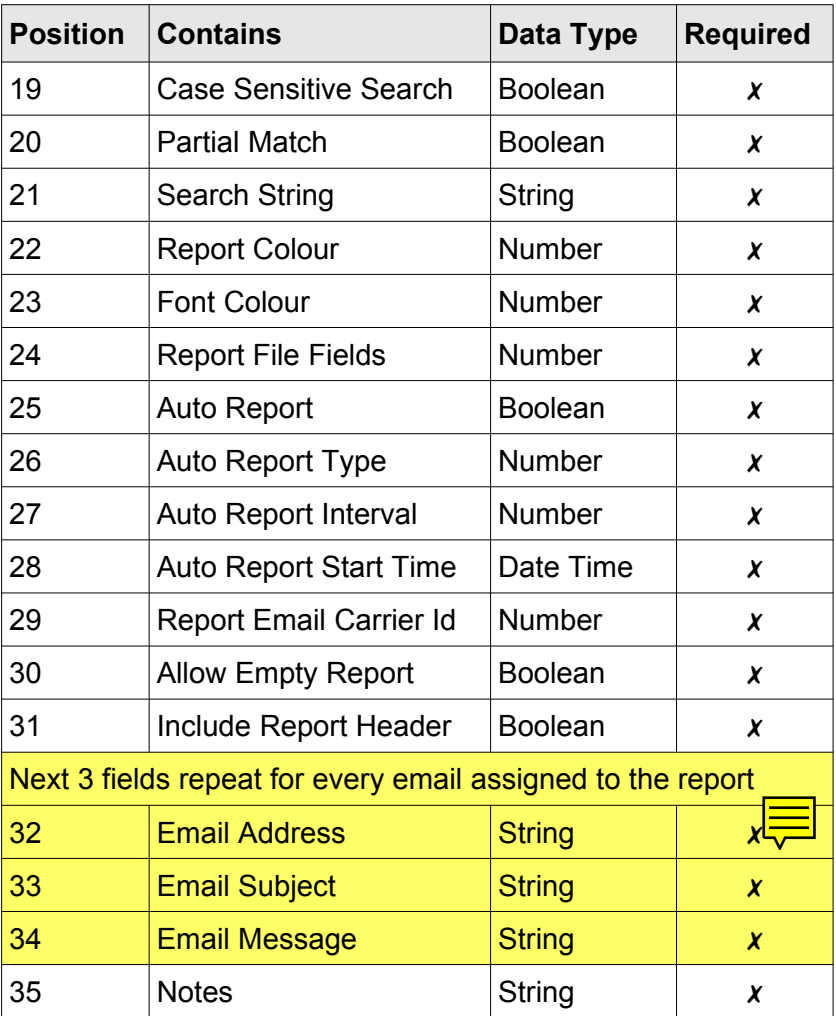

#### **Fields Details**

- <span id="page-77-0"></span> **1 Date Range Type** – Limits the query within certain date and time intervals For allowable values see [Report Date Range Type](#page-100-2) Default: DRT\_RANGE (1)
- **2 Date From** Defines the start of the date and time interval Default: Now() - 15 days (the interval starts two weeks from now)
	- **2.1** If the value of the ["Date Range Type](#page-77-0)" field is DTR ALL (0) this field is disregarded by the server report engine
	- 2.2 If the value of the ["Date Range Type](#page-77-0)" field is DTR\_RANGE (1) this field contains the start of the date range interval
	- **2.3** If the value of the ["Date Range Type](#page-77-0)" field is DTR BEFORE (2) or DTR AFTER(3) this field contains the date before/after which all messages will be retrieved
- **3 Date To** Defines the end of the date and time interval Default: Now()
	- **3.1** Used only if the value of the ["Date Range Type"](#page-77-0) field is DTR\_RANGE (1). For all other values this field is disregarded by the server report engine
- <span id="page-77-1"></span> **4 Sorted** – If "True" the report is sorted by the server report engine.

Default: False

**5 Sorted Ascending** – If "True" the report is sorted in the ascending order, otherwise it is sorted in the descending order Default: False

**5.1** If the ["Sorted"](#page-77-1) field is "False" this field is disregarded by the server report engine

- **6 Sorted On Field** Defines a message field the report is sorted on For allowable values see ["Stored Messages Fields"](#page-100-3) Default: MSG\_DATE\_SENT (12)
- **7 Message Sent Statuses** Defines all message sent statuses that are used in the report query

Default: 0

 **7.1** Uses 4 least significant bits of the number to set every sent status required and then converts the result into a string

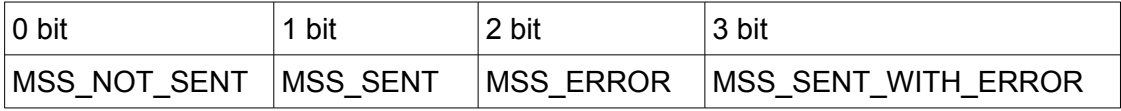

For available sent statuses, see ["Message Sent Status"](#page-101-0)

- **8 Message Carrier Types** Defines all carrier types that are used in the report query Default: 0
	- **8.1** Uses 8 least significant bits of the number to set every carrier type required and then converts the result into a string

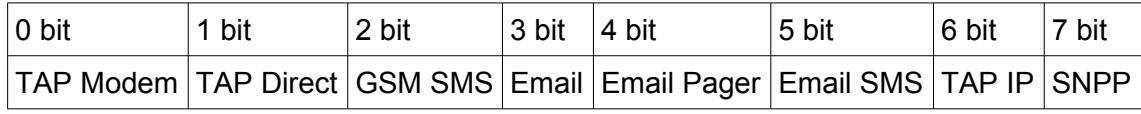

For available carrier types, see "[Carrier Type](#page-98-0)"

- **9 Message Address Types** Defines all message address types that are used in the report query
	- Default: 0
	- **9.1** Uses 4 least significant bits of the number to set every address type required and then converts the result into a string

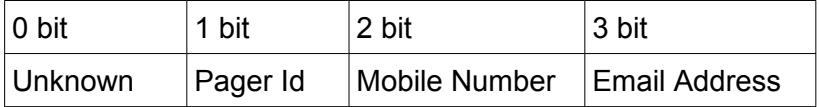

For available address types, see "[Address Type"](#page-97-1)

- **10 Carrier Ids** Limits the result query to carriers selected by the user
	- **10.1** All ids belong to carriers defined on the server
	- **10.2** Ids are converted to a string and delimited with the **Field Delimiter** character
	- **10.3** The result string is enclosed in double quotes
- **11 Message Addresses** Limits the result query to receivers' addresses selected by the

user

- **11.1** All addresses (if necessary) are converted to strings and delimited with the **Field** [Delimiter](#page-14-0) character
- **11.2** The result string is enclosed in double quotes
- **12 Account Ids** Limits the result query to sender accounts selected by the user
	- **12.1** All ids belong to accounts defined on the server
	- **12.2** Ids are converted to a string and delimited with the [Field Delimiter](#page-14-0) character
	- **12.3** The result string is enclosed in double quotes
- <span id="page-79-1"></span>**13 Text Search Type** – The result query can be limited by a text found in the message text. This fields defines how the search text entered by the user, should be treated in the query. For available values see ["Text Search Type](#page-101-1)" Default: TST\_ANY\_WORD (0)
- **14 Case Sensitive Search** If set to "True" the search for the text in the message will be case sensitive. Default: False
- **15 Partial Match** If set to "False" the query will search only for whole words, not for words as a part of another larger word.
- **16 Search String** one or more words, entered by the user, that will be search by the query in the message text, according to criteria from the ["Text Search Type](#page-79-1)" field.
- **17 Report Colour** Defines the colour of the report background, when run on the server. The colour is defined in a RGB format. E.g. - Red: 0x000000FF; Green: 0x0000FF00; Blue: 0x00FF0000 The number is expressed as an integer and converted to a string.
- **18 Font Colour** Defines the colour of the report font, when run on the server. The colour is defined in a RGB format.

E.g. - Red: 0x000000FF; Green: 0x0000FF00; Blue: 0x00FF0000 The number is expressed as an integer and converted to a string.

- **19 Report File Fields** Defines stored message fields that will be sent as a query result in the CSV file, attached to the report email. Default: 40950 Contains: Transaction Id, Account Id, Address, Carrier Id, Carrier Name, Carrier Type, Message Sent Status, Result Code, Result Description, Message Text and Date Sent
	- **19.1** Uses 24 least significant bits to set a message field that will appear in the report file. A position of the bit is defined by its constant in the "[Stored Messages Fields](#page-100-3)"
	- **19.2** Number is converted into a string.
- <span id="page-79-0"></span> **20 Auto Report** – If set to "True" the report will be run automatically Default: False
- **21 Auto Report Type** Defines the type of auto report For allowable values see "[Auto Report type](#page-102-0)" Default: ART\_DAILY (0)
	- **21.1** If the field "[Auto Report](#page-79-0)" is "False", this field is disregarded by the server report engine
- **22 Auto Report Interval** Defines an interval (a number of days/hours) in which the report will be generated. Default: 1 (day/hour)
	- **22.1** If the field "[Auto Report](#page-79-0)" is "False", this field is disregarded by the server report engine
- **23 Auto Report Start Time** Defines the report start time
	- **23.1** Daily Type Defines the time when the report will be generated every <interval> days.
	- **23.2** Hourly Type Defines the time when the engine will start to generate hourly reports
	- 23.3 If the field "[Auto Report](#page-79-0)" is "False", this field is disregarded by the server report engine
- **24 Report Email Carrier Id** Defines the id of the email carrier (registered on the server) that the email engine uses to send emails with the report data attached.
- **25 Allow Empty Report** It is very likely that there will be no users' messages recorded within some of the report's intervals. In that case the report engine does not create a report and does not send any emails to users. To create the report attachment anyway, set this field to True. The created report will have the header with all its basic and filtering settings displayed and a warning that there are no messages in a report interval period. Default: False
- **26 Include Report Header** The user can choose not to include the report header in the attached CSV file by setting this field to False. Default: True
	- **26.1** Report Header contains:
	- ◽ Report name
	- ◽ Report date and time criteria
	- □ If the report is an Auto report type Auto report criteria
	- □ All filtering criteria set by the user
- **27** Report Email Contains a records for every email that will be sent with the report result as an attachment
	- **27.1** Every email record has following fields:
	- ◽ Email Address
	- ◽ Email Subject
	- ◽ Email Message
	- **27.2** Fields in the email record are delimited with the "[Field Delimiter](#page-14-0)" character
	- **27.3** Email records are delimited with the [US](#page-96-0) (\$1F) control character
	- **27.4** The whole resulting string with all the email records is enclosed in double quotes

*Example:*

**["john@server.com](mailto:john@server.com),Subject for John,Message for John1F joe@server.com,Subject for Joe,Message for Joe1F**

```
nicky@server.com,Subject for Nicky,Message for Nicky"
```
 **27.5** If any of the strings (subject or message text) contains the "[Field Delimiter](#page-14-0)", it will be enclosed in duplicate double quotes.

#### *Example:*

```
"john@server.com,Subject for John,""Message for John, that contains a 
field delimiter""1F
joe@server.com,Subject for Joe,Message for Joe1F
nicky@server.com,Subject for Nicky,Message for Nicky"
```
*Example – Whole Report Record :*

```
24,Office Report,nicole,0,1,7DD115000000,7DD417000000,
1,0,12,10,16,19,14,"1,3,5","1234567,2345678",nicole,0,0,0,Search 
string,8454143,255,40950,0,0,1,7D7809110000,4,0,1, 
"john@server.com,Subject for John,Message for John1F
joe@server.com,Subject for Joe,Message for Joe1F
nicky@server.com,Subject for Nicky,Message for Nicky",This is just a 
note for the report Office Report1E
```
#### **Application**

- **1** There are 4 types of the fields in every report record and they are used by the report engine for different purposes. The fields are used to:
- ◻ Define the report record
- $\Box$  Build the report run time query
- ◻ Format the report
- ◻ Send the result back to the user via email
- **2** Fields used to define the report
	- ◽ Report Id, Name, Account Owner, System Object, Notes
	- **2.1** Fields Report Id, Account Owner and System object are compulsory and must have a valid value.
- **3** Fields used to build the report's run time query
	- **3.1** Auto Reports
		- ◊ Auto Report, Auto Report Type, Auto Report Interval, Auto Report Start Time
		- **3.1.1** If the "Auto Report" field is set to False, the rest of the fields from that group are disregarded by the server report engine
	- **3.2** Regular Reports
		- ◊ Date Range Type, Date From, Date To
		- **3.2.1** These fields are used only if the field "Auto Report" from the previous group is set to False, otherwise are disregarded by the server report engine
	- **3.3** All reports
		- ◊ Message Statuses, Message Priorities, Carrier Types, Address Types, Carrier Ids,

Message Addresses, Account Ids, Text Search Type, Case Sensitive Search, Partial Match, Search String

- **3.3.1** Fields from this group are used by all report types
- **3.3.2** Fields Message Statuses, Message Priorities, Carrier Types and Address Types have limited number of choices. If no choice is set (value  $= 0$ ) the option is not used in query. The same happens if all choices are set.
- **3.3.3** If the value of any of the fields Carrier Ids, Message Addresses or Account Ids is empty string, that option is not used in the report query.
- **3.3.4** If the value of the field Search String is empty string, then fields Text Search Type, Case Sensitive Search and Partial Match match are disregarded by the report engine.
- **4** Fields used to format the report
	- ◊ Sorted, Sorted Ascending, Sorted On Field, Report File Fields, Allow Empty Report, Include Report Header, Report Colour, Font Colour
	- **4.1** If the field Sorted is set to False then fields Sorted Ascending and Sorted On Field are disregarded by the server report engine
- **5** Fields used to send the report result back to the user via email
	- ◊ Report Email Carrier Id, Email Address, Email Subject, Email Message
	- **5.1** Fields Email Address, Email Subject and Email Message are repeated for every email defined by the user

## **Folder**

*Note: A "Folder" object is introduced in a version 1.2.*

The folder object is used by the client to load and change a folder settings. The client can only **load** folders that are either created by or assigned to the account that is currently logged on. The client can only **change settings** for the folder that is created by the account that is currently logged on.

#### **Commands**

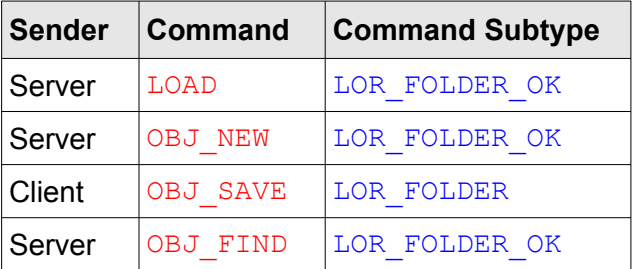

#### **Fields**

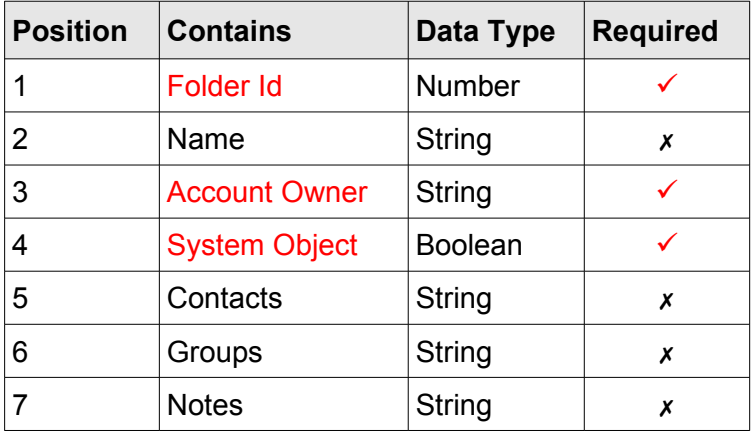

#### **Field Details**

- **1 Contacts** ids of the contacts that are assigned to the folder
	- □ All ids must belong to contacts that are visible to the account.
	- □ Ids are separated by the "Field Delimit" character, defined in the Header.
- **2 Groups** ids of the groups that are assigned to the folder
	- ◽ All ids must belong to groups that are visible to the account.
	- □ Ids are separated by the "Field Delimit" character, defined in the Header.

Example:

**211,Folder North,nicole,0,"59,21,38,80","11,9,12,8",Northern region contacts and group of contacts**

#### **Application**

- **1.** If the server returns an empty value in the **Contacts/Groups** field, it means that the folder does not have any contact/group assigned to it.
- **2.** If the **Contacts/ Groups** field contains a value, the client application must parse it on the "Field Delimit" character into tokens.
- **3.** All tokens (contact/group ids) must be convertible into an integer. If a token cannot be converted into an integer or contains a value equal or less than 'zero', the server will disregard it.
- **4.** When the user adds contacts/groups to the folder settings, the client must always return all contacts/groups in the folder, not only the ones that are just added. That is because the server always recreates the folder contacts/groups from the scratch before saving them.
- **5.** Sending an empty string in the **Contacts/ Groups** field will delete all contacts/groups from that folder.

# **Appendix A.**

# <span id="page-85-0"></span>**List Of Commands**

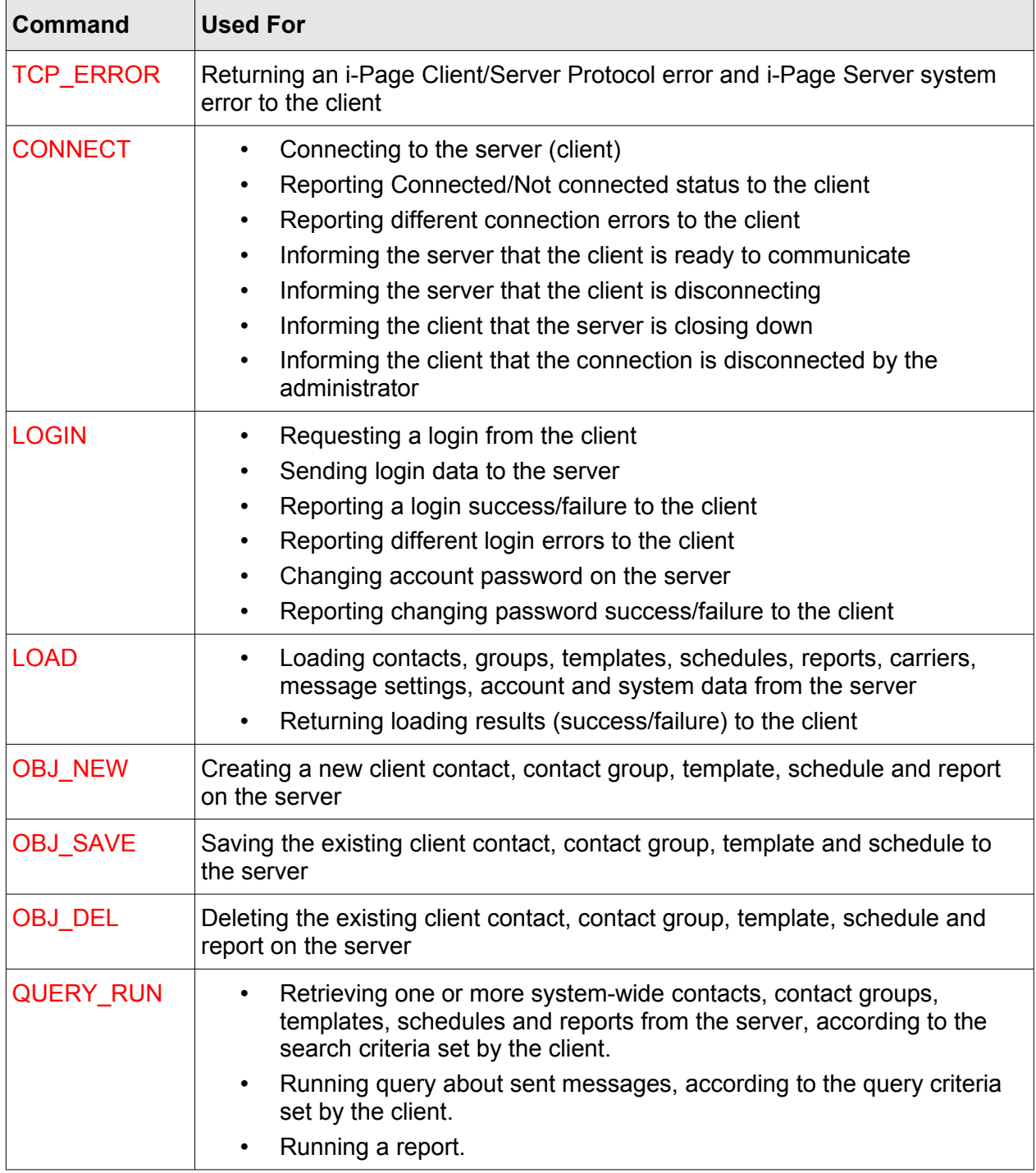

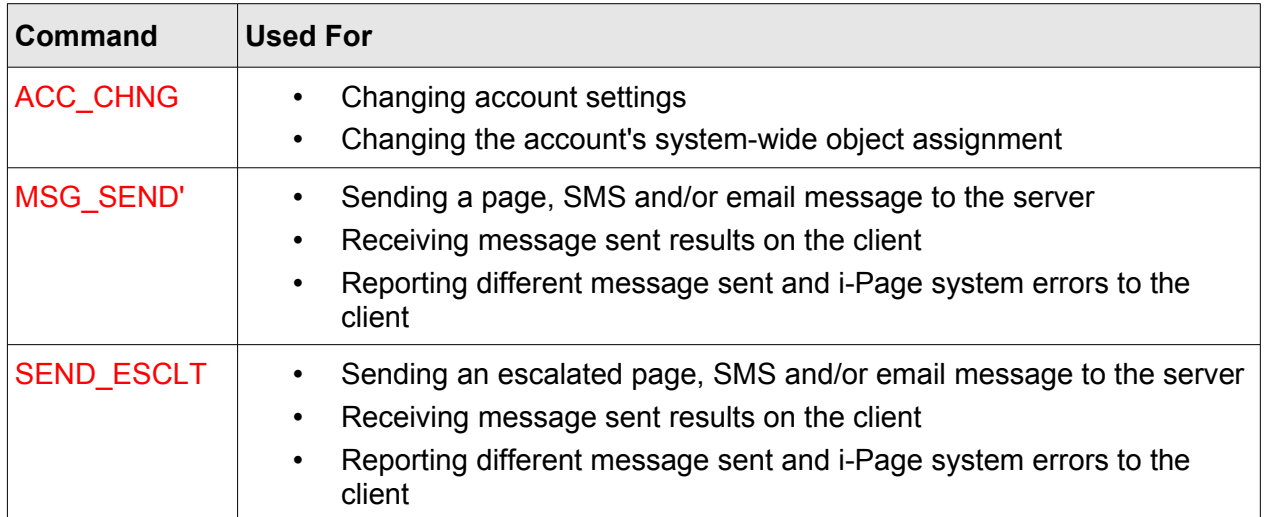

# **List Of Command Subtypes**

Set of constants returned in the ["Command Subtype"](#page-12-0) field of the header with the respective command. They either define the command or show the result of a previously sent command of the same type. All constants defined as internal are not used in a client/server communication. Application software (client and server) is free to use them to dispatch messages internally about its status or an error that occurred.

The value of the constant is shown in the same format as it appears in the header string (2 hexadecimal digits).

#### *Communication Type Legend*

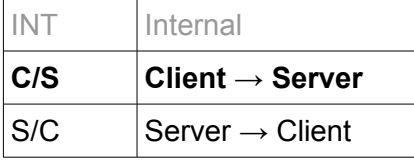

## **Connection Subtypes**

Used to define the "**CONNECT**" command or its result.

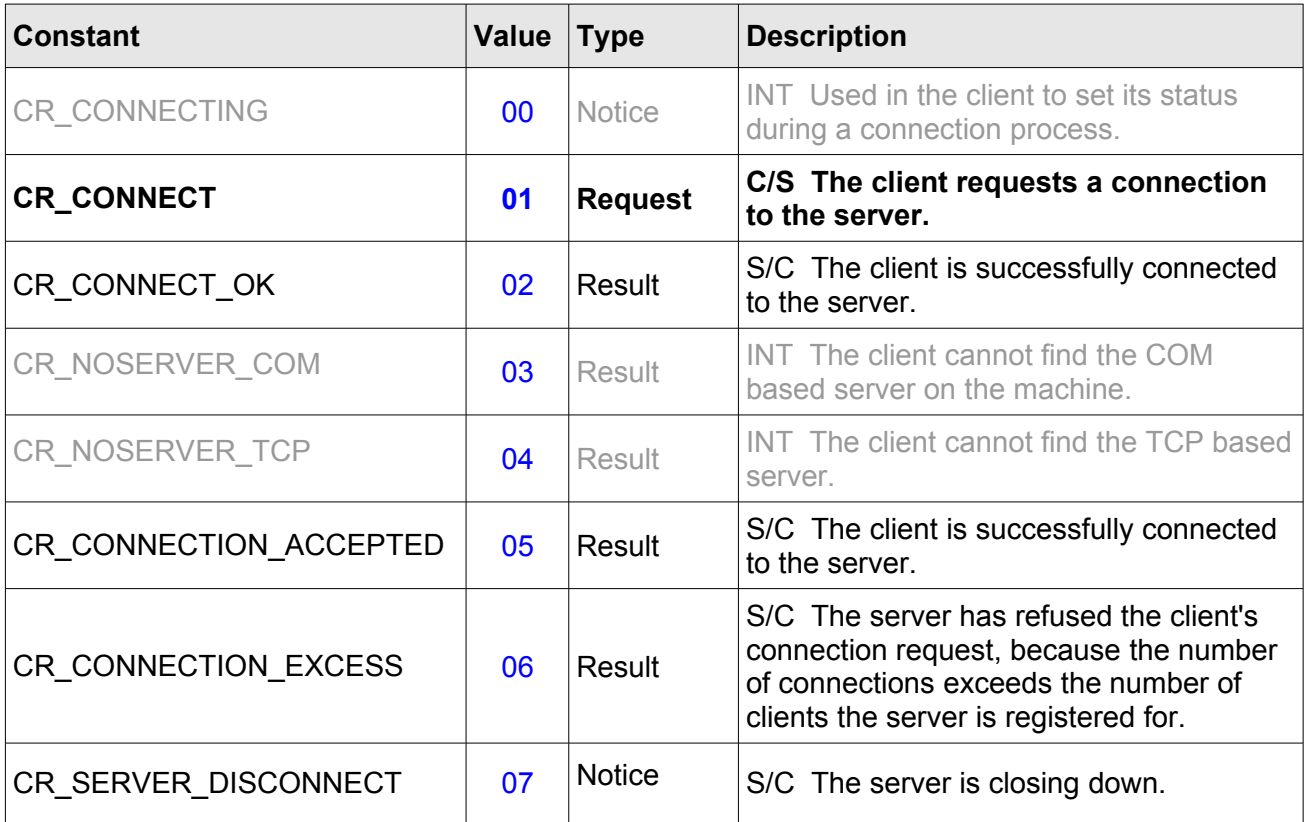

## i-Page Client Server Protocol List Of Command Subtypes

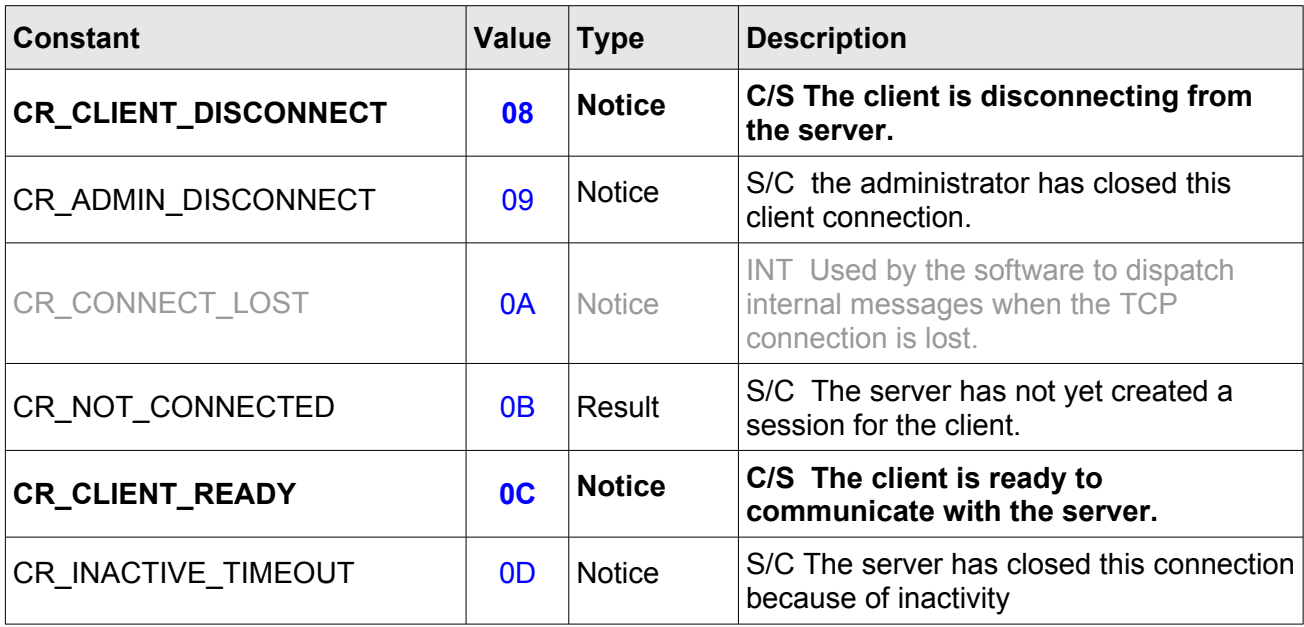

## **Login Subtypes**

Used to define the "**LOGIN**" command or its result.

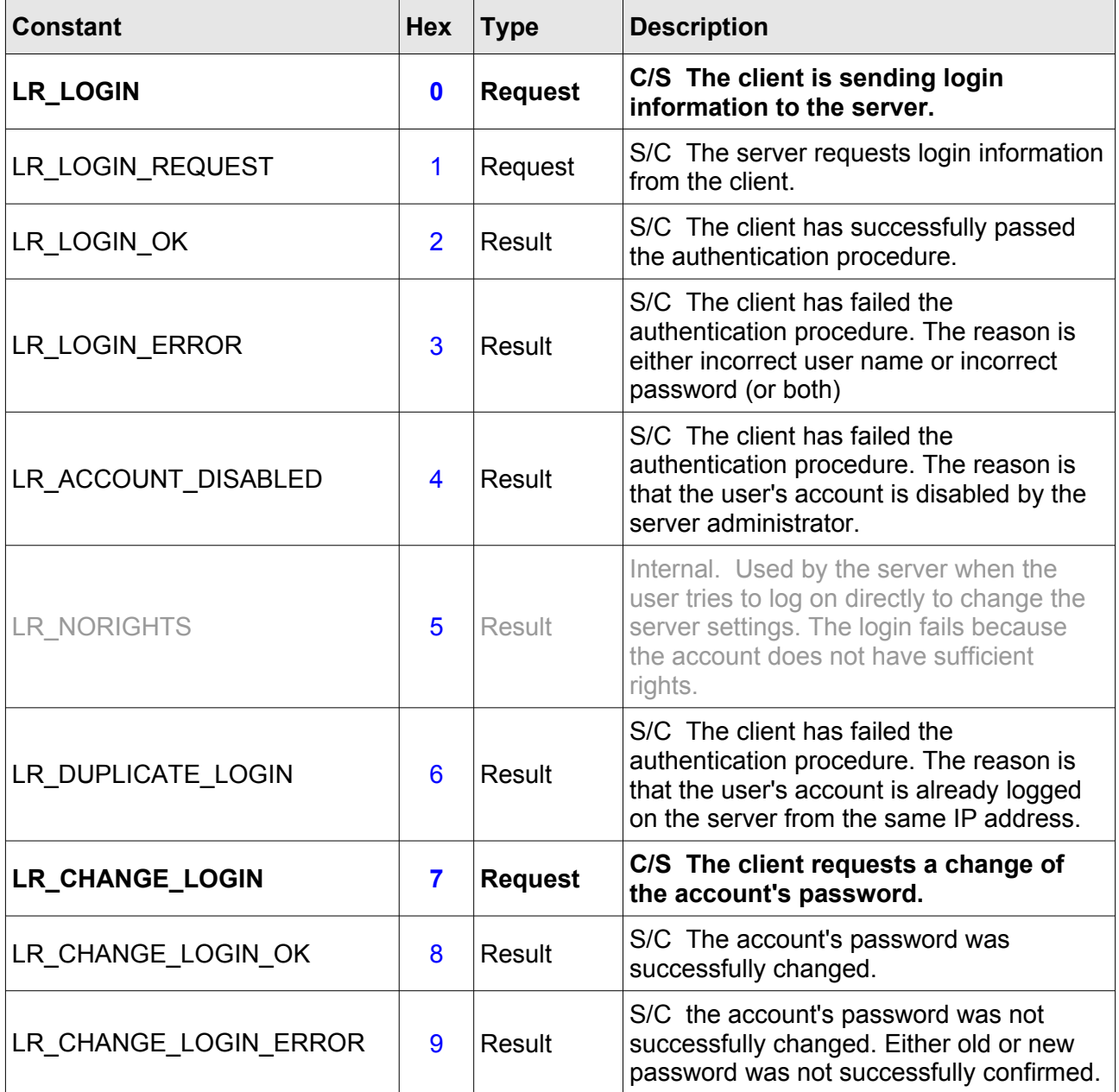

## <span id="page-90-0"></span>**System Object Subtypes**

Used to define all the commands that deal with any of the objects in the i-Page System. These objects are:

- 1. Contacts
- 2. Contact Groups
- 3. Message Templates
- 4. Schedules
- 5. Reports
- 6. User Accounts
- 7. Carriers basic
- 8. Carriers with summary
- 9. System Data
- 10. Message Settings
- 11. Sent Messages
- 12. Folders Version 1.2

It is used with the following commands:

- ◻ LOAD
- ◻ OBJ\_NEW
- ◻ OBJ\_SAVE
- ◻ OBJ\_DEL
- ◻ QUERY\_RUN
- ◻ ACC\_CHNG

This command is optional. The client does not need to use it to successfully communicate with the server or to send messages to the server. If it is used, the client can request only data it is interested in.

If the server returns any of the "\_OK" constants, the main message string will contain a delimited string with all requested data for all the objects. If the server returns any of the " $ERROR"$ constants the main message will contain a description of the error.

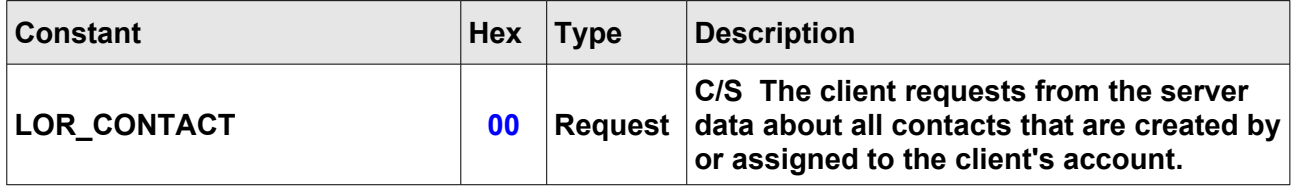

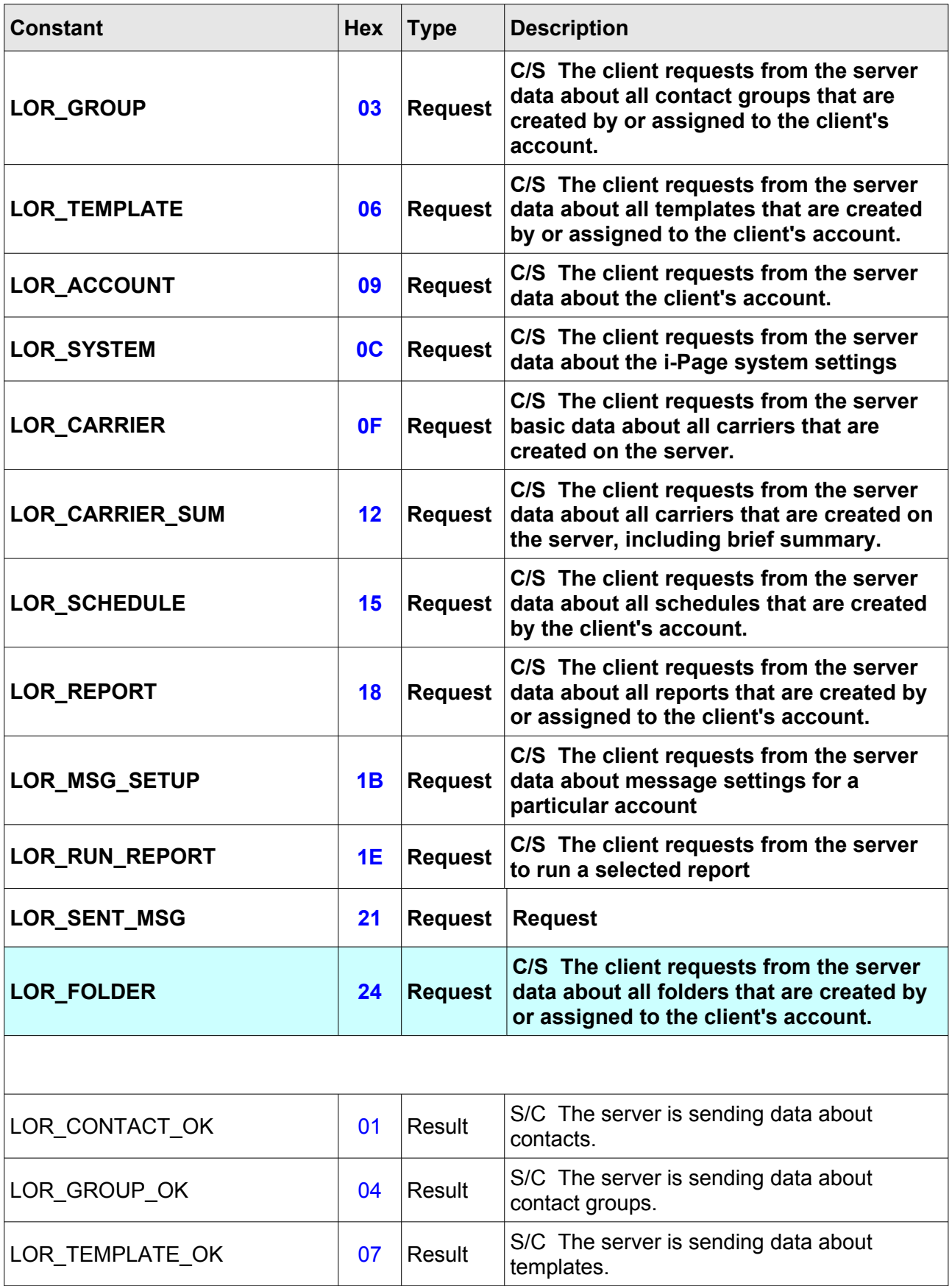

## i-Page Client Server Protocol List Of Command Subtypes

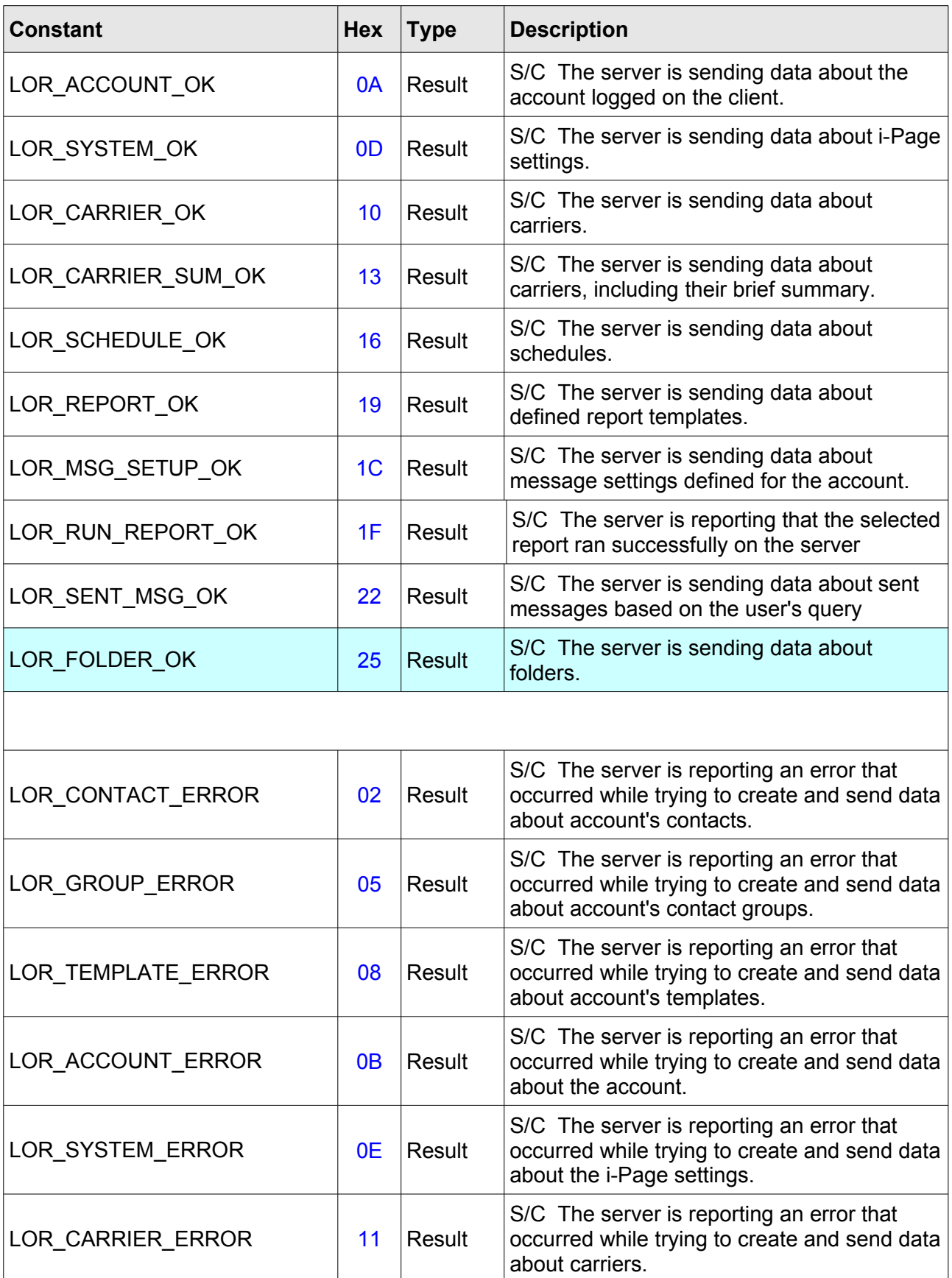

## i-Page Client Server Protocol List Of Command Subtypes

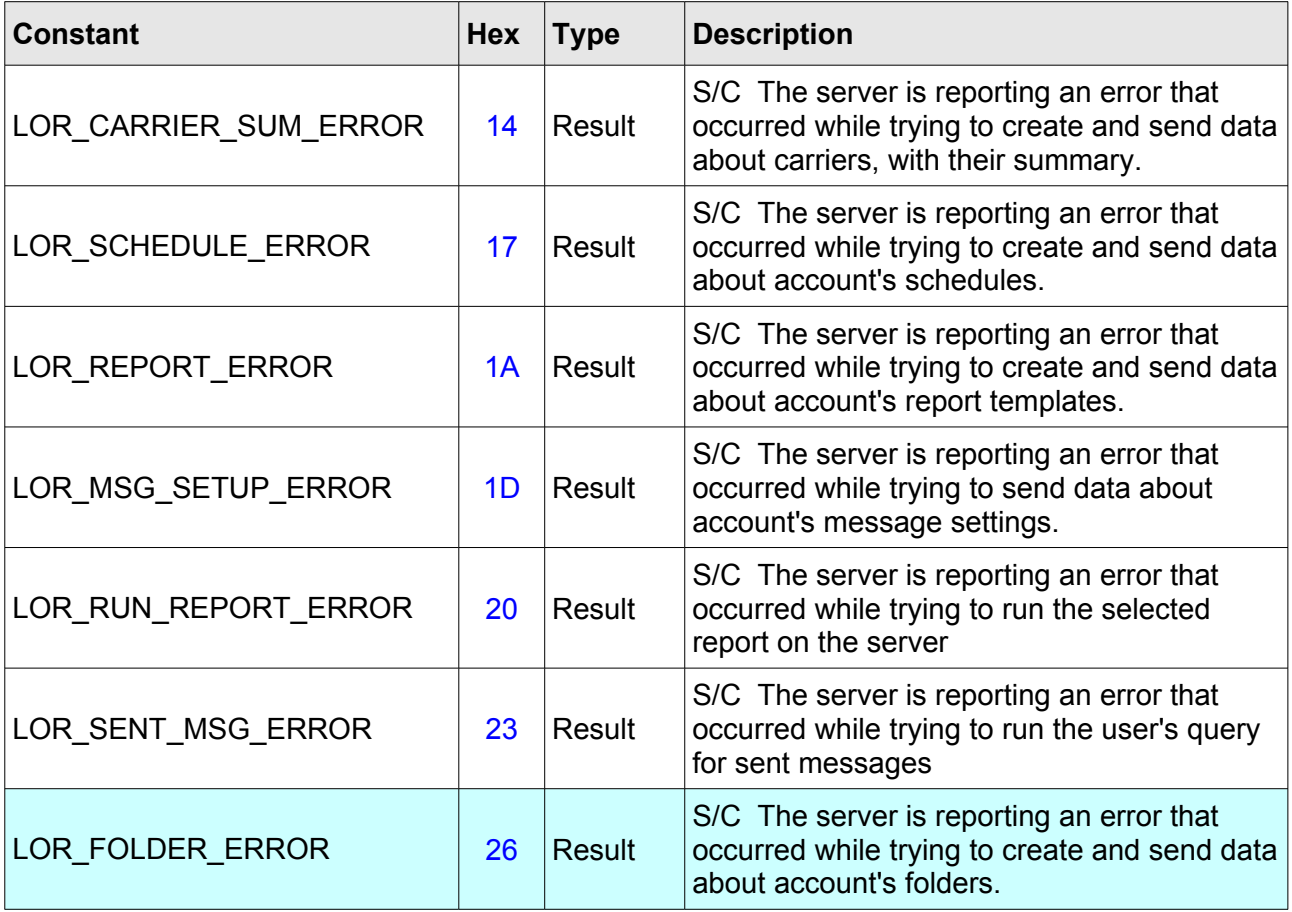

# **Send Message Subtypes**

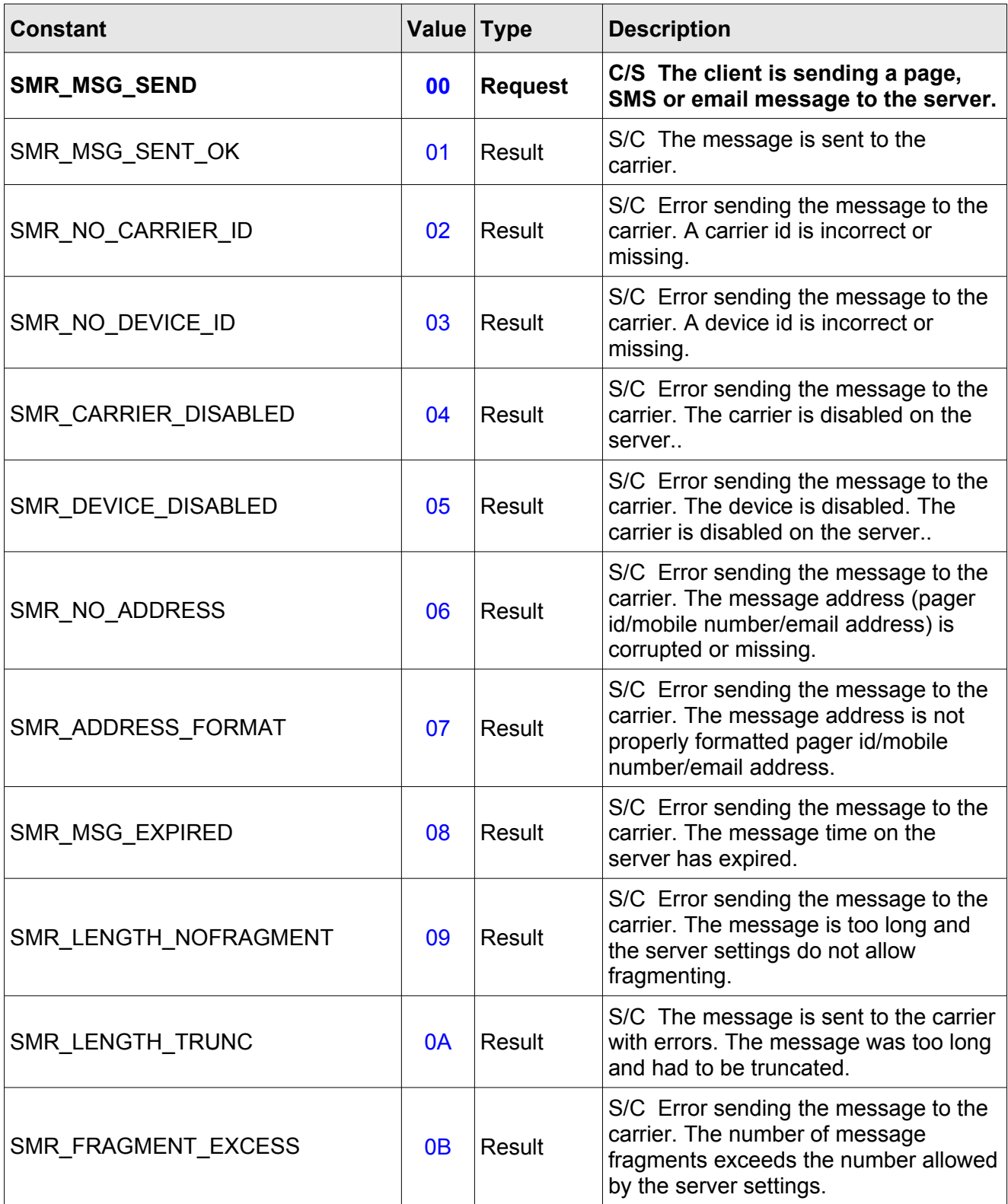

## i-Page Client Server Protocol List Of Command Subtypes

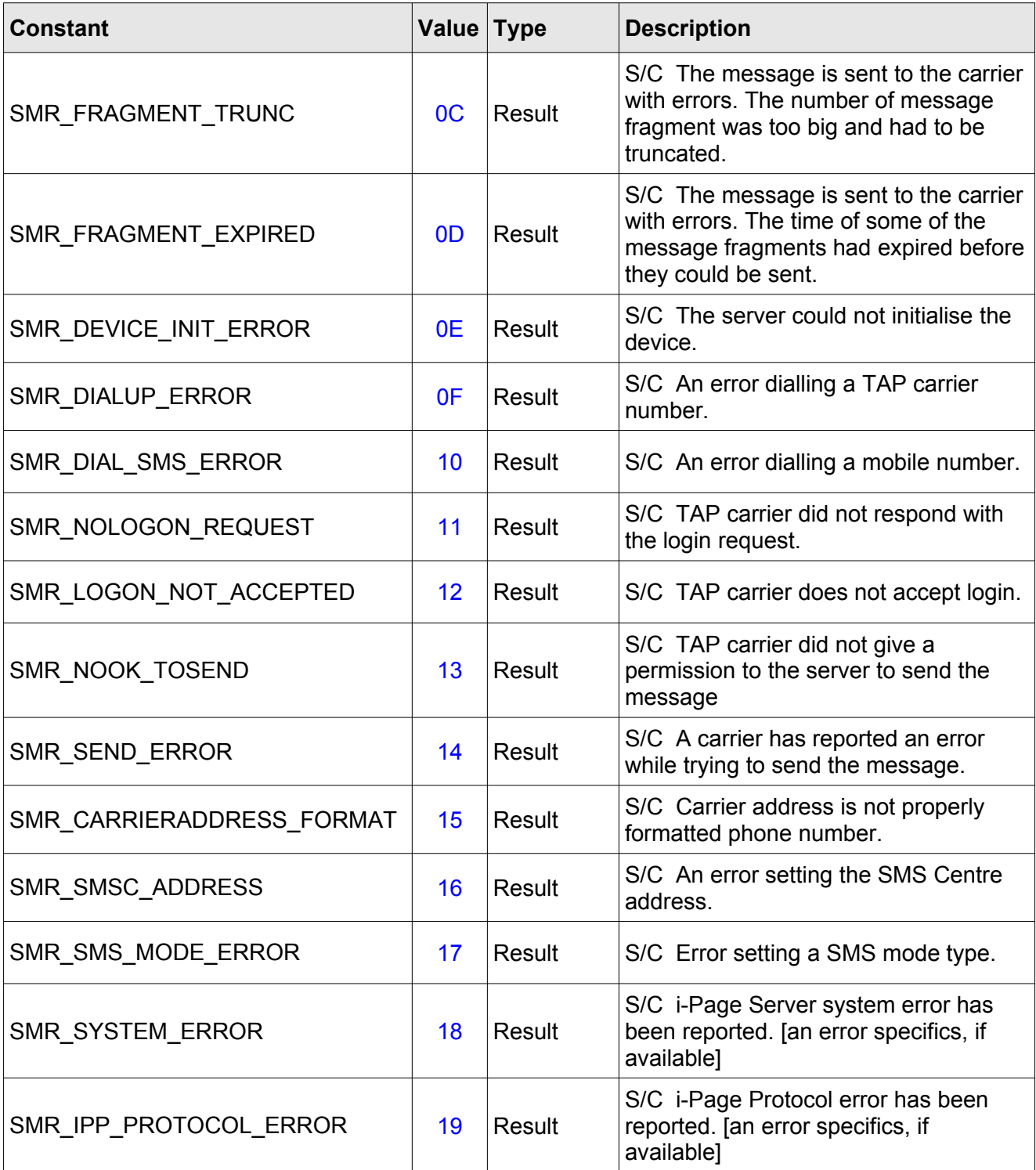

# <span id="page-96-0"></span>**List Of Control Characters**

The following is the list of ASCII control characters that have a special functionality in the iPP protocol:

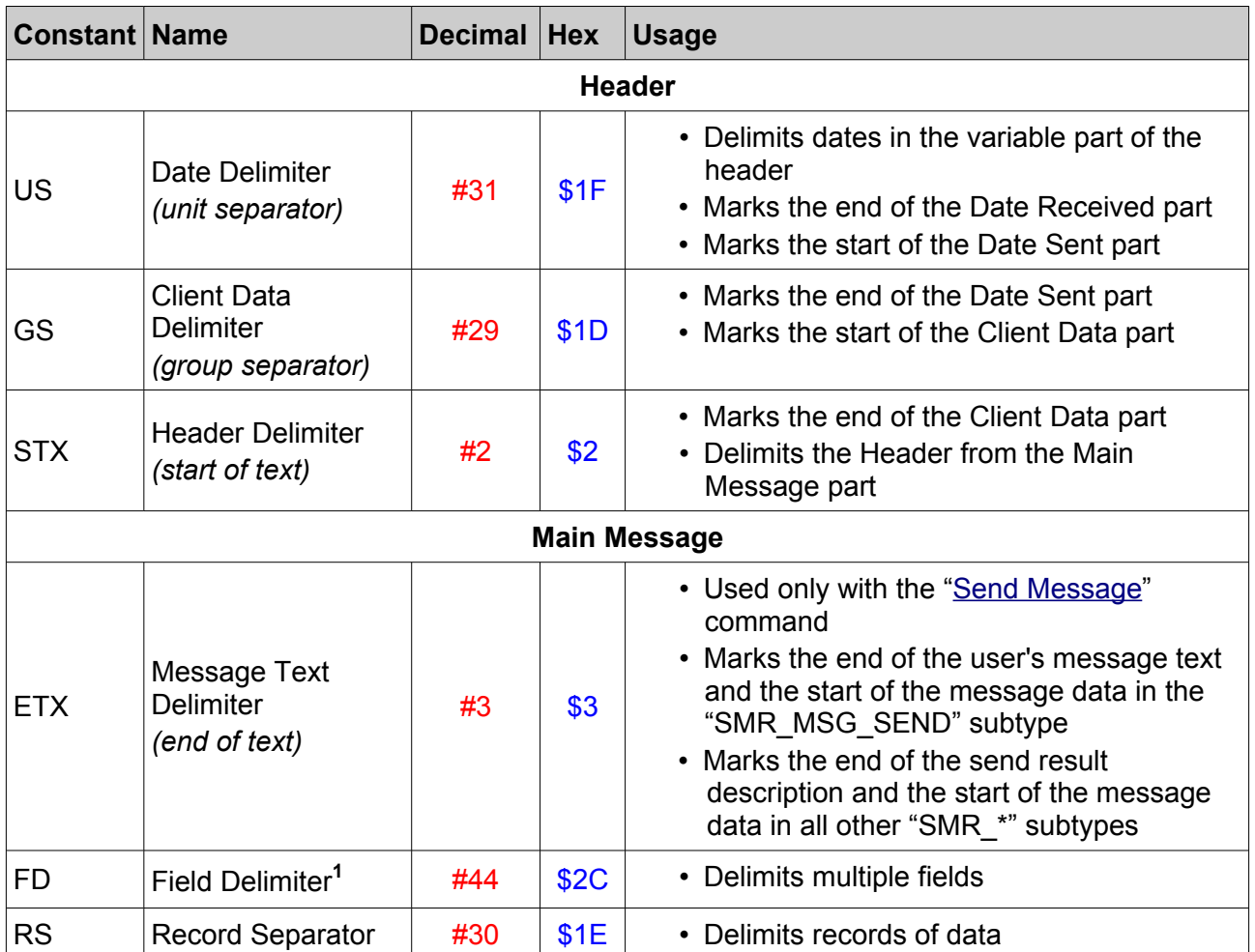

<span id="page-96-1"></span><sup>1</sup> IPP protocol default – comma character (**','**)

# **Appendix B.**

# **Constants**

## <span id="page-97-0"></span>**Message Priorities**

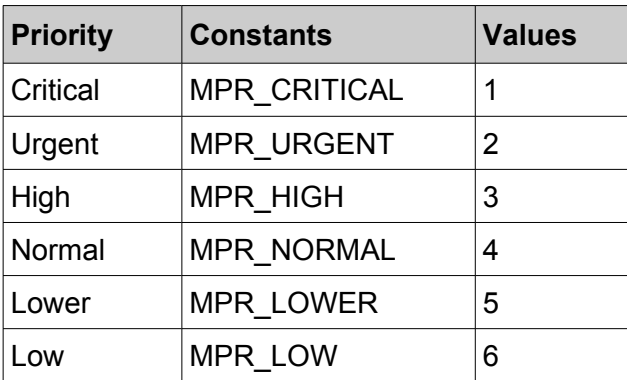

**Note:** Messages with a lower number have a higher priority. Default: Normal.

## **Message Affix Types**

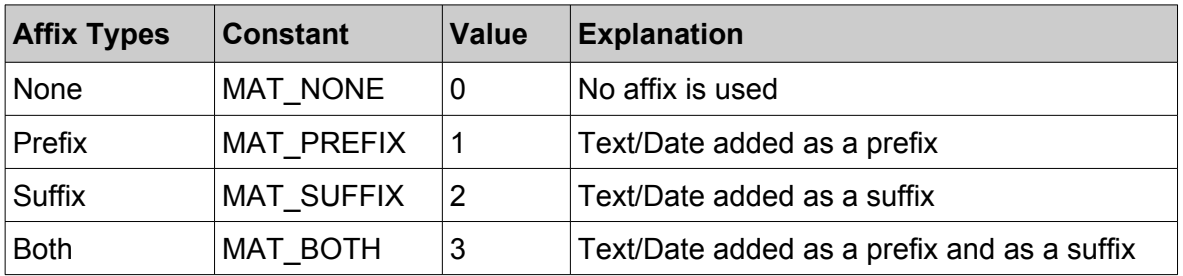

**Note:** Used to add a constant text and/or date time stamp to every message.

Default: MAT\_NONE

## <span id="page-97-1"></span>**Address Type**

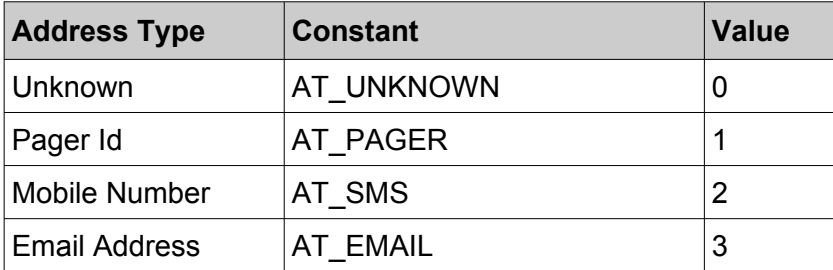

## <span id="page-98-0"></span>**Carrier Type**

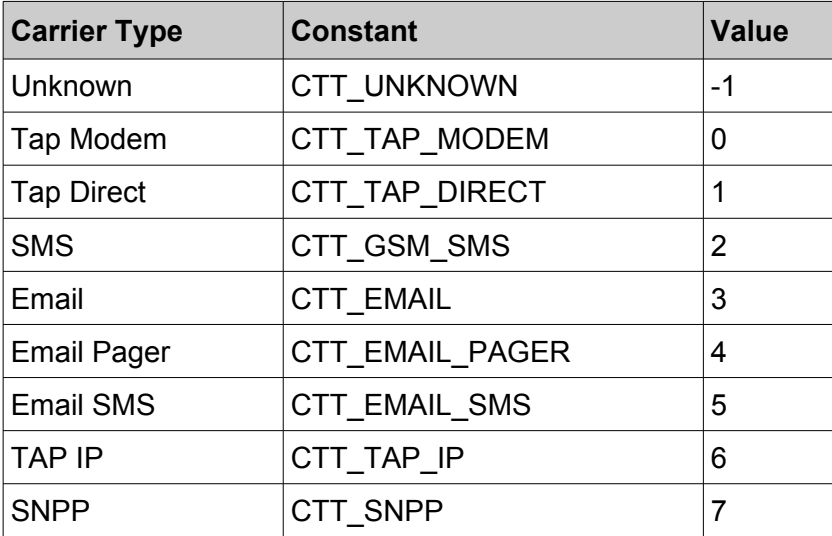

# **Text Encoding Type**

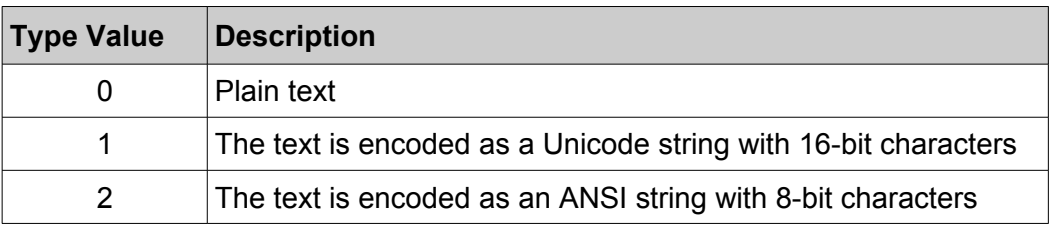

## **Sent Messages Query Type**

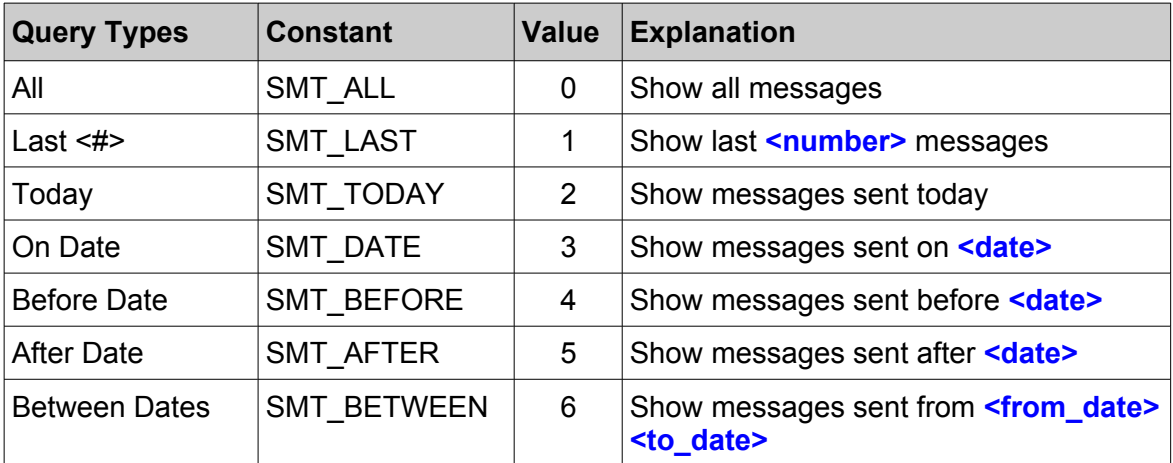

## **Find Object Query Type**

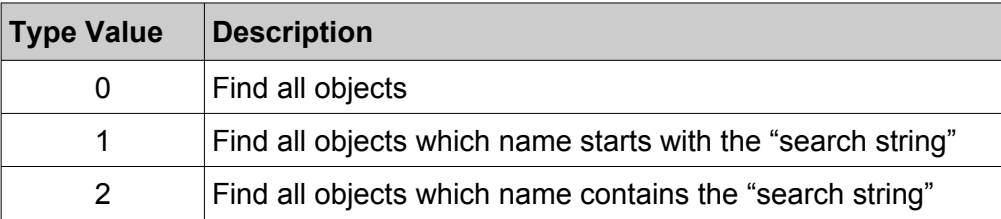

## **Contact Display Type**

Deprecated – in version **1.2** replaced with [Tree View Display Type](#page-99-0)

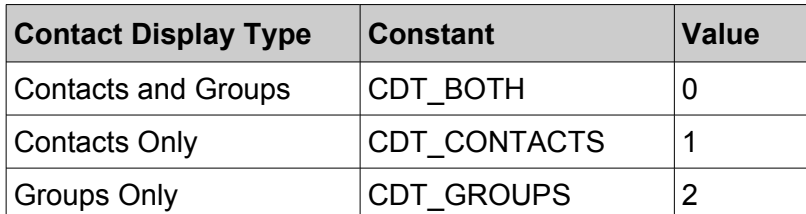

**Note:** Used to set the way the contacts and contact groups are displayed. Default: CDT\_BOTH

## <span id="page-99-0"></span>**Tree View Display Type**

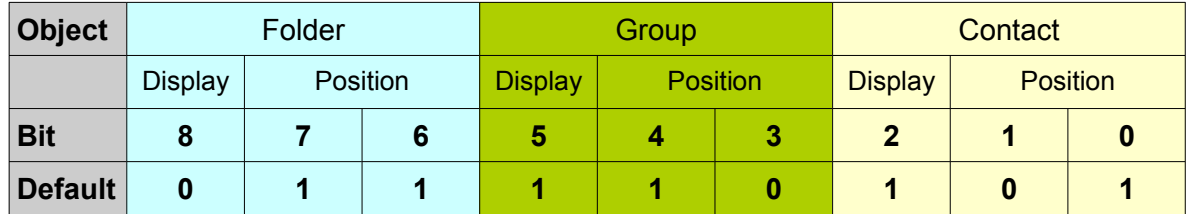

**Note:** Data for every object are stored in 3 bits. First 2 bits store its position - 1<sup>st</sup> (01), 2<sup>nd</sup> (10) or  $3<sup>rd</sup>$  (11) If the object's  $3<sup>rd</sup>$  bit is set then the object is visible.

Default: 245 – Contacts first (displayed), groups second (displayed), folders third (NOT displayed – (MSB) 011 110 101 (LSB)

## **Message Delete Type**

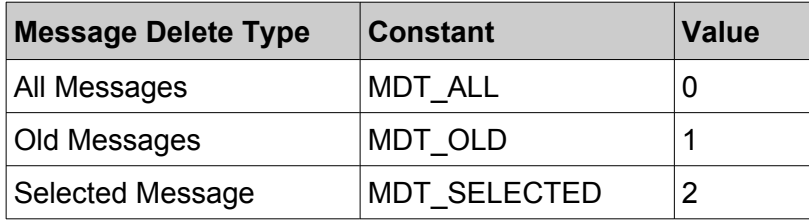

**Note:** Used to set the type of delete operation that will be performed on stored messages. Default: MDT\_BOTH

## <span id="page-100-1"></span>**Schedule Type**

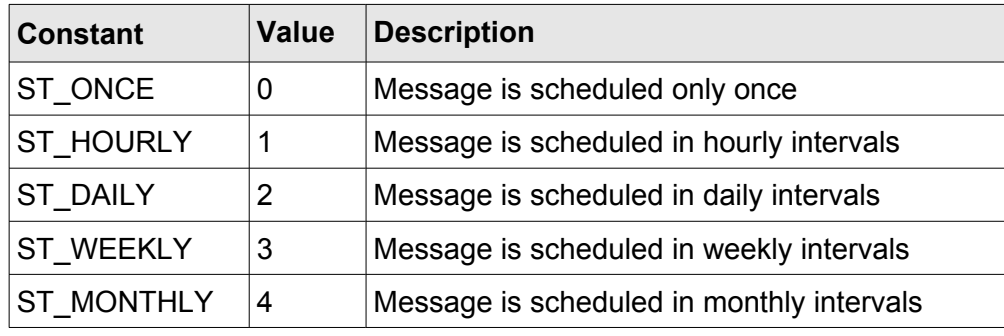

Default: ST\_ONCE

# <span id="page-100-0"></span>**Schedule End Type**

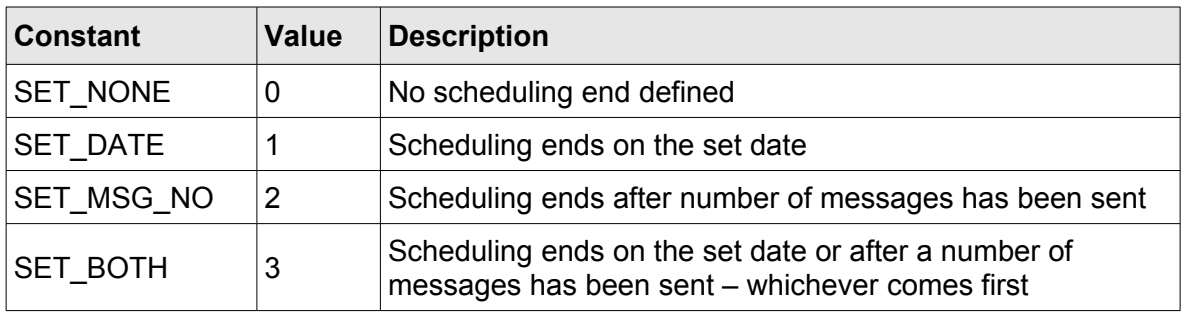

Default: SET\_NONE

## <span id="page-100-2"></span>**Report Date Range Type**

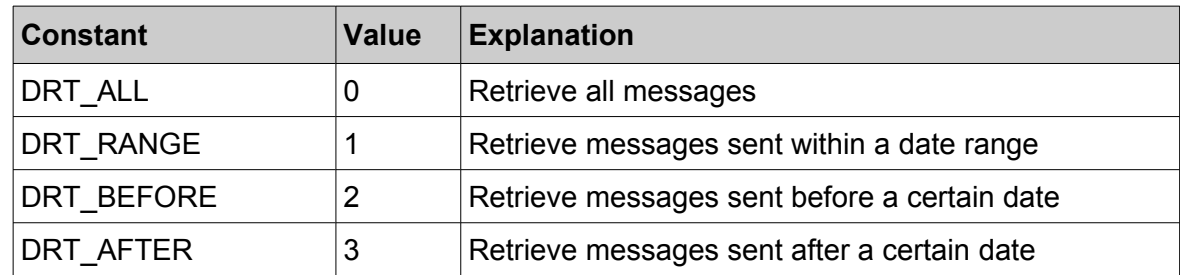

## <span id="page-100-3"></span>**Stored Messages Fields**

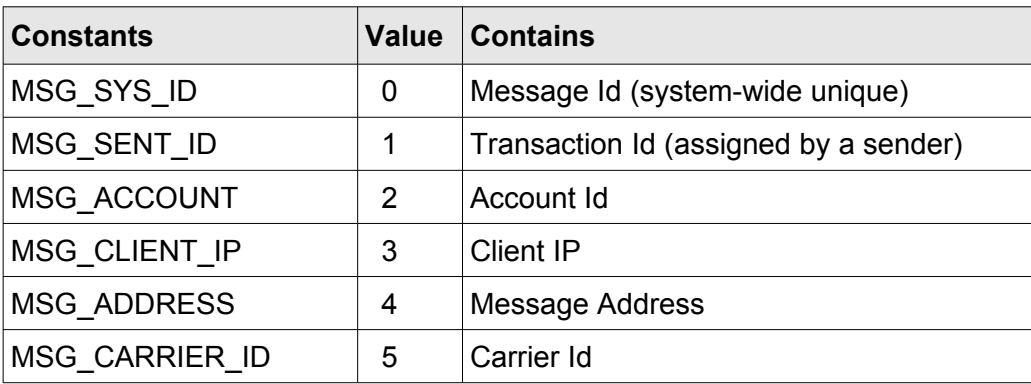

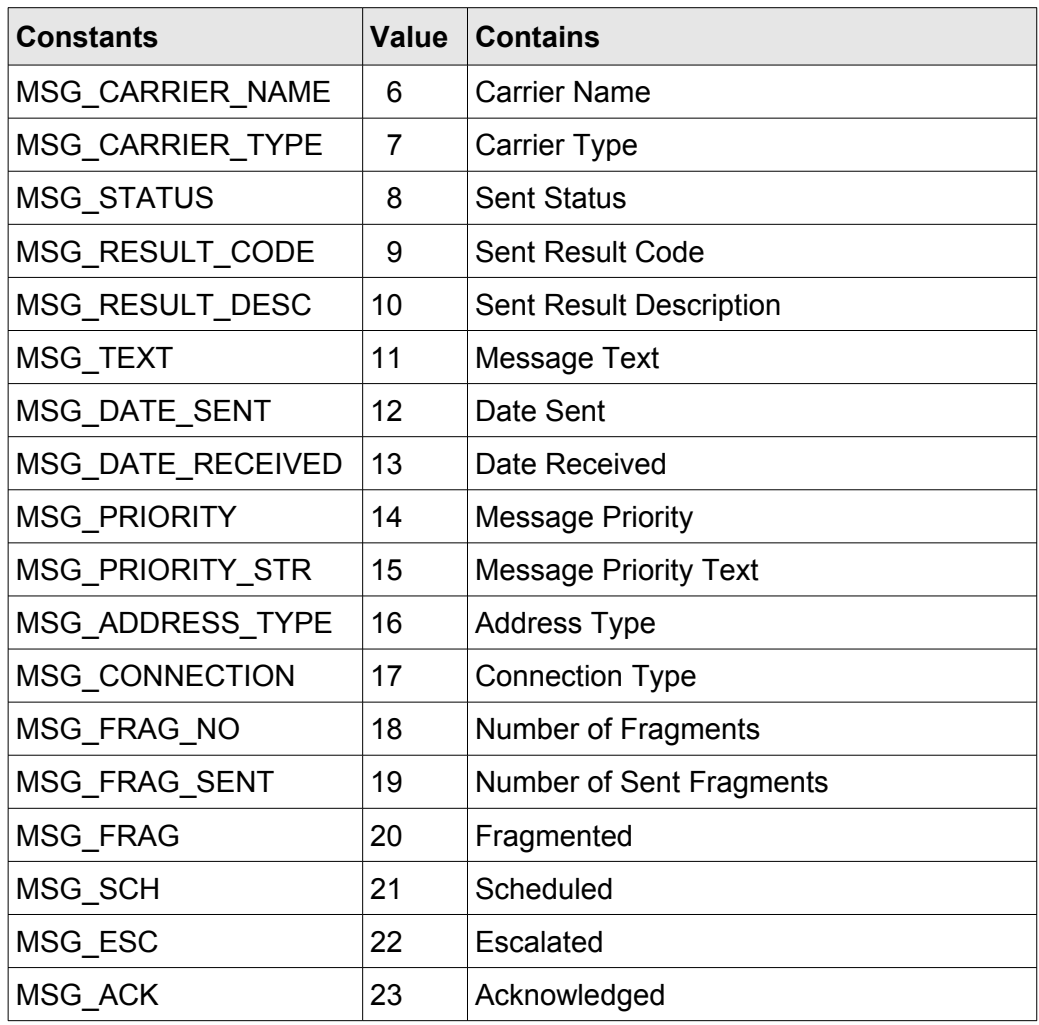

## <span id="page-101-0"></span>**Message Sent Status**

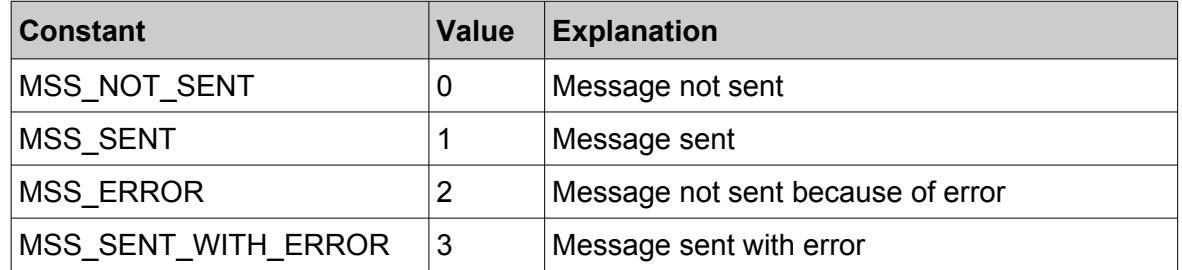

# <span id="page-101-1"></span>**Text Search Type**

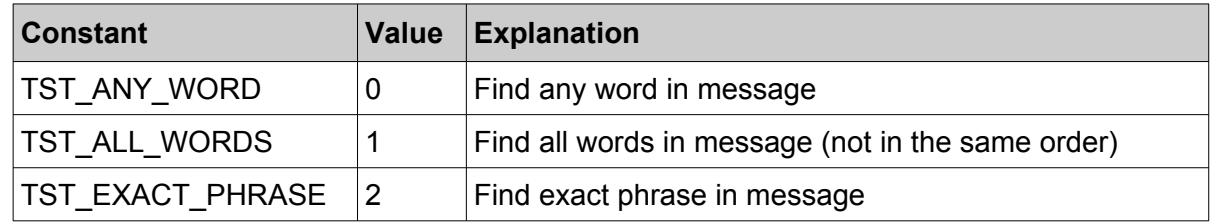

## <span id="page-102-0"></span>**Auto Report type**

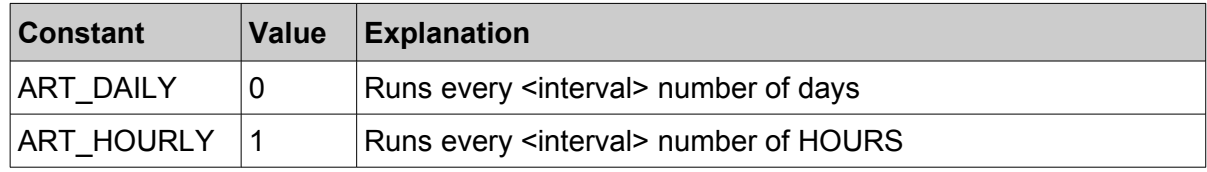

# **Appendix C.**

The whole message that is sent to the server must be converted into one of the following formats:

- ◻ ASCII only characters from the basic 7-bit ASCII encoding set can be used
- ◻ ANSI all characters from the extended 8-bit ASCII set. The server will use the extended set that is defined as its current computer's code page
- ◻ UTF-8
- ◻ UTF-16 LE (little-endian byte order)
- ◻ UTF-16 BE (big-endian byte order)

The same format must be set on the server. The message that is returned from the server is always in the encoding form selected by the user on the server. The server recognises only characters from the Basic Multilingual Plane codespace.

# **Data Types**

## **String**

The definition of the different types of strings in the iPP protocol is not based on the size of their basic character data type (7, 8, 16 or 32 bits) but on the range of the codespace they can be mapped to. A client application is free to use internally any type of a string as long as it can be converted into the form selected above.

#### **ASCII String**

Uses basic 7-bit ASCII character set in the range #0..#127 (\$0..\$7F).

The protocol also allows usage of the extended 8-bit ASCII character set, because all messages at the end must be converted into the UTF-8 string. i-Page server application is a Unicode (UTF-16) based software and does not depend on the local machine code page. If the client application uses extended ASCII, developers must be aware that their clients could run on machines with a different code page set.

#### **Unicode String**

Uses any character that corresponds to the Unicode character from the Basic Multilingual Plane codespace.

## **Boolean**

A Boolean type is converted into a string with the following values:

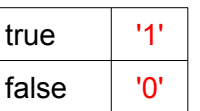

### **Number**

A decimal number of any size converted directly into a string.

```
Example:
    \begin{array}{cc} 0 & \rightarrow '0' \\ 123 & \rightarrow '12 \end{array}123 → '123'
    34567 → '34567'
    256897 → '256897'
```
## **Integer**

32–bits signed number.

An integer type is converted into a hexadecimal string that occupies 8 characters. If the resulting string is less than 8 hexadecimal characters long, it is left padded with the  $'0'$  (\$30 – #48) character.

Not case sensitive, but i-Page Server always returns hexadecimal characters in upper case.

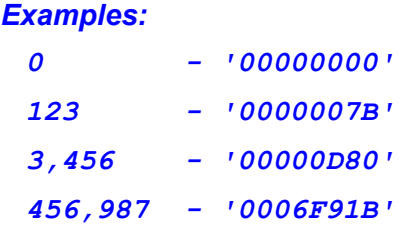

## <span id="page-104-0"></span>**DateTime**

- **1.** A DateTime value is broken into: days, months, years, hours, minutes and seconds.
- **2.** Each of these values is converted into a hexadecimal number, as follows:
	- Year **3** hexadecimals
	- Month **1** hexadecimal
	- Day **2** hexadecimals
	- Hour **2** hexadecimals
	- Minutes **2** hexadecimals
	- Seconds **2** hexadecimals
- **3.** Each hexadecimal number is left-padded with '0' (\$30 #48) if necessary.
- **4.** All hexadecimals are concatenated into a string in the following order:

#### **yearmonthdayhourminutesseconds**

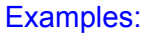

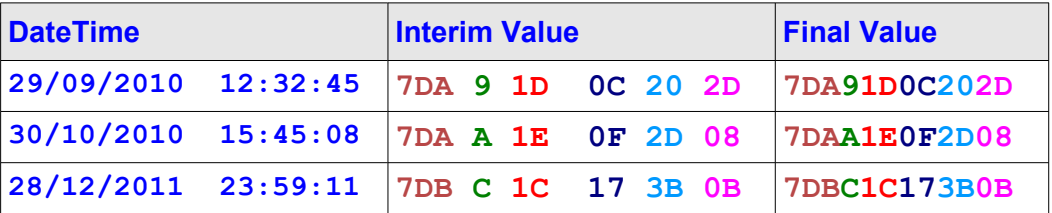

### **IP Address**

**5.** An address is broken down into 4 strings, parsed on the dot **'.'** character (\$2E – #46).

```
Example:
  10.58.2.199
  10 – 58 – 2 – 199
```
- **6.** Every string is converted into a number.
- **7.** The resulting number is converted into two hexadecimal characters.

*Example*: *A – 3A – 2 – C7*

**8.** If the resulting string is less than two hexadecimal character, it is left padded with the '0'  $($30 - #48)$ 

```
Example:
  0A – 3A – 02 – C7
```
**9.** all resulting strings are then concatenated in the left-to-right order.

```
Example:
  0A3A02C7
```
Examples:

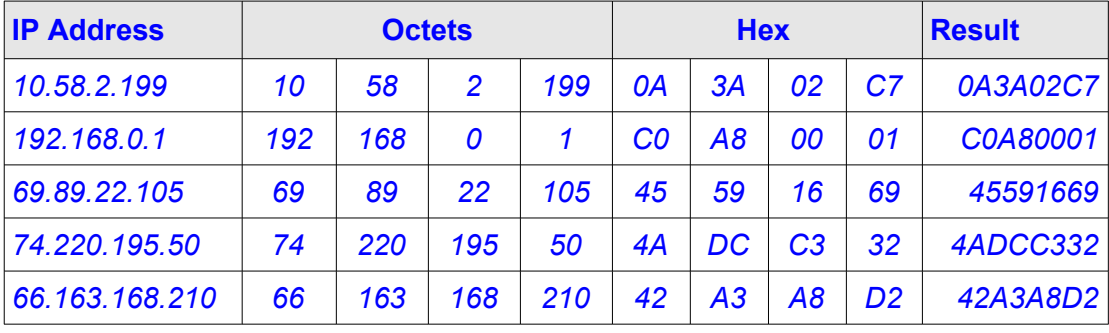

# **Appendix D.**

# **TCP/IP Byte Order**

When you are writing or reading a numerical value directly to or from the socket, you must be aware of its byte order. TCP/IP protocol defines big-endian as the standard network byte order for all numeric values. That means that the most significant byte is sent first. On the other hand, all Intel based processors use little-endian as their byte order, which means that the least significant byte is at the lowest address. The other bytes follow in increasing order of significance.

On Intel platforms it is usually necessary to convert from host byte order (little-endian) to TCP/IP network byte order (big-endian) and the other way around. This can be done by swapping bytes position.

The only time when you need to do in i-Page Client/Server Protocol is when you are writing or reading the [message size](#page-7-1).

The easiest way to do it is to use functions from the WinSock library.

#### **Host To Network**

#### **[Normal Message Size](#page-7-0)**

The **htons** (host\_to\_network\_short) function takes a 16-bit number in host byte order and returns a 16-bit number in network byte order used in TCP/IP networks.

**u\_short htons**(**u\_short** *hostshort*); **//**hostshort **is a 16-bit number in host byte order.**

#### **Large [Message Size](#page-7-0)**

The **htonl** (host to network long) function takes a 32-bit number in host byte order and returns a 32-bit number in network byte order used in TCP/IP networks.

**u\_long htonl**(**u\_long** *hostslong*); //hostslong is a 32-bit number in host byte order.

#### **Network To Host**

#### **[Normal Message Size](#page-7-0)**

The **ntohs** (network to host short) function takes a 16-bit number in TCP/IP network byte order and returns a 16-bit number in host byte order.

**u\_short ntohs**(**u\_short** *netshort*); *//netshort is a 16-bit number in TCP/IP network byte order.*

#### **Large [Message Size](#page-7-0)**

The **ntohl** (network\_to\_host\_long) function takes a 32-bit number in TCP/IP network byte order and returns a 32-bit number in host byte order.

#### **u\_long ntohl**(**u\_long** *netlong*); *//netlong is a 32-bit number in TCP/IP network byte order.*

*Note: To use these functions, you do not need to initiate (WSPStartup) or close (WSPCleanup) the WinSock library.* 

#### *Examples:*

#### *Normal Message Size*

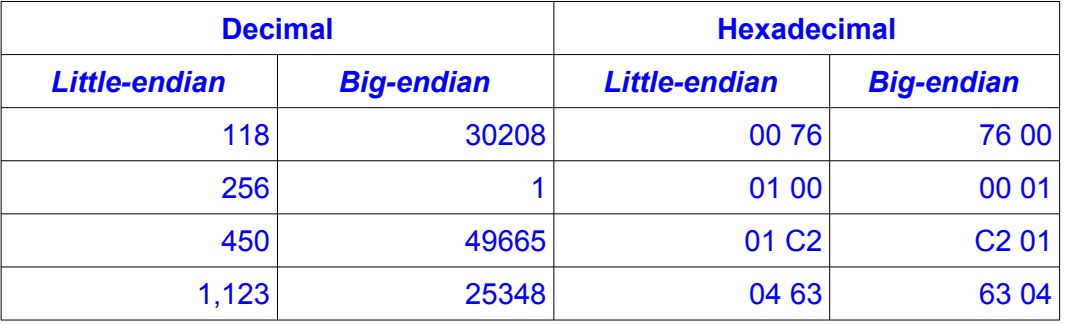

#### *Large Message Size*

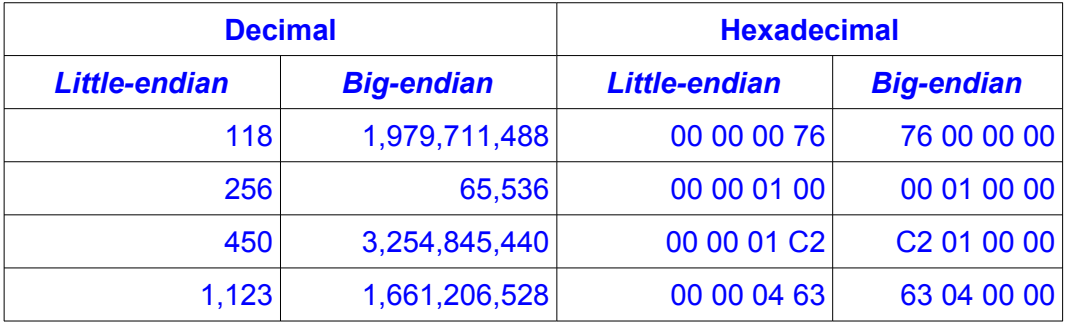
## **Delimiting Strings**

In i-Page Protocol strings can be delimited by the "Field Delimiter" character, defined in the [Header](#page-9-0) by the message sender. Delimited strings can be used only in the [Main Message](#page-17-0) field.

In all other fields where strings are used, they are byte counted.

In some cases delimited strings must be encloses in double quotes  $(\$22 - #34)$ :

- **1.** When the string contains the "**Field Delimiter**" character
- **2.** When one or more words in the string are already enclosed in double quotes

In that case all double quotes that are already in the string must be duplicated.

*Example*: *Hello world from WiPath and 'kiwi' programmers[2](#page-108-0) "Hello, world from WiPath and 'kiwi' programmers" [3](#page-108-1) "Hello world from ""WiPath"" and 'kiwi' programmers" [4](#page-108-2)*

*Warning: Never enclose strings in other fields in double quotes.*

<span id="page-108-0"></span><sup>2</sup> The string does not need to be enclosed in double quotes if single quotes are used, like in the word 'kiwi'

<span id="page-108-1"></span><sup>3</sup> Te string is enclose in double quotes because it contains a "Field delimiter" character, defined as COMMA (**,**).

<span id="page-108-2"></span><sup>4</sup> The string is enclosed in double quotes, because it already contains a quoted string "WiPath" - in that case double quotes are duplicated

## **Appendix E.**

## **Message Sequence Example**

- ◻ Different message fields are coloured differently
- ◻ The "Message Command" field and all delimiters are coloured in bright red
	- □ Delimiters used:
		- ◊ Date delimiter US (unit separator) **\$1F**
		- ◊ Client data delimiter GS (group separator) **\$1D**
		- ◊ Header delimiter STX (start of text) **\$2**
		- ◊ Message separator ETX (end of text) **\$3**
		- ◊ Message record separator RS (record separator) **\$1E**
		- ◊ Field separator defined here as a COMMA '**,**'

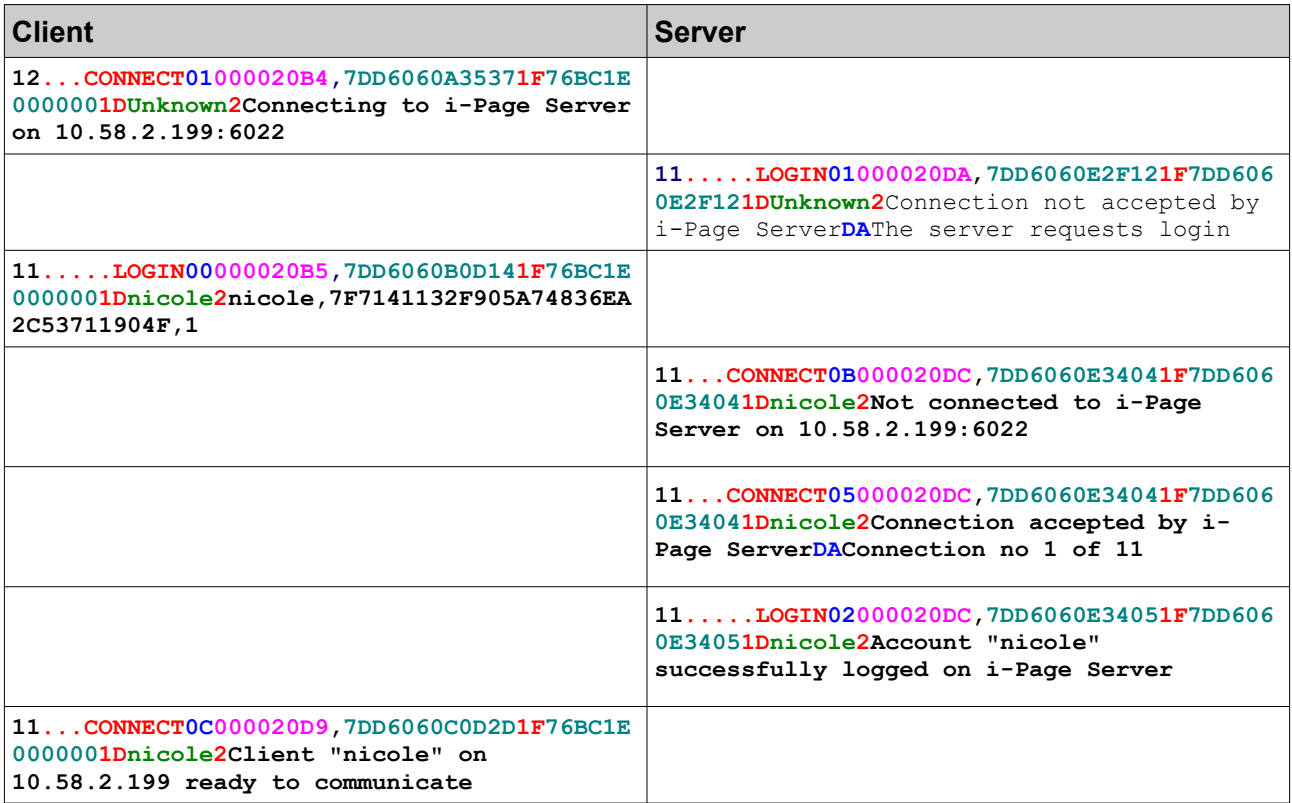

## i-Page Client Server Protocol Message Sequence Example

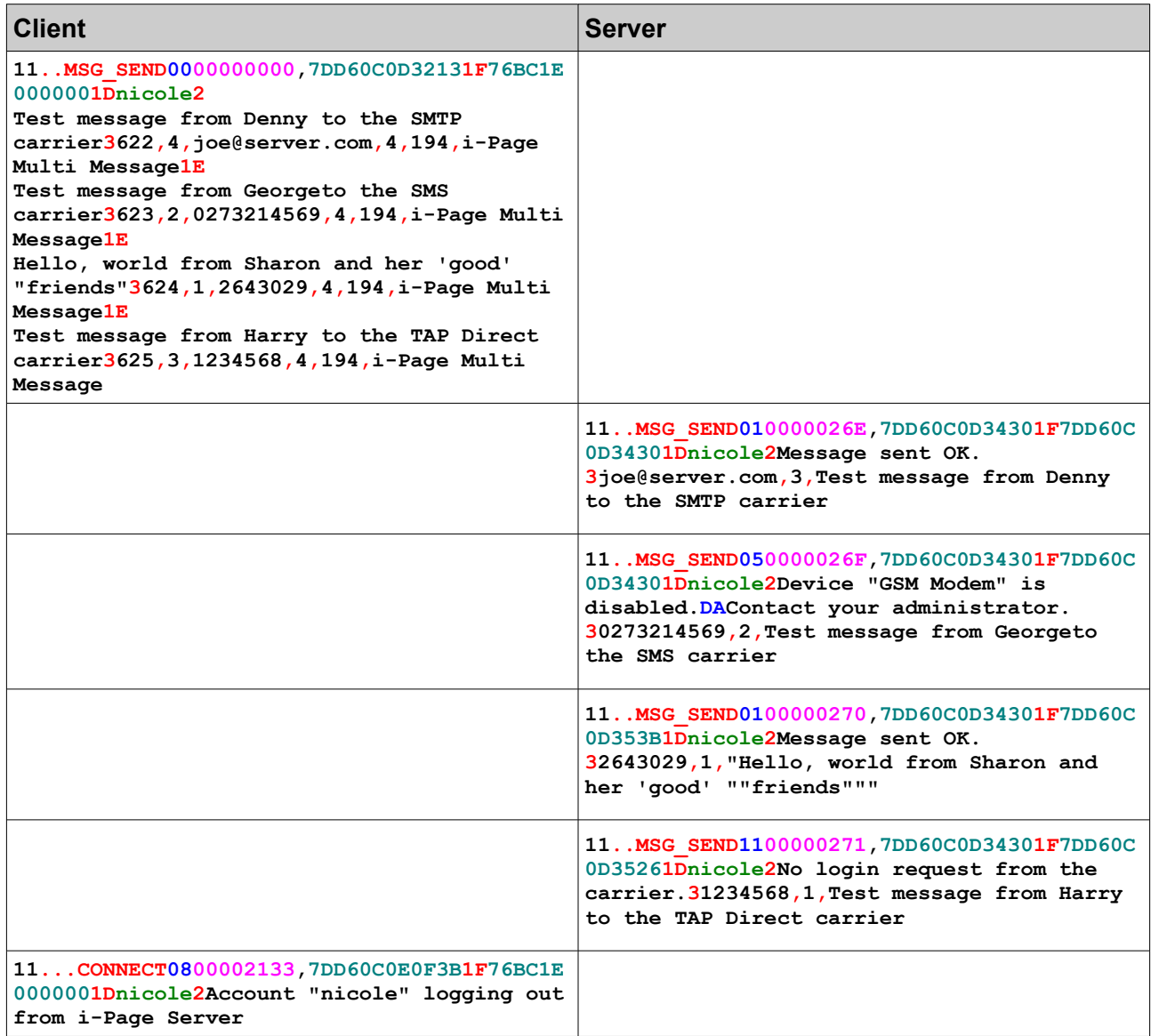